# Shipping Ground Freight Web Services Developers Guide

31 December 2012

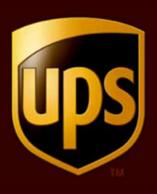

#### Notice

In all communications with UPS concerning this document, please refer to the document date located on the cover.

#### Copyright

The use, disclosure, reproduction, modification, transfer, or transmittal of this work for any purpose in any form or by any means without the written permission of United Parcel Service is strictly prohibited.

© Copyright 2012 United Parcel Service of America, Inc. All Rights Reserved.

#### Trademarks

UPS OnLine® is a registered trademark of United Parcel Service of America, Inc. All other trademarks are the property of their respective owners.

Some of the UPS corporate applications use U.S. city, state, and postal code information obtained by United Parcel Service of America, Inc. under a non-exclusive license from the United States Postal Service.

# **Table of Contents**

| 1.1 Important Information                                        | 4    |
|------------------------------------------------------------------|------|
| 1.2 Welcome to the Shipping Ground Freight Developer's Guides    | 5    |
| 1.2.1 What's New for Shipping Ground Freight in January 2013     | 5    |
| 1.2.2 How to Use this Guide                                      | 7    |
| 1.3 Business Processes and Rules                                 |      |
| 1.4 Required Steps for Integrating WebServices                   | 8    |
| 1.5.1 WebServices Applications                                   | 8    |
| 1.5.2 Licensing the UPS Developer API WebServices                | . 10 |
| 1.5.2.1 Branding Requirements                                    | .10  |
| 1.5.2.2 UPS Review of Applications                               |      |
| 1.5.3 Developing Web Services Clients                            | .11  |
| 1.5.4 Getting Technical Support                                  | .13  |
| 1.5.5 Keeping Up-to-Date                                         | . 15 |
| 1.6 UPS Developer API Technologies for WebServices               | .16  |
| 1.6.1 Extensible Markup Language (XML)                           |      |
| 1.6.2 Simple Object Access Protocol (SOAP)                       |      |
| 1.6.3 Web Services Definition Language (WSDL)                    | .18  |
| 1.6.4 Securing Web Services                                      |      |
| 1.6.5 Indicating Errors in Client Application Requests           | .23  |
| 1.7 Understanding Freight Web Services                           | . 24 |
| 1.7.1 Processing Freight Shipments                               |      |
| 1.7.2.1 PRO Numbers                                              | . 24 |
| 1.8 The Freight Ship WebServices Reference                       |      |
| 1.8.1 Freight Ship Web Services Schema                           |      |
| 1.9 Customer Integration Environment                             |      |
| 1.10 Ground Freight Certification for Test Cases                 | 125  |
| Appendix A - Accessing Tech Support (US Site)                    |      |
| Appendix B – Freight Ship WebServices Error Codes                |      |
| Appendix C – Freight Packaging Type1                             |      |
| Appendix D – Freight Charge Codes                                |      |
| Appendix E – Freight Reference Number Codes                      |      |
| Appendix F – Freight Billing Option Codes                        |      |
| Appendix G – Freight Classes                                     |      |
| Appendix H – Ground Freight Service Codes                        |      |
| Appendix I- Handling Unit Codes                                  |      |
| Appendix J- COD Billing Option Codes                             |      |
| Appendix K- COD Payment Method Codes                             |      |
| Appendix L – Pickup Notifications for LTL POMNumberTypes Values  |      |
| Appendix M – Pickup Notifications for LTL Event Types            |      |
| Appendix N - Frequently Asked Ouestions: Shipping Ground Freight | 152  |

# 1.1 Important Information

### **UPS Developer APIs**

Your development of an application using the UPS Web Service APIs are governed by the UPS Technology Agreement or UPS Customer Technology Agreement you entered into with UPS. The following are key legal requirements from these agreements for the UPS Web Service APIs. For more information on all requirements for the UPS Web Service APIs, please refer to the UPS Technology Agreement or the Customer Technology Agreement.

### **Key Legal Requirements for UPS Developer APIs**

#### Permitted Territories

This document can only be used in the countries listed in Exhibit C of the UPS Technology Agreement or UPS Customer Technology Agreement.

#### Use

The application must not be designed to allow distribution of information received through the UPS Web Service APIs to third parties, other than to persons having a bona fide interest in such information (e.g., the shipper, receiver or the third party payer).

### Consent to Use of UPS Mark

- All screens or forms generated by your application including information received through the UPS Web Service APIs must include (1) the UPS Mark positioned in reasonable proximity to the Information and of an appropriate size to readily identify the source of the Information as UPS and (2) the following language at the bottom of every screen that displays the UPS Mark: "UPS, the UPS brand mark, and the Color Brown are trademarks of United Parcel Service of America, Inc. All Rights Reserved". Except as set forth in the preceding sentence, you have no right to use the UPS Mark without the prior written approval of UPS.
- You shall not use the UPS Mark in association with any third party trademarks in a manner that might suggest co-branding or otherwise create potential confusion as to source or sponsorship of the application, or ownership of the UPS Mark.
- The UPS Mark shall be used only as provided by UPS electronically or in hard copy form. The UPS Mark may not be altered in any manner, including proportions, colors, elements, etc., or animated, morphed or otherwise distorted in perspective or dimensional appearance.
- The UPS Mark may not be combined with any other symbols, including words, logos, icons, graphics, photos, slogans, numbers or other design elements. A minimum amount of empty space must surround the UPS Mark separating it from any other object, such as type, photography, borders, edges, etc. The required area of empty space around the UPS Mark must be 1/3x, where x equals the height of the UPS Mark.

### Copyright and Proprietary Notice

In your application and any POD Letters you prepare you must include a prominent reproduction of UPS's copyright and proprietary notices in a form and format specified by UPS (See Copyright Section of this document).

### Display of Information

The application must not display information concerning any other provider of shipping services or such other shipping services on any page, whether comprising one or more frames, displaying information your application receives from the UPS Web Service APIs. Your application must present all data within each field received through the UPS Web Service APIs without amendment, deletion or modification of any type.

# 1.2 Welcome to the Shipping Ground Freight Developer's Guides

Welcome to the UPS API Developer's Guides. This guide provides the information you need to begin using UPS Developer APIs.

UPS Developer APIs offer a fast and convenient way to access UPS service information using the Internet. With these Developer APIs, UPS lets you easily incorporate UPS technology in your own applications or your own web site. Your users—running your applications or visiting your web site—can have up-to-the-minute access to UPS services.

### 1.2.1 What's New for Shipping Ground Freight in January 2013

#### **Overview**

- A new time definite by noon service is now available UPS Freight® LTL Guaranteed A.M. (limited to specific destinations, validation completed when the
  shipment is submitted)
  - o Service Code 334
- Time in Transit (# of days in transit) is now available for ground freight (LTL)
- Excess Declared Value amount can now be included on a shipment
- Perl and PHP code samples are included for your reference during development
- Technical Support Email Template Improvements
  - Optionally collect the customer's UPS Account Number, User ID and Access Key
    - Capture if UPS Ready Provider (Y/N); Default field selection to "N"
  - Update email application content on what the types of attachment is not allowed (EXE) for a logged-in user.
  - Include the Stage of Development (Pre-Integration, Integration, Post-Integration) in the email subject line (end of existing text); make Stage of Development a mandatory field.
  - Under Attach File inform the requester that XML Request and Response files should be included whenever possible.
- UPS Developer Kit Community
  - New System Status Page

- Customers can now register for the UPS Developer Kit Community and subscribe to the 'System Status Page' for proactive email alerts when system status changes occur (Note: UPS Developer Kit Community can be accessed from the UPS Developer Resource Center)
- New User Guide and Quick Reference Guide Available at UPS Developer Resource Center
  - There are now two new customer reference materials never before available. The first is a UPS Developer Kit User Guide, which takes the developer through the step by step process of gaining access to API documentation, testing/production environments, and available tech support resources. The second is a UPS Developer Kit Quick Reference Guide that summarizes at a very high level gaining access to the UPS Developer Kit and tech support resources.
    - New User Guide (comprehensive access guide)
    - New Quick Reference Guide (high level quick reference guide)

#### New request elements

- /FreightShipRequest/Shipment/ShipmentServiceOptions/ExcessDeclaredValue
- /FreightShipRequest/Shipment/ShipmentServiceOptions/ExcessDeclaredValue/Currenc yCode
- /FreightShipRequest/Shipment/ShipmentServiceOptions/ExcessDeclaredValue/Currenc yCode
- /FreightShipRequest/Shipment/ShipmentServiceOptions/ExcessDeclaredValue/Monetar yValue
- /FreightShipRequest/Shipment/TimeInTransitIndicator

#### New response elements

/FreightShipResponse/ShipmentResults/TimeInTransit (days in transit) /FreightRateResponse/TimeInTransit/DaysInTransit /FreightRateResponse/TimeInTransit /FreightRateResponse/TimeInTransit/DaysInTransit

#### New error codes

|         |      | UPS Freight® LTL Guaranteed A.M. service is not valid   |
|---------|------|---------------------------------------------------------|
| 9360079 | Hard | for the destination postal code you entered.            |
| 9360080 | Hard | Shipment is not eligible for LTL guaranteed service.    |
|         |      | Shipment is not eligible for UPS Freight® LTL           |
| 9360081 | Hard | Guaranteed A.M. service.                                |
| 9360082 | Hard | LTL guaranteed Service not available.                   |
| 9368780 | Hard | Invalid ship date. Ship date should not be in the past. |
|         |      | Invalid numbers of handling units. Should be between 1  |
| 9368781 | Hard | and 9999.                                               |

| 9368782 | Hard | Invalid request type. Valid values are L, F, B and P.    |
|---------|------|----------------------------------------------------------|
| 9368783 | Hard | Invalid request party. Valid values are S, C and T.      |
| 9368784 | Hard | At least one shipment is required.                       |
|         |      | Please contact UPS Freight Customer Service for Rates at |
| 9368785 | Hard | 800-333-7400                                             |
|         |      | Please contact UPS Freight Customer Service for Rates at |
| 9368786 | Hard | 800-333-7400                                             |
| 9368787 | Hard | Invalid Ship From Address.                               |
|         |      | Invalid destination postal code, please verify and       |
| 9360083 | Hard | resubmit.                                                |
| 9368788 | Hard | Shipment weight must be less than 10,000 lbs             |
| 9368789 |      | Please contact UPS Freight Customer Service for Rates at |
|         | Hard | 800-333-7400                                             |
| 9368790 | Hard | Weight unit of measure is invalid                        |

#### 1.2.2 How to Use this Guide

If you are an experienced developer, you can begin developing applications quickly after reviewing "Required Steps for Integrating."

If you would like a more step-by-step guide to developing and deploying the Developer APIs, "Planning Your Applications" provides advice and describes options for developing and deploying applications and web sites that use UPS Developer APIs.

The "UPS Developer API Technologies" section explains key technologies on which the Developer APIs rely. That section also includes hints for using those technologies in various software development environments.

If you would like to learn more about what the UPS API covered in this guide can do for your applications, refer to the section on understanding the UPS API Services in this guide.

A complete technical reference to the Developer API covered in this guide is found in the API Reference section with details for the programming interfaces.

Additional material, including reference tables and lists, may be found in the appendices.

### 1.3 Business Processes and Rules

- Ground Freight does not offer void, label recovery or return services.
- Ground Freight does not offer Paperless Invoice.
- Must be registered at Ground Freight to see Negotiated Rates
- To be granted production rights to the Ground Freight APIs please follow the steps in the Developer's Guides and return to ups.com to complete approval and certification.

# 1.4 Required Steps for Integrating WebServices

The required steps for integrating the UPS APIs are listed here for UPS XML Services.

#### **UPS Web Services**

Details for accessing UPS Developer API Web Services are defined within WebServices Definition Language (WSDL) files that are part of the UPS Developer Kit. Most modern development environments include support for automatically importing WSDL files and generating skeleton code to access the services. Although the specific details depend on the particular development environment, the general procedure is as follows.

- 1. Review the UPS Technology Agreement available at www.ups.com. This agreement requires that you follow certain procedures and practices in using UPS Developer API Web Services.
- 2. Import the WSDL files into the development APIs of choice. Depending on the specific API, this step will result in skeleton code (such as Java or C# classes) for accessing the Web Services
- 3. Add your functionality specific to your application and/or web site to the skeleton code.
- 4. Test your application and/or web site using the designated UPS staging environment.
- 5. If you are a UPS Ready developer, review your application with UPS.
- 6. Deploy your application for your customers.
- 7. Ensure the UPS Shipper Account number is added to the user's profile. This can be done at myups.com.

# 1.5 Planning Your Applications for WebServices

Planning is a key part of any successful development activity, and UPS WebServices applications are no exception. This section helps that planning by describing the important activities of any UPS WebServices application project. It provides an overview of the steps required to develop applications, and it describes key factors and choices necessary to deploy those applications.

# 1.5.1 WebServices Applications

Many different types of applications can take advantage of WebServices . Those application types include dedicated desktop applications, databases, web applications, and documents. The following figures illustrate some of the possibilities for applications using UPS WebServices. The only essential requirement for all of these applications is that they must have access to the Internet.

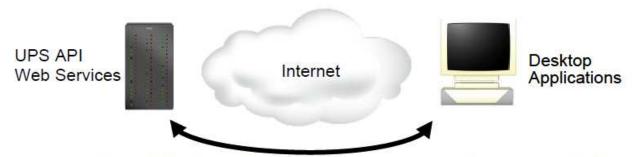

Figure 1: Dedicated applications that users run on their desktops can access UPS Web Services.

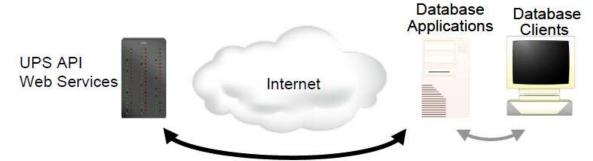

Figure 2: Database applications can access UPS Web Services and return information to their clients.

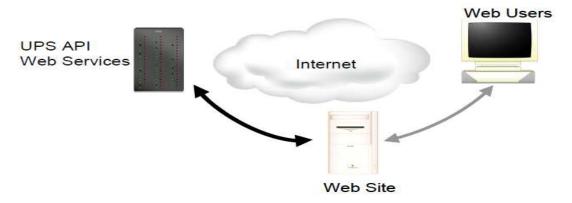

Figure 3: Web sites can access UPS Web Services and return information to users' web browsers.

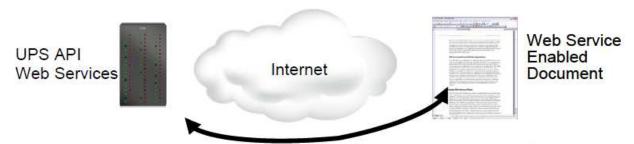

Figure 4: Non-traditional applications such as Microsoft Office or Adobe Acrobat documents can use UPS Web Services to automatically update their content.

The UPS Developer APIs can be implemented withal of these types of applications and many others. Virtually any software that needs instant, up-to-date access to UPS services can take advantage of UPS API WebServices

### 1.5.2 Licensing the UPS Developer API WebServices

As part of the UPS Technology Agreement, users of the APIs have certain obligations that are spelled out within the service agreement and its exhibits. Regardless of the manner in which the UPS Developer API WebServices are integrated into your specific e-commerce web site or enterprise application, you must adhere to appropriate usage requirements.

### 1.5.2.1 Branding Requirements

UPS should receive attribution and branding in all applications (including websites and software applications) that use the Developer API Web Services. No End User, Third Party Developer or Access User should be permitted to use the Developer API Web Services without providing branded recognition to UPS. Your use of the UPS logo can in no way imply endorsement, sponsorship or certification of your ecommerce web site or enterprise application by UPS. You are not allowed to use or alter the information returned by the UPS Developer API Web Service in a way that misrepresents the information or the functionality of the web service.

#### 1.5.2.2 UPS Review of Applications

If you distribute your application as software, please provide UPS access to, or a copy of, your application (and/or any updates). If you host your application for the benefit of others, please provide the Uniform Resource Locator (URL) for each location of your application. If you build your own application, UPS might request the URL in order to review your application. UPS may review each application for compliance with the UPS Technology Agreement. See the Customer Integration Environment chapter for more information on the certification process.

### 1.5.3 Developing Web Services Clients

The UPS Developer API Web Services rely on standard Web Services technology that is supported by a wide variety of software development platforms. Those platforms vary from pure open source environments such as Apache Axis (see Figure 5) to commercial products from vendors such as Microsoft (Figure 6). Other development tools that support Web Services development include BEA WebLogic, Sun's NetBeans, and products from both major systems vendors including IBM and Hewlett-Packard and smaller, specialized vendors such as Altova, Cape Clear, and Stylus Studio. Many nontraditional environments such as Microsoft Office and Adobe Acrobat also include support for Web Services.

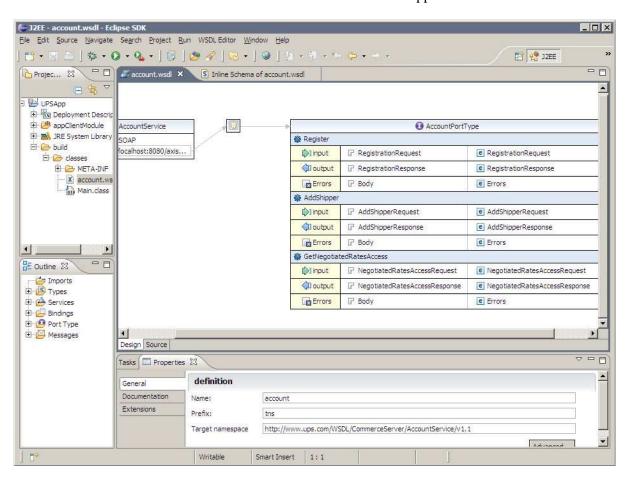

Figure 5: The Eclipse Web Tools Platform (WTP) project provides support for Web Services in a Java development environment.

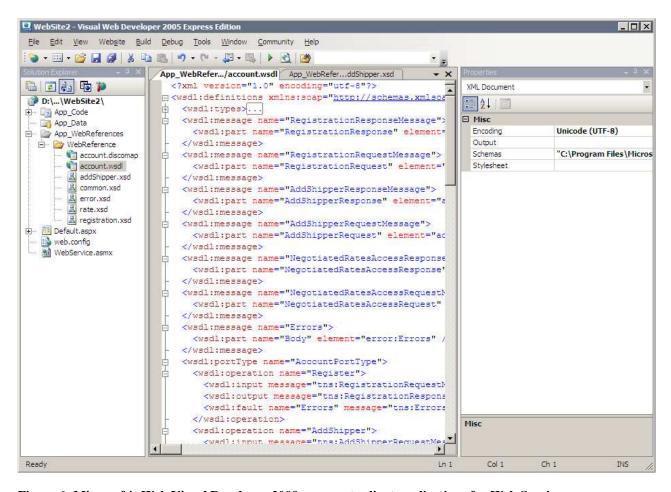

Figure 6: Microsoft's Web Visual Developer 2009 can create client applications for Web Services.

With any particular development environment, key parts of the development process will be similar or the same. Web Services development relies on a technology known as Web Services Definition Language (WSDL). This technology is a formal language based on the Extensible Markup Language (XML). WSDL precisely and completely describes Web Services, and standard Web Services documents themselves by "publishing" one or more WSDL files. The UPS Developer APIs support three different Web Services, each of which it documents in a separate WSDL file. These WSDL files are included in the UPS Developer Kits, and can be imported directly into a software development environment. Note, though, that the default behavior of some tools is to retrieve WSDLs from a central repository accessible on the Internet, most often the Universal Description, Discovery and Integration (UDDI) at http://uddi.xml.org/ . UPS does not publish its WSDLs through these repositories. As a result, the development tool should be directed to import the WSDL locally rather than through a public directory.

### 1.5.4 Getting Technical Support

#### **Technical Support (U.S.)**

There are four channels for obtaining support for the UPS Developer Kit (UDK) APIs all of which are accessed through the **UPS Developer Resource Center** at the following link:

http://www.ups.com/content/us/en/resources/techsupport/developercenter.html?WT.svl=SubNav

Or by following these steps:

- 1. Go to www.UPS.com.
- 2. Mouse over the Support tab and select Technology Support
- 3. In the left navigation panel of the page select the link "Developer Resource Center".
  - Email Technical Support available in the right hand column on the UPS Developer Resource Center web page. This is the support channel for technical support and questions regarding API integration. It is accessed by logging in to myUPS and attaching your XML Request/Response files and any other pertinent information about your integration [please see Appendix A for detailed instructions and screen shots]. UPS Email Technical Support can only support the XML Request/Response pair. They cannot consult customers and developers on how to integrate the XML into their internal or purchased software.
  - <u>UPS Developer Kit Community</u> available in the right hand column of the **UPS Developer Resource Center** web page. This is a community forum for developers to answer one another's questions and share information therefore the response times may be slower. If you have an immediate need for technical support contact UPS Email Tech Support above and they will respond within 4 business hours (see hours below). The remainder of the site contains online versions of all API developer guides and FAQs.
  - <u>UPS Developer Kit Knowledge Base</u> available in the right hand column of the **UPS Developer Resource Center** web page. This is a self-service support .pdf document that can be opened or downloaded. It contains over 240 frequently asked questions about every mode and service supported by the UDK APIs. It's also available in an online version at the UPS Developer Kit Community.
  - General Question Phone Support (U.S. only) available in the right hand column of the UPS Developer Resource Center web page. Phone support is the *least comprehensive* support mechanism for the developer. This channel of support addresses questions about the user interface at ups.com and how to gain access to the APIs and navigate the Access Key request process. They do not provide technical support for XML Request/Response issues and questions. Those types of questions must go through Email Technical Support.

#### Getting Started with Email Technical Support

- 1. Got to ups.com and log in to myUPS.
- 2. Hover over the "Support" tab and select "Technology Support".
- 3. On the Technology Support page select the Developer Resource Center link from the left navigation.
- 4. On the Developer Resource Center page select the "Email UPS" link in the right hand column.
- 5. Enter all relevant information including name, enter email address, select Support Category "Technical Support", and select Support Topic "Developer Resource" [which identifies UPS Developer Kit APIs tech support]. Click next.
- 6. Scroll down to the middle of the email form and complete the fields "Your Telephone", "Stage of Development", "Developer Resource" which is which API you are integrating, "Attach File" where you attach your XML Request/Response Pair, and any pertinent description of the issues in the "What is your question or comment?" field.
- 7. Select "Send Email" button.
- 8. A response is provided that explains someone from UPS will contact you. Please base the response time on the detailed information listed below about tech support hours of operation and response times.

(For screen shots of this process please see Appendix A at the end of this guide.)

#### 1<sup>st</sup> Level Email Technical Support Business Hours and Response Times:

- a. Hours of operation for 1<sup>st</sup> Level Email Tech Support: 7:30am to 9pm EST Monday through Friday and 9am to 6pm EST Saturday and Sunday. The desk is closed on UPS Holidays.
- b. 1<sup>st</sup> Level Email Tech Support email response time is planned to be within 4 business hours of the initial request. Business hours are defined as hours of operation of the tech support desks when service technicians are working.

This means if you submit an email tech support request after business hours the 4 hour response clock will not begin until the following morning at 7:30am EST M-F and 9am EST Saturday and Sunday (UPS Holidays excluded).

#### **PLEASE NOTE:**

If you are sent an email from 1<sup>st</sup> Level Email Tech Support stating your case log # has been escalated, the 24 hour planned response clock starts from the time you receive the email from 1<sup>st</sup> Level Email Tech Support (provided the Escalation Support desk is open). If not, then the clock will begin when the Escalation Support desk opens.

#### **Escalation Support Business Hours and Response Times:**

c. Hours of operation: 8am to 8pm EST Monday through Friday. The desk is closed weekends and on UPS Holidays.

d. Escalation Support desk response time is planned to be within 24 hours during normal hours of operation.

This means if your case log is escalated at 8:30pm on Friday, you will not receive an email response from the Escalation Support desk at the latest until Monday at 8pm (Saturdays, Sundays, and Holidays are excluded). Response times are from the time the case log was escalated plus 24 hours which do NOT include the weekends or UPS holidays.

There may be some scenarios when the tech support team is meeting planned response times but it appears as if it's taking too long. Below is a brief example where the planned response time is met but nothing happened over the weekend.

#### Example -

Customer submits tech support email at 7am on Friday. The clock for 4 hour response will not begin until 7:30am EST for the 1<sup>st</sup> level tech support team. They respond within 4 hours at 11:30am EST that same Friday stating the case log has been escalated and providing the case log #.

The escalation desk receives the case log at 11:30am EST. They begin work on evaluating the problem and have planned to either update the customer within 24 hours or solve the problem within 24 hours. Either way, the customer will hear from the escalation desk within 24 hours with some type of disposition on their case log. The escalation desk clock begins when they receive a case log from 1<sup>st</sup> level tech support during business hours, M-F 8am to 8pm EST. In this case, the clock begins at 11:30am EST if the escalation desk does not have an answer by 8pm EST on Friday the desk has until 11:30am EST the following Monday to either provide a resolution or a status update to the customer on the case log. The Escalation Desk continues work on the case log on Monday beginning at 8am EST. They receive resolution at 1030am EST Monday and send the resolution to the customer. The Escalation Desk has met their 24 hour planned response time.

#### **Technical Support** (Non-U.S.)

For Non-US countries supported by the UPS Developer Kit follow the instructions in Appendix A. However, to get to the UPS Developer Resource Center page please complete the following steps.

- 1. Log in to myUPS for the country from which you downloaded the developer guides.
- 2. Select the Support tab and in the drop-down select Technology Support.
- 3. Select from the left navigation the "UPS Developer Resource Center" link.
- 4. Continue with email form as described above.

Please also note that email response times for non-US requests vary. Translations and escalations may delay the process. If a quicker response is required, please access the US web site directly and complete an email technical support form from the US web site.

# 1.5.5 Keeping Up-to-Date

As UPS adds new services and features, Developer APIs will evolve, offering more features and service benefits. Once you register to use UPS Developer APIs, UPS will notify you by e-mail of updates and changes to the Developer APIs. It is essential that an accurate e-mail address for your company be maintained. In addition, UPS recommends that you complete the secondary contact information to ensure that your organization receives the latest updates. You should update your profile when changes or responsibilities for the UPS Developer APIs change within your company. You can also return to the UPS Support area of ups.com for the latest updated information about UPS Developer APIs.

# 1.6 UPS Developer API Technologies for WebServices

Web Services are powerful technologies that let business applications in different enterprises communicate directly with each other. For example, a software application program that processes orders for a mail order retailer can use Web Services to communicate with software applications at UPS that automatically schedule the shipment for new orders.

Web Services are governed by standards bodies which include, but are not limited to, W3C and OASIS. They are not limited to particular vendors and are available to any software application. Applications created for one environment (such as Microsoft Windows) can seamlessly communicate with applications in a different environment (such as Linux) without worrying about incompatibility of the different environments.

Web Services are supported by a wide variety of software development environments, so virtually all software developers can easily add Web Services features to their applications.

In effect, Web Services create a World Wide Web, but for computer applications instead of people. With Web Services, communications between enterprises happens rapidly, efficiently, and reliably.

Two technologies make up the core of Web Services—the Extensible Markup Language (XML) and the Simple Object Access Protocol (SOAP). A third technology, Web Services Definition Language (WSDL) uses XML and SOAP to define specific Web Services.

This section concludes by describing security and error reporting for Web Services.

# 1.6.1 Extensible Markup Language (XML)

The Extensible Markup Language (XML) is a standard governed by the World Wide Web Consortium, the governing body for web standards and guidelines. XML provides a way to identify the structure of content within a document. Figure 1 shows how a simple XML document could describe a book.

As the figure illustrates, XML distinguishes different parts of a document with labels known as tags. Tags in the example include <book>, <title>, <author>, <firstname>, etc. In this example the publisher for the book is John Wiley and Sons.

```
<?xml version="1.0" encoding="UTF-8" ?>
<book>
    <title>
         HTTP Essentials: Protocols for Secure, Scaleable Web Sites
    </title>
    <author>
        <firstname>
             Stephen
        </firstname>
        <lastname>
             Thomas
         </lastname>
    </author>
    <publisher>
        John Wiley and Sons
    </publisher>
    <year>
        2001
    </year>
    <isbn>
         0-471-398233
```

Figure 7: XML identifies the structure of documents, as in this document describing a book.

A great deal of information on XML is available on the Internet. A good starting point is the World Wide Web Consortium's main page on XML at <a href="http://www.w3.org/XML/">http://www.w3.org/XML/</a>.

# 1.6.2 Simple Object Access Protocol (SOAP)

While XML defines the information that Web Services exchange, the Simple Object Access Protocol (SOAP) defines the methods that Web Services use to transfer those documents. The SOAP standard defines several different approaches for sending XML documents, but most Web Services (including those from UPS) rely on a single approach. That method uses the Hypertext Transfer Protocol (HTTP) to send a message from a Web Services client to a server. The server replies in the HTTP response. Figure 2 shows an example of a SOAP header portion of a web services message.

SOAP, like XML, is governed by the World Wide Web Consortium. More information can be found on the Internet at the W3C's XML Protocol Working Group's page, located at <a href="http://www.w3.org/standards/xml/">http://www.w3.org/standards/xml/</a>

This security header block provides a mechanism for attaching security-related information targeted at a specific recipient in the form of a SOAP actor/role. UPSSecurity is a container element which provides the user access verification for the API Web Service.

```
<envr:Envelope xmlns:auth="http://www.ups.com/schema/xpci/1.0/auth"</pre>
xmlns:upss="http://www.ups.com/XMLSchema/XOLTWS/UPSS/v1.0"
xmlns:envr="http://schemas.xmlsoap.org/soap/envelope/"
xmlns:xsd="http://www.w3.org/2001/XMLSchema"
xmlns:common="http://www.ups.com/XMLSchema/XOLTWS/Common/v1.0"
xmlns:xsi="http://www.w3.org/2001/XMLSchema-instance"
xmlns:wsf="http://www.ups.com/schema/wsf">
   <envr:Header>
   <upss:UPSSecurity>
   <ups:\(UsernameToken>\)
   <ups:Username></upss:Username>
   <ups:Password></upss:Password>
   </upss:UsernameToken>
   <ups:ServiceAccessToken>
   <upss:AccessLicenseNumber></upss:AccessLicenseNumber>
   </upss:ServiceAccessToken>
   </upss:UPSSecurity>
   </env:Body>
</env:Envelope>
```

Figure 2: A sample of the UPSSecurity header portion of a web services message which structures its content as an XML document.

## 1.6.3 Web Services Definition Language (WSDL)

XML and SOAP are general technologies used widely for many different purposes. The technology that ties them specifically to Web Services is the Web Services Definition Language (WSDL). Enterprises that make Web Services available to other enterprises describe those services using WSDL. In effect, WSDL acts a service contract: it defines exactly what services the enterprise offers and how clients should access those services.

WSDL documents are XML documents which conform to a specific structure. Figure 3 shows a sample WSDL document. The current version of the specification for WSDL (version 1.1) is available as a draft submitted to the World Wide Web Consortium. It can be found on their web site at http://www.w3.org/TR/wsdl.

Although WSDL documents, like all XML documents, are ultimately textual information, they are not primarily intended for humans to read. Instead, WSDL documents are designed to be read by software applications and application development tools. An application tool such as Microsoft's Visual Studio can import a WSDL document and automatically generate software classes that access the Web Services the WSDL defines. Developers then add these classes to their applications, giving the programs the ability to use Web Services.

Some WSDL documents are published in special directories such as the Universal Description, Discovery, and Integration (UDDI) registry on the Internet. UPS does not currently publish WSDL documents for UPS Developer APIs in such directories. Instead, UPS delivers the WSDL documents as part of the software development kit.

```
<?xml version="1.0" encoding="UTF-8" ?>
<wsdl:definitions name="Track" xmlns="http://schemas.xmlsoap.org/wsdl/"</pre>
    xmlns:wsdl="http://schemas.xmlsoap.org/wsdl/" xmlns:soap="http://schemas.xmlsoap.org/wsdl/soap/"
    xmlns:http="http://schemas.xmlsoap.org/wsdl/http/"
    xmlns:xsd="http://www.w3.org/2001/XMLSchema"
    xmlns:mime="http://schemas.xmlsoap.org/wsdl/mime/"
    xmlns:error="http://www.ups.com/schema/xpci/1.0/error"
    xmlns:common="http://www.ups.com/XMLSchema/XOLTWS/Common/v1.0"
    xmlns:trk="http://www.ups.com/XMLSchema/XOLTWS/Track/v1.0"
    xmlns:tns="http://www.ups.com/XMLSchema/XOLTWS/Track/v1.0/local"
    targetNamespace="http://www.ups.com/XMLSchema/XOLTWS/Track/v1.0/local">
    <xsd:import namespace="http://www.ups.com/XMLSchema/XOLTWS/Common/v1.0"</pre>
        schemaLocation="common.xsd" />
    <xsd:import namespace="http://www.ups.com/XMLSchema/XOLTWS/Error/v1.0"</pre>
        schemaLocation="error2.xsd" />
    <xsd:import namespace="http://www.ups.com/XMLSchema/XOLTWS/Track/v1.0"</pre>
        schemaLocation="track.xsd" />
    <wsdl:types/>
    <wsdl:message name="TrackInput">
        <wsdl:part name="Body" element="trk:TrackRequest" />
    </wsdl:message>
    <wsdl:message name="TrackOutput">
        <wsdl:part name="Body" element="trk:TrackResponse" />
    </wsdl:message>
    <wsdl:message name="TrackError">
        <wsdl:part name="TrackError" element="error:Errors" />
    </wsdl:message>
    <wsdl:portType name="TrackPortType">
        <wsdl:operation name="Track">
 <wsdl:input name="TrackRequest" message="tns:TrackInput" />
  <wsdl:output name="TrackResponse" message="tns:TrackOutput" />
   <wsdl:fault name="TrackError" message="tns:TrackError" />
        </wsdl:operation>
    </wsdl:portType>
    <wsdl:binding name="TrackBinding" type="tns:TrackPortType">
        <soap:binding transport="http://schemas.xmlsoap.org/soap/http" />
        <wsdl:operation name="Track">
 <soap:operation soapAction="http://www.wwwcie.ups.com/webservices/TrackBinding" style="document"
/>
<wsdl:input name="TrackRequest">
                <soap:body parts="Body" use="literal" />
</wsdl:input>
<wsdl:output name="TrackResponse">
                <soap:body parts="Body" use="literal" />
</wsdl:output>
<wsdl:fault name="TrackError">
                <soap:fault name="TrackError" use="literal" />
</wsdl:fault>
        </wsdl:operation>
    </wsdl:binding>
    <wsdl:service name="Track">
        <wsdl:port name="TrackPortTypePort" binding="tns:TrackBinding">
<soap:address location="https://www.wwwcie.ups.com/webservices/Track" />
```

</wsdl:port>
</wsdl:service>
</wsdl:definitions>

Figure 3: WSDL documents are specialized XML documents that define Web Services. Example ONLY.

### 1.6.4 Securing Web Services

Organizations can offer Web Services using the public Internet, so Web Services standards provide many options for securing those services. Security options can ensure that only authorized parties are able to access Web Services, and they can protect confidential information that may be exchanged as part of Web Services communications. Because the breadth and depth of security options for Web Services are extensive, this subsection only describes security features relevant to UPS Developer APIs.

The most basic security services protect confidential information from eavesdropping by other devices on a network. To provide that protection, the UPS Developer APIs rely on the Secure Sockets Layer 3 (SSL3) protocol. When two systems communicate using SSL, the protocol creates a secure channel between them, and it encrypts all information that they exchange using this channel. The SSL protocol that UPS Developer APIs use is the same protocol used to secure millions of on-line purchases on the Web.

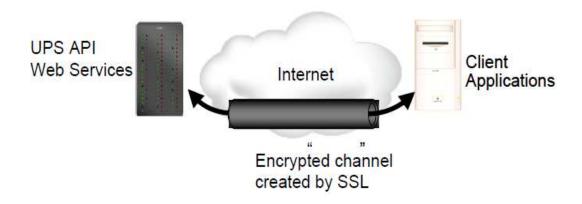

Figure 4: SSL creates a secure channel across a network and protects confidential communications using that channel.

In addition to protecting confidential information, the UPS Developer APIs also ensure that client applications are authorized to access UPS customer information. To gain that authorization, client applications must supply a username, password, and license key in all requests, as the example in Figure 5 shows. UPS corporate applications verify this information before returning sensitive information for the client applications.

```
<?xml version="1.0" encoding="UTF-8" ?>
<env:Envelope xmlns:env="http://schemas.xmlsoap.org/soap/envelope/"</pre>
    xmlns:xsd="http://www.w3.org/2001/XMLSchema" xmlns:xsi="http://www.w3.org/2001/XMLSchema-
   instance" xmlns:wsse="http://schemas.xmlsoap.org/ws/2002/04/secext"
    xmlns:upsa="http://www.ups.com/XMLschema/XOLTWS/upssa/v1.0"
     xmlns:common="http://www.ups.com/XMLschema/XOLTWS/Common/v1.0"
     xmlns:upss="http://www.ups.com/XMLschema/XOLTWS/UPSS/v1.0"
     xmlns:wsf="http://www.ups.com/schema/wsf">
    <env:Header>
       upss:UPSSecurity>
<up><upss:UsernameToken >
 <up><upss:Username</p></upss:Username</p>
 <up><upss:Password></upss:Password>
</upss:UsernameToken >
<upss:ServiceAccessToken >
 <upss:AccessLicenseNumber</pre>
</upss:ServiceAccessToken >
        </upss:UPSSecurity>
    </env:Header>
    <env:Body>
        <!-- the content of the message goes here -->
   </env:Body>
            </env:Envelope><!-- the content of the message goes here -->
        </env:Body>
</env:Envelope>
```

Figure 5: UPS Web Service requests must include a Username, Password, and AccessLicense.

Included in the WSDL files that document the specific Web Services are the appropriate messages that client applications can use to pass the security credentials as SOAP header elements. Development tools can import the WSDL document and automatically format the request messages appropriately.

#### **SSL Certificate Changes and Renewals:**

UPS has migrated from Unchained to Chained Digital Certificates to improve security for UPS servers. Chained Digital Certificates requires the use of SSL 3.0. Our migration from SSL 2.0 to 3.0 was completed between 6/15/2008 and 3/3/2009.

Renewal of UPS.com SSL Certificates are coordinated by UPS Security Services every two years. There is a concern that some UPS Developer Kit users who store UPS Certificates internally may have issues when SSL Certificates are renewed. It is recommended that UPS Developer Kit users not store UPS Certificates internally; however if a customer finds this necessary due to specific needs within their company, they may need to add renewed certificates to the their trust store.

There are a number of ways one can add a certificate to the application. One way to obtain the proper certificate is by placing a UPS Developer Kit URL, <a href="https://onlinetools.ups.com/ups.app/xml/Rate">https://onlinetools.ups.com/ups.app/xml/Rate</a>, for example, in a browser, connect to the URL, and double-click on the "lock" on the bottom right of the window (using Internet Explorer 7). After that the steps can be followed to install the certificate.

Also, in the event that the aforementioned solution does not work successfully for you we have been provided with the following certificate which should allow you to connect once it has been successfully added. You should be able to paste the following string into Notepad and save the file locally. Then, it will be necessary to have the client application reference the file so that it will know that this is the trusted certificate for making a connection to UPS.

This is the Verisign Class 3 Secure Server CA - G2 certificate that the client must trust: ----BEGIN CERTIFICATE----

MIIGLDCCBZWgAwIBAgIQbk/6s8XmacTRZ8mSq+hYxDANBgkqhkiG9w0BAQUFADCB wTELMAkGA1UEBhMCVVMxFzAVBgNVBAoTDIZlcmlTaWduLCBJbmMuMTwwOgYDVQQL EzNDbGFzcyAzIFB1YmxpYyBQcmltYXJ5IENlcnRpZmljYXRpb24gQXV0aG9yaXR5 ICOgRzIxOjA4BgNVBAsTMShjKSAxOTk4IFZlcmlTaWduLCBJbmMulC0gRm9yIGF1 dGhvcml6ZWQgdXNlIG9ubHkxHzAdBgNVBAsTFIZlcmlTaWduIFRydXN0IE5IdHdv cmswHhcNMDkwMzI1MDAwMDAwWhcNMTkwMzI0MjM1OTU5WjCBtTELMAkGA1UEBh MC

VVMxFzAVBgNVBAoTDIZIcmlTaWduLCBJbmMuMR8wHQYDVQQLExZWZXJpU2InbiBU cnVzdCBOZXR3b3JrMTswOQYDVQQLEzJUZXJtcyBvZiB1c2UgYXQgaHR0cHM6Ly93 d3cudmVyaXNpZ24uY29tL3JwYSAoYykwOTEvMC0GA1UEAxMmVmVyaVNpZ24gQ2xh c3MgMyBTZWN1cmUgU2VydmVyIENBIC0gRzIwggEiMA0GCSqGSIb3DQEBAQUAA4IB DwAwggEKAoIBAQDUVo9XOzcopkBj0pXVBXTatRlqltZxVy/iwDSMoJWzj0E3JPMu 7UNFBY6J1/raSrX4Po1Ox/lJUEU3QJ90ggBRVWHxYISJpZ6AjS+wlapFgsTPtBR/ RxUgKIKwaBLArlwH1/ZZzMtiVlxNSf8miKtUUTovStoOmOKJcrn892g8xB85essX gfMMrQ/cYWIbEAsEHikYcV5iy0PeviG6cQIZTiapUdqMZGkD3pz9ff17Ybz8hHyI XLTDe+1fK0YS8f0AAZqLW+mjBS6PLlve8xt4+GaRCMBeztWwNsrUqHugffkwer/4 3RIRKyC6/qfPoU6wZ/WAqiuDLtKOVImOHikLAgMBAAGjggKpMIICpTA0BggrBgEF BQcBAQQoMCYwJAYIKwYBBQUHMAGGGGh0dHA6Ly9vY3NwLnZlcmlzaWduLmNvbTAS BgNVHRMBAf8ECDAGAQH/AgEAMHAGA1UdIARpMGcwZQYLYIZIAYb4RQEHFwMwVjAo BggrBgEFBQcCARYcaHR0cHM6Ly93d3cudmVyaXNpZ24uY29tL2NwczAqBggrBgEF BQcCAjAeGhxodHRwczovL3d3dy52ZXJpc2lnbi5jb20vcnBhMDQGA1UdHwQtMCsw KaAnoCWGI2h0dHA6Ly9jcmwudmVyaXNpZ24uY29tL3BjYTMtZzIuY3JsMA4GA1Ud DwEB/wQEAwIBBjBtBggrBgEFBQcBDARhMF+hXaBbMFkwVzBVFglpbWFnZS9naWYw ITAfMAcGBSsOAwIaBBSP5dMahqyNjmvDz4Bq1EgYLHsZLjAlFiNodHRwOi8vbG9n by52ZXJpc2lnbi5jb20vdnNsb2dvLmdpZjApBgNVHREEIjAgpB4wHDEaMBgGA1UE AxMRQ2xhc3MzQ0EyMDQ4LTEtNTIwHQYDVR0OBBYEFKXvCxHOwEEDo0plkEiyHOBX LX1HMIHnBgNVHSMEgd8wgdyhgcekgcQwgcExCzAJBgNVBAYTAIVTMRcwFQYDVQQK Ew5WZXJpU2InbiwgSW5jLjE8MDoGA1UECxMzQ2xhc3MgMyBQdWJsaWMgUHJpbWFy eSBDZXJ0aWZpY2F0aW9uIEF1dGhvcml0eSAtIEcyMTowOAYDVQQLEzEoYykgMTk5 OCBWZXJpU2InbiwgSW5jLiAtIEZvciBhdXRob3JpemVkIHVzZSBvbmx5MR8wHQYD

VQQLExZWZXJpU2InbiBUcnVzdCBOZXR3b3JrghB92f4Hz6getxB5Z/uniTTGMA0G CSqGSIb3DQEBBQUAA4GBAGN0Lz1Tqi+X7CYRZhr+8d5BJxnSf9jBHPniOFY6H5Cu OcUgdav4bC1nHynCldcUiGNLsJsnY5H48KMBJLb7j+M9AgtvVP7UzNvWhb98lR5e YhHB2QmcQrmy1KotmDojYMyimvFu6M+O0Ro8XhnF15s1sAIjJOUFuNWI4+D6ufRf -----END CERTIFICATE----

Finally, for more information on installing the latest VeriSign CA Root Certificate, please click on the links below:

https://knowledge.verisign.com/support/ssl-certificates-

<u>support/index?page=content&id=SO7154&actp=search&viewlocale=en\_US&searchid=130</u>8235124970

https://knowledge.verisign.com/support/ssl-certificates-

support/index?page=content&actp=CROSSLINK&id=AR1553

https://knowledge.verisign.com/support/ssl-certificates-

support/index?page=content&id=SO4785&actp=LIST

# 1.6.5 Indicating Errors in Client Application Requests

When an error occurs in a client application's request, UPS Developer APIs report that error using the standard SOAP message format. That message format defines a specific message type, known as a *fault*, for error reporting. The essential components of a fault message are the faultcode, faultstring, faultactor, and detail.

The faultcode element can contain one of four values to indicate the type of error that the UPS Developer APIs encountered.

- VersionMismatch: The SOAP message that the client application sent used a version of the SOAP protocol that the UPS Developer APIs could not understand.
- MustUnderstand: The SOAP message that the client application sent included an element in the header that the UPS Developer APIs could not understand.
- Client: The request that the client application sent was not valid.
- Server: Although the client application's request did not have any errors itself, the UPS Developer APIs encountered an error when trying to process it.

The faultstring element contains a textual description of the error.

The faultactor element can indicate which system detected or generated the error. If present, it contains a Uniform Resource Identifier (URI) for that system.

The detail element contains more information about the error. It includes a specific error code and a textual description for that code.

Note: UPS encourages application developers to display the description of any unexpected errors or warnings to the user. This information can be invaluable when diagnosing problems, and will normally be required by UPS Technical Support.

It will be extremely helpful if the developer implements and maintains logs of all transactions and activity, including errors or warnings.

# 1.7 Understanding Freight Web Services

With its Freight Web Services, UPS combines a range of freight delivery services with the flexibility and convenience of the Internet. With these services, you can develop custom applications to determine rates available for freight shipments, process freight shipments, and schedule UPS to automatically pick up your shipment.

### 1.7.1 Processing Freight Shipments

UPS offers the Freight Ship Web Service for client applications to process Air or Ground freight shipments. Applications use this service to request a freight shipment. They provide details about the shipment such as its origin, destination, and contents as well as the specific UPS service or services desired. UPS accepts the shipment and returns rate information to the client application.

# 1.7.2 Scheduling Freight Pickups

The Freight Pickup Web Service lets client schedule the pickup of a ground freight shipment. With this service, client applications may schedule a group freight pickup for a previously processed ground freight shipment, and they may schedule pickups for entirely new shipments. For details regarding this Web Service please refer to the Pickup Developer's Guide.

#### 1.7.2.1 PRO Numbers

UPS uses PRO numbers to identify and trace every freight shipment as it moves through the UPS system. (UPS makes every effort to ensure that a PRO number uniquely identifies a freight shipment for up to 3 years.)

Destination postal code: A zip code (U.S.) or postal code (international).

Destination country: The destination country code.

(Note: Reference numbers are available up to 6 months after delivery. BOL Id and Purchase Order number are the only two reference number types that can be tracked for freight. Refer the Appendix for Reference Number Codes.)

# 1.8 The Freight Ship WebServices Reference

This section documents the details of the freight ship web service messages, including the requests that clients send to UPS and the responses that UPS returns.

# 1.8.1 Freight Ship Web Services Schema

|                       |                                                                         | Required       | Max Allowed | 0         | Jth    |                                                                                                    |                                                                        |
|-----------------------|-------------------------------------------------------------------------|----------------|-------------|-----------|--------|----------------------------------------------------------------------------------------------------|------------------------------------------------------------------------|
| Name                  | XPath                                                                   | Requ           | Мах         | Туре      | Length | Description                                                                                                    | Validation Rules                                                       |
| FreightShipRequest    | /FreightShipRequest                                                     | Yes            | One         | Container | N/A    | N/A                                                                                                    |                                                                        |
| Request               | /FreightShipRequest/Request                                             | Yes            | One         | Container | N/A    | Freight Ship Request Container.                                                                                                    |                                                                        |
| RequestOption         | /FreightShipRequest/Request/Reque                                       | Yes            | Many        | String    | -      | Type of Shipping desired                                                                                                    | Valid Values are: 1 - Ground Freight Shipping 2 - Air Freight Shipping |
| TransactionReference  | /FreightShipRequest/Request/Transa ctionReference                       | <sub>S</sub>   | One         | Container | N/A    | TransactionReference identifies transactions between client and server.                                                                                                    |                                                                        |
| CustomerContext       | /FreightShipRequest/Request/Transa ctionReference/CustomerContext       | No             | One         | String    | 1512   | The client uses CustomerContext to synchronize request/response pairs. The client establishes CustomerContext, which can contain any information you want, as along as it is valid XML; it is echoed back by the server. |                                                                        |
| TransactionIdentifier | /FreightShipRequest/Request/Transa ctionReference/TransactionIdentifier | N <sub>O</sub> | One         | String    | 0      | The Unique TransactionIdentifier for a given transaction.                                                                                                    | Empty Tag.                                                             |

| Name                    | XPath                                                         | Required | Max Allowed | Туре      | Length | Description                                                 | Validation Rules                                              |
|-------------------------|---------------------------------------------------------------|----------|-------------|-----------|--------|-------------------------------------------------------------|---------------------------------------------------------------|
| Shipment                | /FreightShipRequest/Shipment                                  | Yes      | One         | Container | N/A    | Shipment Container.                                         |                                                               |
| AccountType             | /FreightShipRequest/Shipment/AccountType                      | No       | One         | Container | N/A    | Container for type of Account                               | Air freight only.                                             |
| <i></i>                 |                                                               |          |             | D)        | 10     |                                                             |                                                               |
| Code                    | /FreightShipRequest/Shipment/Acco<br>untType/Code             | Yes*     | One         | String    |        | HOUSE or OCASIONAL                                          | Air freight only. Default is OCCASIONAL.                      |
| Description             | /FreightShipRequest/Shipment/AccountType/Description          | No       | One         | String    | 35     | Description for Type of account                             | Air freight only.                                             |
| ShipFrom                | /FreightShipRequest/Shipment/ShipF                            | Yes      | One         | Container | N/A    | ShipFrom Container.                                         |                                                               |
| Chipi form              | TOTAL                                                         |          |             |           | 35     | Onprion Container.                                          |                                                               |
| Name                    | /FreightShipRequest/Shipment/ShipF rom/Name                   | Yes      | One         | String    |        | The ship from location's name or company name.              |                                                               |
| TaxldentificationNumber | /FreightShipRequest/Shipment/ShipFrom/TaxIdentificationNumber | Cond     | One         | String    | 115    | Company's Tax Identification Number at the pick up location | Required if SED form<br>(International forms) is<br>requested |

|                   |                                                                 | Required | Max Allowed | Type      | Length |                                                                                                    |                                                |
|-------------------|-----------------------------------------------------------------|----------|-------------|-----------|--------|----------------------------------------------------------------------------------------------------|------------------------------------------------|
| Name              | XPath                                                           | ~        | 2           | -         |        | Description                                                                                               | Validation Rules                               |
| TariffPoint       | /FreightShipRequest/Shipment/ShipFrom/TariffPoint               | S.       | One         | String    | 3      | Alternate manner for specifying the ShipFrom Label data AND to suppress an unknown location error message | Air freight only. Must be a valid Tariff Point |
| Address           | /FreightShipRequest/Shipment/ShipF rom/Address                  | Yes      | One         | Container | N/A    | Address Container.                                                                                        |                                                |
|                   |                                                                 |          |             |           | 35     |                                                                                                    |                                                |
| AddressLine       | /FreightShipRequest/Shipment/ShipFrom/Address/AddressLine       | Yes      | One         | String    |        | The Ship from street address.                                                                             | Max Occurrence must be 3                       |
|                   |                                                                 |          |             |           | 30     |                                                                                                    |                                                |
| City              | /FreightShipRequest/Shipment/ShipF<br>rom/Address/City          | Yes      | One         | String    |        | The Ship from city.                                                                                       |                                                |
|                   |                                                                 |          |             |           | 2      |                                                                                                    |                                                |
| StateProvinceCode | /FreightShipRequest/Shipment/ShipFrom/Address/StateProvinceCode | Cond     | One         | String    |        | The Ship from location's state or province code.                                                          | Required for certain countries.                |
|                   |                                                                 |          |             |           | 30     |                                                                                                    |                                                |
| Town              | /FreightShipRequest/Shipment/ShipF rom/Address/Town             | No       | One         | String    |        | The ship from location's town code.                                                                       |                                                |
|                   |                                                                 |          |             |           | 10     |                                                                                                    |                                                |
| PostalCode        | /FreightShipRequest/Shipment/ShipF<br>rom/Address/PostalCode    | Cond     | One         | String    |        | The ship from location's postal code.                                                                     | Required if the country code is US or CA       |

|               |                                                               | Required | Max Allowed | Type      | Length |                                           |                                       |
|---------------|---------------------------------------------------------------|----------|-------------|-----------|--------|-------------------------------------------|---------------------------------------|
| Name          | XPath                                                         | <b>E</b> | 2           | -         |        | Description                               | Validation Rules                      |
|               |                                                               |          |             |           | 7      |                                           |                                       |
| CountryCode   | /FreightShipRequest/Shipment/ShipF<br>rom/Address/CountryCode | Yes      | One         | String    |        | The ship from location's country code.    |                                       |
|               |                                                               |          |             |           | 35     |                                           |                                       |
| AttentionName | /FreightShipRequest/Shipment/ShipF rom/AttentionName          | 8<br>8   | One         | String    |        | Contact name at the ship from location.   | CO International forms are requested. |
|               |                                                               |          |             | _         |        |                                           |                                       |
| Phone         | /FreightShipRequest/Shipment/ShipF rom/Phone                  | Yes      | One         | Container | A/N    | Phone Container                           |                                       |
|               |                                                               |          |             |           | 15     |                                           |                                       |
| Number        | /FreightShipRequest/Shipment/ShipF rom/Phone/Number           | Yes      | One         | String    |        | The ship from location's phone number.    |                                       |
|               |                                                               |          |             |           | 4      |                                           |                                       |
| Extension     | /FreightShipRequest/Shipment/ShipF rom/Phone/Extension        | 8<br>8   | One         | String    |        | The ship from location's phone extension. |                                       |
|               |                                                               |          |             |           | 15     |                                           |                                       |
| FaxNumber     | /FreightShipRequest/Shipment/ShipF rom/FaxNumber              | No       | One         | String    |        | The ship from location's Fax Number.      |                                       |
| . Saltamon    | 15.131 GARTONIO                                               |          |             |           | 20     | The stilp from recodion of an individual  |                                       |
| EMailAddress  | /FreightShipRequest/Shipment/ShipFrom/EMailAddress            | 9<br>2   | One         | String    |        | Ship from email address.                  |                                       |

| Name                    | XPath                                                    | Required | Max Allowed | Туре      | Length | Description                                          | Validation Rules                                                                                                    |
|-------------------------|----------------------------------------------------------|----------|-------------|-----------|--------|------------------------------------------------------|----------------------------------------------------------------------------------------------------|
| ShipperNumber           | /FreightShipRequest/Shipment/Shipp<br>erNumber           | Yes      | One         | String    | 10     | Shipper's six digit account number.                  | Size must be six<br>alphanumeric characters.<br>Must be associated with the<br>User Id specified in the<br>Access Request XML |
| ShipTo                  | /FreightShipRequest/Shipment/ShipT                       | Yes      | One         | Container | N/A    | ShipTo Container.                                    |                                                                                                    |
| Name                    | /FreightShipRequest/Shipment/ShipT<br>o/Name             | Yes      | One         | String    | 35     | Consignee's company name.                            |                                                                                                    |
| TaxldentificationNumber | /FreightShipRequest/Shipment/ShipT                       | No       | One         | String    | 15     | Company's Tax Identification Number of the Consignee |                                                                                                    |
| Address                 | /FreightShipRequest/Shipment/ShipT<br>o/Address          | Yes      | One         | Container | N/A    | Address Container.                                   |                                                                                                    |
|                         |                                                          |          | o o         | D         | 35     |                                                      |                                                                                                    |
| AddressLine             | /FreightShipRequest/Shipment/ShipT o/Address/AddressLine | Yes      | Three       | String    | 30     | Consignee's street address.                          | Max Occurrence must be 3                                                                                                    |
| City                    | /FreightShipRequest/Shipment/ShipT<br>o/Address/City     | Yes      | One         | String    | 3      | Consignee's city.                                    |                                                                                                    |

| Name              | XPath                                                          | Required | Max Allowed | Туре      | Length | Description                                                                                               | Validation Rules                                                                                               |
|-------------------|----------------------------------------------------------------|----------|-------------|-----------|--------|----------------------------------------------------------------------------------------------------|----------------------------------------------------------------------------------------------------|
|                   |                                                                |          |             |           | 2      |                                                                                                    |                                                                                                    |
| StateProvinceCode | /FreightShipRequest/Shipment/ShipT o/Address/StateProvinceCode | Cond     | One         | String    |        | Consignee's state or province code.                                                                       | Required for certain countries.                                                                                |
|                   |                                                                |          |             |           | 30     |                                                                                                    |                                                                                                    |
| Town              | /FreightShipRequest/Shipment/ShipT o/Address/Town              | o<br>N   | One         | String    |        | Consignee's town code.                                                                                    |                                                                                                    |
|                   |                                                                |          |             |           | 10     |                                                                                                    |                                                                                                    |
| PostalCode        | /FreightShipRequest/Shipment/ShipT o/Address/PostalCode        | Cond     | One         | String    |        | Consignee's postal code.                                                                                  | Required if the country code is US or CA                                                                       |
|                   |                                                                |          |             |           | 7      |                                                                                                    |                                                                                                    |
| CountryCode       | /FreightShipRequest/Shipment/ShipT o/Address/CountryCode       | Yes      | One         | String    |        | Consignee's country code.                                                                                 |                                                                                                    |
|                   |                                                                |          |             |           | က      |                                                                                                    |                                                                                                    |
| TariffPoint       | /FreightShipRequest/Shipment/ShipT<br>o/TariffPoint            | <u>8</u> | One         | String    |        | Alternate manner for specifying the ShipFrom Label data AND to suppress an unknown location error message | Air freight only. Must be a valid Tariff Point                                                                 |
| AttentionName     | /FreightShipRequest/Shipment/ShipT<br>o/AttentionName          | Cond     | One         | String    | 35     | Contact name at the consignee's location.                                                                 | Required for Air Freight<br>Shipment with Pickup.<br>Required if Invoice<br>International form is<br>requested |
| Phone             | /FreightShipRequest/Shipment/ShipT<br>o/Phone                  | Cond     | One         | Container | N/A    | Phone Container.                                                                                          | Required if HoldAtAirport service option is requested.                                                         |

|                    |                                                            | Required | Max Allowed | Туре      | Length |                                |  |
|--------------------|------------------------------------------------------------|----------|-------------|-----------|--------|--------------------------------|--|
| Name               | XPath                                                      | Ř        | Σ           | Ę,        |        | Description Validation Rules   |  |
|                    |                                                            |          |             |           | 15     |                                |  |
| Number             | /FreightShipRequest/Shipment/ShipT<br>o/Phone/Number       | Yes*     | One         | String    |        | Consignee's phone number.      |  |
|                    |                                                            |          |             |           | 4      |                                |  |
| Extension          | /FreightShipRequest/Shipment/ShipT o/Phone/Extension       | No<br>No | One         | String    |        | Consignee's phone extension.   |  |
| 2/10/10/01         | 97 110110/2/101001                                         |          |             |           | 15     | Consignate opinion outcome.    |  |
| FaxNumber          | /FreightShipRequest/Shipment/ShipT<br>o/FaxNumber          | o<br>N   | One         | String    |        | Consignee's fax number.        |  |
|                    |                                                            |          |             |           | 50     | · ·                            |  |
| EMailAddress       | /FreightShipRequest/Shipment/ShipT<br>o/EMailAddress       | o<br>N   | One         | String    |        | Ship To email address.         |  |
| PaymentInformation | /FreightShipRequest/Shipment/Paym entInformation           | Yes      | One         | Container | N/A    | Payment Information Container. |  |
|                    | /FreightShipRequest/Shipment/Paym                          | Yes      | One         | Container | N/A    |                                |  |
| Payer              | entInformation/Payer                                       | <u> </u> |             |           |        | Payer Container.               |  |
| Name               | /FreightShipRequest/Shipment/PaymentInformation/Payer/Name | Yes      | One         | String    | 35     | Payer's company name           |  |

|                   |                                                                                         | Required | Max Allowed | Туре      | Length |                                 |                                          |
|-------------------|-----------------------------------------------------------------------------------------|----------|-------------|-----------|--------|---------------------------------|------------------------------------------|
| Name              | XPath                                                                                   | _        |             |           |        | Description                     | Validation Rules                         |
| Address           | /FreightShipRequest/Shipment/PaymentInformation/Payer/Address                           | Yes      | One         | Container | N/A    | Address Container.              |                                          |
|                   |                                                                                         |          |             |           | 35     |                                 |                                          |
| AddressLine       | /FreightShipRequest/Shipment/Paym<br>entInformation/Payer/Address/Addre<br>ssLine       | Yes      | One         | String    |        | Payer's street address.         | Max Occurrence must be 3                 |
|                   |                                                                                         |          |             |           | 30     |                                 |                                          |
| City              | /FreightShipRequest/Shipment/Paym<br>entInformation/Payer/Address/City                  | Yes      | One         | String    |        | Payer's city.                   |                                          |
|                   |                                                                                         |          |             |           | 5      |                                 |                                          |
| StateProvinceCode | /FreightShipRequest/Shipment/Paym<br>entInformation/Payer/Address/StateP<br>rovinceCode | Cond     | One         | String    |        | Payer's state or province code. | Required for certain countries.          |
|                   |                                                                                         |          |             |           | 30     |                                 |                                          |
| Town              | /FreightShipRequest/Shipment/PaymentInformation/Payer/Address/Town                      | S<br>S   | One         | String    |        | Payer's town code.              |                                          |
|                   |                                                                                         |          |             |           | 10     |                                 |                                          |
| PostalCode        | /FreightShipRequest/Shipment/Paym<br>entInformation/Payer/Address/Postal<br>Code        | Cond     | One         | String    |        | Payer's postal code.            | Required if the country code is US or CA |
|                   |                                                                                         |          |             |           | 2      |                                 |                                          |
| CountryCode       | /FreightShipRequest/Shipment/Paym<br>entInformation/Payer/Address/Countr<br>yCode       | Yes      | One         | String    |        | Payer's country code.           |                                          |

|               |                                                                               | Required | Max Allowed | 90        | Length |                                       |                                                                                                    |
|---------------|-------------------------------------------------------------------------------|----------|-------------|-----------|--------|---------------------------------------|----------------------------------------------------------------------------------------------------|
| Name          | XPath                                                                         | Rec      | May         | Туре      | Len    | Description                           | Validation Rules                                                                                                 |
| ShipperNumber | /FreightShipRequest/Shipment/PaymentInformation/Payer/ShipperNumber           | ON.      | One         | String    | 10     | Payer's account number                | Must be the users 6 digit<br>UPS account number or 9<br>digit SCS account number.<br>Required for Air shipments. |
| AttentionName | /FreightShipRequest/Shipment/PaymentInformation/Payer/AttentionName           | No       | One         | String    | 35     | Contact name at the payer's location. |                                                                                                    |
| Phone         | /FreightShipRequest/Shipment/Paym entInformation/Payer/Phone                  | No       | One         | Container | N/A    | Phone Container.                      |                                                                                                    |
| Number        | /FreightShipRequest/Shipment/Paym entInformation/Payer/Phone/Number           | Yes      | One         | String    | 15     | Payer's phone number.                 |                                                                                                    |
| Extension     | /FreightShipRequest/Shipment/Paym<br>entInformation/Payer/Phone/Extensio<br>n | No       | One         | String    | 4      | Payer's phone extension.              |                                                                                                    |
|               |                                                                               |          |             |           | 15     | ,                                     |                                                                                                    |
| FaxNumber     | /FreightShipRequest/Shipment/Paym<br>entInformation/Payer/FaxNumber           | 8<br>2   | One         | String    |        | Payer's fax number.                   |                                                                                                    |
| EMailAddress  | /FreightShipRequest/Shipment/Paym<br>entInformation/Payer/EMailAddress        | No       | One         | String    | 50     | Payer's email address.                |                                                                                                    |

|                        |                                                                                           | Required | Max Allowed           | Туре      | Length |                                                                                                    |                                            |
|------------------------|-------------------------------------------------------------------------------------------|----------|-----------------------|-----------|--------|----------------------------------------------------------------------------------------------------|--------------------------------------------|
| Name                   | XPath                                                                                     |          |                       |           |        | Description                                                                                                    | Validation Rules                           |
| ShipmentBillingOption  | /FreightShipRequest/Shipment/Paym entInformation/ShipmentBillingOption                    | Yes      | One                   | Container | N/A    | ShipmentBillingOption Container.                                                                                                    |                                            |
|                        |                                                                                           |          |                       |           | 2      |                                                                                                    |                                            |
| Code                   | /FreightShipRequest/Shipment/Paym<br>entInformation/ShipmentBillingOption<br>/Code        | Yes      | One                   | String    |        | Billing Option Code.                                                                                                    | See Appendix for a list of valid values.   |
|                        |                                                                                           |          |                       |           | 35     |                                                                                                    |                                            |
| Description            | /FreightShipRequest/Shipment/Paym<br>entInformation/ShipmentBillingOption<br>/Description | S<br>S   | One                   | String    |        | Billing Option Description.                                                                                                    |                                            |
| ManufactureInformation | /FreightShipRequest/Shipment/Manu factureInformation                                      | Cond     | One to Many (up to 5) | Container | N/A    | For Air Freight Canada shipments. Up to five countries of manufacture can be provided. Note: - If more than five countries are provided only the first five countries are considered. | Air freight only.<br>Only Canada shipments |
|                        |                                                                                           |          |                       |           | 2      |                                                                                                    | Only Canada Cinpinone                      |
| CountryCode            | /FreightShipRequest/Shipment/Manu factureInformation/CountryCode                          | Yes*     | One                   | String    |        | Manufacture Country Code                                                                                                    | Air freight only. Only Canada shipments    |
| Service                | /FreightShipRequest/Shipment/Servi                                                        | Yes      | One                   | Container | N/A    | Service Container.                                                                                                    |                                            |

|                    |                                                                | Required | Max Allowed | Туре      | Length |                                                                     |                                                                    |
|--------------------|----------------------------------------------------------------|----------|-------------|-----------|--------|---------------------------------------------------------------------|--------------------------------------------------------------------|
| Name               | XPath                                                          | Ř        | Σ           | F         | ت      | Description                                                         | Validation Rules                                                   |
|                    |                                                                |          |             |           | က      |                                                                     |                                                                    |
| Code               | /FreightShipRequest/Shipment/Service/Code                      | Yes      | One         | String    |        | The code for the UPS Service associated with the shipment.          | See Appendix for a list of Valid Values.                           |
|                    |                                                                |          |             |           | 35     |                                                                     |                                                                    |
| Description        | /FreightShipRequest/Shipment/Servi ce/Description              | S<br>S   | One         | String    |        | A text description of the UPS Service associated with the shipment. |                                                                    |
| Lianding Light One | /FreightShipRequest/Shipment/Handl                             | Cond     | One         | Container | N/A    | HandlingUnit Container.                                             | Ground freight only. Required for Ground                           |
| HandlingUnitOne    | ingUnitOne                                                     |          |             |           | ω      | HandlingUnit Container.                                             | Shipments.                                                         |
| Quantity           | /FreightShipRequest/Shipment/HandlingUnitOne/Quantity          | Yes*     | One         | String    |        | Quantity of the handling unit.                                      | Ground freight only.                                               |
| Туре               | /FreightShipRequest/Shipment/HandlingUnitOne/Type              | Yes*     | One         | Container | N/A    | HandlingUnit Type Container.                                        | Ground freight only.                                               |
| 1,500              | ingeriterie, rype                                              |          |             |           | က      | rianamigent Type Container.                                         | Orodina mongrit omy.                                               |
| Code               | /FreightShipRequest/Shipment/HandlingUnitOne/Type/Code         | Yes      | One         | String    |        | The code associated with handling unit type.                        | Ground freight only.<br>See Appendix for a list of<br>Valid Values |
|                    |                                                                |          |             |           | 35     |                                                                     |                                                                    |
| Description        | /FreightShipRequest/Shipment/Handl ingUnitOne/Type/Description | 2        | One         | String    |        | A text description of the code for the handling unit type.          | Ground freight only.                                               |

| Name               | XPath                                                          | Required       | Max Allowed | Туре      | Length | Description                                                          | Validation Rules                                                                         |
|--------------------|----------------------------------------------------------------|----------------|-------------|-----------|--------|----------------------------------------------------------------------|------------------------------------------------------------------------------------------|
| Name               | Ardui                                                          |                |             |           |        | Description                                                          | Validation Rules                                                                         |
| HandlingUnitTwo    | /FreightShipRequest/Shipment/Handl ingUnitTwo                  | N <sub>O</sub> | One         | Container | N/A    | HandlingUnit Container.                                              | Ground freight only.                                                                     |
|                    |                                                                |                |             |           | ∞      |                                                                      |                                                                                          |
| Quantity           | /FreightShipRequest/Shipment/Handl ingUnitTwo/Quantity         | Yes*           | One         | String    |        | Quantity of the handling unit.                                       | Ground freight only.                                                                     |
|                    |                                                                |                |             | _         |        |                                                                      |                                                                                          |
| Туре               | /FreightShipRequest/Shipment/Handl ingUnitTwo/Type             | Yes*           | One         | Container | N/A    | HandlingUnit Type Container.                                         | Ground freight only.                                                                     |
|                    |                                                                |                |             |           | က      |                                                                      |                                                                                          |
| Code               | /FreightShipRequest/Shipment/Handl ingUnitTwo/Type/Code        | Yes*           | One         | String    |        | The code associated with handling unit type.                         | Ground freight only.<br>See Appendix for a list of<br>Valid Values                       |
|                    |                                                                |                |             |           | 35     |                                                                      |                                                                                          |
| Description        | /FreightShipRequest/Shipment/Handl ingUnitTwo/Type/Description | S<br>O<br>N    | One         | String    |        | A text description of the code for the handling unit type.           | Ground freight only.                                                                     |
| ExistingShipmentID | /FreightShipRequest/Shipment/ExistingShipmentID                | No             | One         | Container | N/A    | ExistingShipmentID Container.                                        | Applicable for both Ground and Air Freight Shipment. Required only for Shipment Updates. |
|                    |                                                                |                |             |           | 0      |                                                                      |                                                                                          |
| ShipmentNumber     | /FreightShipRequest/Shipment/ExistingShipmentID/ShipmentNumber | Yes*           | One         | String    |        | The Shipment Tracking Number or PRO Number assigned to the shipment. |                                                                                          |

| Name               | XPath                                                                                | Required | Max Allowed | Туре      | Length | Description                                                                                                    | Validation Rules                                                                                                    |
|--------------------|--------------------------------------------------------------------------------------|----------|-------------|-----------|--------|----------------------------------------------------------------------------------------------------|----------------------------------------------------------------------------------------------------|
| BOLID              | /FreightShipRequest/Shipment/ExistingShipmentID/BOLID                                | Cond     | One         | String    | 35     | The retrieval key for the stored BOL. Deprecated. Retained for backward compatibility- ConfirmationNumber should be used. | Ground freight only.                                                                                                    |
| ConfirmationNumber | /FreightShipRequest/Shipment/ExistingShipmentID/ConfirmationNumber                   | Cond     | One         | Container | N/A    | Container for the existing shipment pickup confirmation number.                                                           | Applicable for both Ground and Air Freight Shipment. Required only for Shipment Updates.                                                                          |
| Туре               | /FreightShipRequest/Shipment/Existi<br>ngShipmentID/ConfirmationNumber/<br>Type      | Yes*     | One         | Container | N/A    | Container for the type of unique pickup confirmation number.                                                              | Applicable for both Ground and Air Freight Shipment. Required only for Shipment Updates.                                                                          |
| Code               | /FreightShipRequest/Shipment/Existi<br>ngShipmentID/ConfirmationNumber/<br>Type/Code | Yes*     | One         | String    | S      | 01 = BOLID or<br>02 = PRQ                                                                                                 | Applicable for both Ground and Air Freight Shipment. Required only for Shipment Updates. Note: - 01 is valid for Ground shipments. 02 is valid for Air shipments. |
| Description        | /FreightShipRequest/Shipment/ExistingShipmentID/ConfirmationNumber/ Type/Description | o<br>N   | One         | String    | 35     | Description of the type of pickup confirmation number or BOLID.                                                           | Applicable for both Ground and Air Freight Shipment. Required only for Shipment Updates.                                                                          |
| Value              | /FreightShipRequest/Shipment/Existi<br>ngShipmentID/ConfirmationNumber/<br>Value     | Yes*     | One         | String    | 35     | The unique pickup confirmation number or BOLID value.                                                                     | Applicable for both Ground and Air Freight Shipment. Required only for Shipment Updates.                                                                          |

| Name                 | XPath                                                        | Required | Max Allowed | Туре      | Length | Description                                                                                                | Validation Rules                                                              |
|----------------------|--------------------------------------------------------------|----------|-------------|-----------|--------|----------------------------------------------------------------------------------------------------|-------------------------------------------------------------------------------|
|                      |                                                              |          |             |           | ω      |                                                                                                    |                                                                               |
| CreationDate         | /FreightShipRequest/Shipment/ExistingShipmentID/CreationDate | Cond     | One         | String    |        | YYYYMMDD                                                                                                   | Required for Air Freight Shipment updates.                                    |
|                      |                                                              |          |             |           | 200    |                                                                                                    |                                                                               |
| HandlingInstructions | /FreightShipRequest/Shipment/Handl ingInstructions           | 9<br>2   | One         | String    |        | General purpose instructions to the driver. E.g., :Call 30 minutes before-                                 | Ground freight only.                                                          |
|                      |                                                              |          |             |           | 200    |                                                                                                    |                                                                               |
| DeliveryInstructions | /FreightShipRequest/Shipment/Deliv eryInstructions           | 2        | One         | String    |        | Delivery Instructions.                                                                                     | Ground freight only.                                                          |
|                      |                                                              |          |             |           | 200    |                                                                                                    |                                                                               |
| PickupInstructions   | /FreightShipRequest/Shipment/Picku pInstructions             | 8<br>S   | One         | String    |        | Pickup Instructions.                                                                                       | Ground freight only.                                                          |
| ·                    |                                                              |          |             |           | 150    |                                                                                                    |                                                                               |
| SpecialInstructions  | /FreightShipRequest/Shipment/Speci allnstructions            | 2        | One         | String    |        | Special Instructions.                                                                                      | Air freight only.                                                             |
|                      |                                                              |          |             |           |        | Total weight for the shipment.                                                                             | Air freight only.                                                             |
| ShipmentTotalWeight  | /FreightShipRequest/Shipment/Ship mentTotalWeight            | o<br>N   | One         | Container | A/A    | NOTE: If this container is present with a element values, individual commodity weights are NOT applicable. | NOTE: Shipment Total<br>Weight will take precedence<br>over Commodity weight. |

|                   |                                                                                        | Required       | Max Allowed  | Type      | Length |                                                                                                   |                                                                                                    |
|-------------------|----------------------------------------------------------------------------------------|----------------|--------------|-----------|--------|---------------------------------------------------------------------------------------------------|----------------------------------------------------------------------------------------------------|
| Name              | XPath                                                                                  | I C            | 2            |           |        | Description                                                                                       | Validation Rules                                                                                                    |
| Value             | /FreightShipRequest/Shipment/Ship<br>mentTotalWeight/Value                             | Yes*           | One          | String    | 16.2   | Total weight for the shipment.                                                                    | Air freight only. Valid characters are 0-9 and. (Decimal point). Limit to 2 digits after the decimal. The maximum length of the field is 11 excluding. and including the 2 decimal places. (#################################### |
|                   |                                                                                        |                |              |           |        |                                                                                                   |                                                                                                    |
| UnitOfMeasurement | /FreightShipRequest/Shipment/Ship<br>mentTotalWeight/UnitOfMeasuremen<br>t             | Yes*           | One          | Container | N/A    | Shipment Total weight Unit of Measurement<br>Container                                            | Air freight only.                                                                                                    |
|                   |                                                                                        |                |              |           | 2      |                                                                                                   | Air freight only. Valid values are LBS - Pounds                                                                                                    |
| Code              | /FreightShipRequest/Shipment/Ship<br>mentTotalWeight/UnitOfMeasuremen<br>t/Code        | Yes*           | One          | String    |        | The code associated with the unit of measure for the Shipment Total Weight.                       | KGS - Kilograms (Currently only valid for Air movements)                                                                                                    |
|                   |                                                                                        |                |              |           | 35     |                                                                                                   |                                                                                                    |
| Description       | /FreightShipRequest/Shipment/Ship<br>mentTotalWeight/UnitOfMeasuremen<br>t/Description | N <sub>o</sub> | One          | String    |        | A text description of the code for the unit of measure associated with the Shipment Total Weight. | Air freight only.                                                                                                    |
|                   | /FreightShipRequest/Shipment/Com                                                       | Yes            | Many         | Container | N/A    |                                                                                                   |                                                                                                    |
| Commodity         | modity                                                                                 | ļ -            | <del>-</del> |           | 35     | Commodity Container.                                                                              |                                                                                                    |
|                   |                                                                                        |                |              |           | , eg   |                                                                                                   |                                                                                                    |
| CommodityID       | /FreightShipRequest/Shipment/Commodity/CommodityID                                     | 8              | One          | String    |        | Unique identifier for the commodity.                                                              |                                                                                                    |

| Name              | XPath                                                                       | Required | Max Allowed | Туре      | Length | Description                                                                           | Validation Rules                                                                                    |
|-------------------|-----------------------------------------------------------------------------|----------|-------------|-----------|--------|---------------------------------------------------------------------------------------|----------------------------------------------------------------------------------------------------|
|                   |                                                                             |          |             |           | 755    |                                                                                       |                                                                                                    |
| Description       | /FreightShipRequest/Shipment/Commodity/Description                          | Yes      | One         | String    |        | Description of the line item.                                                         |                                                                                                    |
| Weight            | /FreightShipRequest/Shipment/Commodity/Weight                               | Yes      | One         | Container | N/A    | CommodityWeight Container.                                                            |                                                                                                    |
| UnitOfMeasurement | /FreightShipRequest/Shipment/Commodity/Weight/UnitOfMeasurement             | Yes      | One         | Container | N/A    | CommodityWeight UnitOfMeasurement Container.                                          |                                                                                                    |
| Code              | /FreightShipRequest/Shipment/Commodity/Weight/UnitOfMeasurement/Code        | Yes      | One         | String    | ဧ      | The code associated with the unit of measure for the line item.                       | Valid values are<br>LBS - Pounds;<br>KGS - Kilograms (Currently<br>only valid for Air<br>movements) |
|                   |                                                                             |          |             |           | 35     |                                                                                       |                                                                                                    |
| Description       | /FreightShipRequest/Shipment/Commodity/Weight/UnitOfMeasurement/Description | 8        | One         | String    |        | A text description of the code for the unit of measure associated with the line item. |                                                                                                    |

| Name              | XPath                                                                            | Required | Max Allowed | Туре      | Length                      | Description                                                               | Validation Rules                                                                                                    |
|-------------------|----------------------------------------------------------------------------------|----------|-------------|-----------|-----------------------------|---------------------------------------------------------------------------|----------------------------------------------------------------------------------------------------|
| Value             | /FreightShipRequest/Shipment/Commodity/Weight/Value                              | Cond     | One         | String    | 16.2 for Ground 6.2 for Air | The value for the line item weight associated with the shipment.          | Ground: Valid characters are 0-9 and. (Decimal point). Limit to 2 digits after the decimal. The maximum length of the field is 16 excluding. and including the 2 decimal places.(#################################### |
| Dimensions        | /FreightShipRequest/Shipment/Commodity/Dimensions                                | Cond     | One         | Container | N/A                         | Dimensions Container.                                                     | Air freight only. Required for air freight services.                                                                                                    |
| UnitOfMeasurement | /FreightShipRequest/Shipment/Commodity/Dimensions/UnitOfMeasurement              | Yes*     | One         | Container | N/A                         | UnitOfMeasurement Container.                                              | Air freight only.                                                                                                    |
| Code              | /FreightShipRequest/Shipment/Com<br>modity/Dimensions/UnitOfMeasurem<br>ent/Code | Yes      | One         | String    | 3                           | The code associated with the unit of measure for the line item dimension. | Air freight only. Valid values are IN - Inches CM - Centimeters                                                                                                    |

| Name        | XPath                                                                                   | Required | Max Allowed | Туре   | Length                      | Description                                                                                     | Validation Rules                                                                                                    |
|-------------|-----------------------------------------------------------------------------------------|----------|-------------|--------|-----------------------------|-------------------------------------------------------------------------------------------------|----------------------------------------------------------------------------------------------------|
|             |                                                                                         |          |             |        | 35                          |                                                                                                 |                                                                                                    |
| Description | /FreightShipRequest/Shipment/Com<br>modity/Dimensions/UnitOfMeasurem<br>ent/Description | 8<br>8   | One         | String |                             | A text description of the code for the unit of measure associated with the line item dimension. | Air freight only.                                                                                                    |
| Length      | /FreightShipRequest/Shipment/Commodity/Dimensions/Length                                | Yes*     | One         | String | 16.2 for Ground 3.1 for Air | The length of the line item used to determine dimensional weight.                               | Ground: Valid characters are 0-9 and. (Decimal point). Limit to 2 digits after the decimal. The maximum length of the field is 16 excluding. and including the 2 decimal places.(#################################### |
| Width       | /FreightShipRequest/Shipment/Commodity/Dimensions/Width                                 | Yes*     | One         | String | 16.2 for Ground 3.1 for Air | The width of the line item used to determine dimensional weight.                                | Ground: Valid characters are 0-9 and .(Decimal point). Limit to 2 digits after the decimal. The maximum length of the field is 16 excluding. and including the 2 decimal places.(#################################### |

| Name           | XPath                                                     | Required | Max Allowed | Туре      | Length                        | Description                                                       | Validation Rules                                                                                                    |
|----------------|-----------------------------------------------------------|----------|-------------|-----------|-------------------------------|-------------------------------------------------------------------|----------------------------------------------------------------------------------------------------|
| Height         | /FreightShipRequest/Shipment/Commodity/Dimensions/Height  | Yes*     | One         | String    | 6 16.2 for Ground 3.1 for Air | The height of the line item used to determine dimensional weight. | Ground: Valid characters are 0-9 and. (Decimal point). Limit to 2 digits after the decimal. The maximum length of the field is 16 excluding. and including the 2 decimal places.(#################################### |
| NumberOfPieces | /FreightShipRequest/Shipment/Commodity/NumberOfPieces     | Yes      | One         | String    |                               | Number of piece of the commodity in the handling unit.            |                                                                                                    |
| PackagingType  | /FreightShipRequest/Shipment/Commodity/PackagingType      | Yes      | One         | Container | 3 N/A                         | PackagingType Container.                                          |                                                                                                    |
| Code           | /FreightShipRequest/Shipment/Commodity/PackagingType/Code | Yes      | One         | String    |                               | The code for the UPS packaging type associated with the shipment. | See Appendix for the list of possible packaging type.                                                                                                    |

| Name                    | XPath                                                               | Required | Max Allowed | Туре      | Length | Description                                                                                              | Validation Rules                                                                                                    |
|-------------------------|---------------------------------------------------------------------|----------|-------------|-----------|--------|----------------------------------------------------------------------------------------------------|----------------------------------------------------------------------------------------------------|
|                         |                                                                     |          |             |           | 35     |                                                                                                    |                                                                                                    |
| Description             | /FreightShipRequest/Shipment/Commodity/PackagingType/Description    | 8        | One         | String    |        | A text description of the code for the UPS packaging type associated with the shipment.                  |                                                                                                    |
| DangerousGoodsIndicator | /FreightShipRequest/Shipment/Commodity/DangerousGoodsIndicator      | Cond     | One         | String    | 0      | The presence of the tag DangerousGoodsIndicator indicates that the commodity is of type dangerous goods. | Ground freight only. Required for at least one commodity when the dangerous goods accessorial is passed.                                                                                                    |
| CommodityValue          | /FreightShipRequest/Shipment/Commodity/CommodityValue               | No       | One         | Container | N/A    | CommodityValue Container.                                                                                |                                                                                                    |
| CurrencyCode            | /FreightShipRequest/Shipment/Commodity/CommodityValue/CurrencyCode  | Cond*    | One         | String    | 8      | Commodity value currency code type.                                                                      | Required when value of commodity is entered. Valid Values are: USD - United States Dollar                                                                                                    |
| MonetaryValue           | /FreightShipRequest/Shipment/Commodity/CommodityValue/MonetaryValue | Yes*     | One         | String    | 16.2   | Commodity value amount.                                                                                  | Valid characters are 0-9 and. (Decimal point). Limit to 2 digits after the decimal. The maximum length of the field is 16 excluding. and including the 2 decimal places.(#################################### |
| FreightClass            | /FreightShipRequest/Shipment/Com<br>modity/FreightClass             | Yes      | One         | String    | 10     | Freight Classification.                                                                                  | Ground freight only. See<br>Appendix for the list of<br>possible freight class.<br>Required for Ground<br>Shipment                                                                                            |

| Name              | XPath                                                          | Required     | Max Allowed | Туре      | Length | Description                                                                                                    | Validation Rules                                                                                                    |
|-------------------|----------------------------------------------------------------|--------------|-------------|-----------|--------|----------------------------------------------------------------------------------------------------|----------------------------------------------------------------------------------------------------|
| NMFCCommodityCode | /FreightShipRequest/Shipment/Commodity/NMFCCommodityCode       | S<br>S       | One         | String    | 08     | National Motor Freight Classification commodity code                                                                                                    | Ground freight only. The first 6 digits represent the Prime Code and the remaining 2 digits represent the Sub Prime Code.                      |
| NMFCCommodity     | /FreightShipRequest/Shipment/Commodity/NMFCCommodity           | No           | One         | Container | N/A    | Container for National Motor Freight Classification Commodity. This Container is for customers who choose to send the NMFC Prime and sub code as two different fields. | Ground freight only. This container is mutually exclusive with NMFCCommodityCode element above.                                                |
| PrimeCode         | /FreightShipRequest/Shipment/Commodity/NMFCCommodity/PrimeCode | Cond         | One         | String    | 36     | National Motor Freight Classification Commodity prime code.                                                                                                    | Ground freight only. Must be 6 digits representing the NMFC prime code. This field is required if NMFCCommodity/SubCode is supplied.           |
| SubCode           | /FreightShipRequest/Shipment/Commodity/NMFCCommodity/SubCode   | No           | One         | String    | 02     | National Motor Freight Classification Commodity sub code.                                                                                                    | Ground freight only. Must be 2 digits representing the NMFC sub code. If this field is supplied, NMFCCommodity/PrimeCod e also has to supplied |
| Reference         | /FreightShipRequest/Shipment/Refer ence                        | <sub>S</sub> | Hundred     | Container | N/A    | Reference Container.                                                                                                    | Max number of references allowed: 200                                                                                                    |
| Number            | /FreightShipRequest/Shipment/Refer ence/Number                 | Yes*         | One         | Container | N/A    | Reference Number Container.                                                                                                    |                                                                                                    |

| Name              | XPath                                                                        | Required       | Max Allowed | Туре      | Length | Description                                                                                   | Validation Rules                                                                         |
|-------------------|------------------------------------------------------------------------------|----------------|-------------|-----------|--------|-----------------------------------------------------------------------------------------------|------------------------------------------------------------------------------------------|
|                   |                                                                              |                |             |           | ည      | •                                                                                             |                                                                                          |
| Code              | /FreightShipRequest/Shipment/Refer ence/Number/Code                          | Yes            | One         | String    |        | Reference number type code for the entire shipment.                                           | See Appendix for the list of possible reference number type codes.                       |
|                   |                                                                              |                |             |           | 35     |                                                                                               |                                                                                          |
| Value             | /FreightShipRequest/Shipment/Refer ence/Number/Value                         | Yes            | One         | String    |        | Customer supplied reference number.                                                           |                                                                                          |
|                   |                                                                              |                |             |           | 0      |                                                                                               |                                                                                          |
| BarCodeIndicator  | /FreightShipRequest/Shipment/Refer ence/BarCodeIndicator                     | <u>8</u>       | One         | String    |        | The presence of the tag BarCodeIndicator indicates that the reference at index 1 is barcoded. | Empty Tag.                                                                               |
|                   |                                                                              |                |             |           | 9      |                                                                                               |                                                                                          |
| NumberOfCartons   | /FreightShipRequest/Shipment/Refer ence/NumberOfCartons                      | N <sub>o</sub> | One         | String    |        | Number of cartons attached to this reference.                                                 | Ground freight only. Strongly recommended for ground services. Ignored for air services. |
| Weight            | /FreightShipRequest/Shipment/Refer                                           | No             | One         | Container | N/A    | Reference Weight Container.                                                                   | Ground freight only. Strongly recommended for ground services. Ignored for air services. |
| UnitOfMeasurement | /FreightShipRequest/Shipment/Refer ence/Weight/UnitOfMeasurement             | Yes*           | One         | Container | N/A    | Reference Weight UnitOfMeasurement Container.                                                 | Ground freight only.                                                                     |
| Ontonioasuroment  | G1100/11 G111 G111 G111 G111 G111 G111 G                                     |                |             |           | က      | Containor.                                                                                    | Ground Holgin Only.                                                                      |
| Code              | /FreightShipRequest/Shipment/Refer<br>ence/Weight/UnitOfMeasurement/Co<br>de | Yes            | One         | String    |        | The code associated with the unit of measure for the total weight for this reference.         | Ground freight only. Valid values are LBS - Pounds                                       |

| Name                   | XPath                                                                                  | Required       | Max Allowed | Туре      | Length | Description                                                          | Validation Rules                                                                                                    |
|------------------------|----------------------------------------------------------------------------------------|----------------|-------------|-----------|--------|----------------------------------------------------------------------|----------------------------------------------------------------------------------------------------|
|                        |                                                                                        |                |             |           | 35     |                                                                      |                                                                                                    |
| Description            | /FreightShipRequest/Shipment/Refer<br>ence/Weight/UnitOfMeasurement/De<br>scription    | 8              | One         | String    |        | The description for the total weight associated with this reference. | Ground freight only.                                                                                                    |
| Value                  | /FreightShipRequest/Shipment/Refer<br>ence/Weight/Value                                | Yes*           | One         | String    | 16.2   | The value for the total weight associated with this reference.       | Ground freight only. Valid characters are 0-9 and. (Decimal point). Limit to 2 digits after the decimal. The maximum length of the field is 16 excluding. and including the 2 decimal places.(#################################### |
| ShipmentServiceOptions | /FreightShipRequest/Shipment/Ship mentServiceOptions                                   | N <sub>O</sub> | One         | Container | N/A    | ShipmentServiceOptions Container.                                    | ,                                                                                                    |
| EMailInformation       | /FreightShipRequest/Shipment/Ship mentServiceOptions/EMailInformatio n                 | 92             | Many        | Container | N/A    | EmailInformation Container.                                          | Multiple Email Information<br>Containers with the same<br>EMail Type Code is not<br>allowed.                                                                                                    |
| EMailType              | /FreightShipRequest/Shipment/Ship<br>mentServiceOptions/EMailInformatio<br>n/EMailType | Yes*           | One         | Container | N/A    | EmailType Container.                                                 |                                                                                                    |

|                           |                                                                                                    | Required | Max Allowed | Туре      | Length |                                                                                                    |                                                                                                    |
|---------------------------|----------------------------------------------------------------------------------------------------|----------|-------------|-----------|--------|----------------------------------------------------------------------------------------------------|----------------------------------------------------------------------------------------------------|
| Name                      | XPath                                                                                                    | <u> </u> | 2           | _         |        | Description                                                                                                   | Validation Rules                                                                                                    |
| Code                      | /FreightShipRequest/Shipment/Ship<br>mentServiceOptions/EMailInformatio<br>n/EMailType/Code                  | Yes      | One         | String    | က      | The code associated with the email type for the shipment service options.                                     | Valid values are: 001- Ship Notification 002- Delivery Notification 003 - Exception Notification 004 - BOL/Labels(Ground Only) 005 - AWB(Air Only) |
|                           |                                                                                                    |          |             |           | 35     |                                                                                                    |                                                                                                    |
| Description               | /FreightShipRequest/Shipment/Ship<br>mentServiceOptions/EMailInformatio<br>n/EMailType/Description           | No       | One         | String    |        | A text description of the code for the email type associated with the shipment service options.               |                                                                                                    |
| Email                     | /FreightShipRequest/Shipment/Ship<br>mentServiceOptions/EMailInformatio<br>n/EMail                           | Yes      | One         | Container | N/A    | Email Container.                                                                                              |                                                                                                    |
|                           |                                                                                                    |          |             |           | 20     |                                                                                                    |                                                                                                    |
| EMailAddress              | /FreightShipRequest/Shipment/Ship<br>mentServiceOptions/EMailInformatio<br>n/EMail/EMailAddress              | Yes      | Five        | String    |        | Email address where the notification is sent.                                                                 |                                                                                                    |
|                           |                                                                                                    |          |             |           | 400    |                                                                                                    |                                                                                                    |
| EMailText                 | /FreightShipRequest/Shipment/Ship<br>mentServiceOptions/EMailInformatio<br>n/EMail/EMailText                 | No<br>No | One         | String    | 7      | Contents of the email to be sent.                                                                             | Only used for AWB and BOL<br>Email Types. Otherwise<br>ignored.                                                                                    |
|                           |                                                                                                    |          |             |           | 20     |                                                                                                    |                                                                                                    |
| UndeliverableEMailAddress | /FreightShipRequest/Shipment/Ship<br>mentServiceOptions/EMailInformatio<br>n/EMail/UndeliverableEMailAddress | Yes      | One         | String    |        | The address where an undeliverable email message is sent if the email with the notification is undeliverable. |                                                                                                    |

|                            |                                                                                                    | Required | Max Allowed | Φ         | gth    |                                                                                                    |                                                           |
|----------------------------|----------------------------------------------------------------------------------------------------|----------|-------------|-----------|--------|----------------------------------------------------------------------------------------------------|-----------------------------------------------------------|
| Name                       | XPath                                                                                                | Red      | Max         | Туре      | Length | Description                                                                                                   | Validation Rules                                          |
|                            |                                                                                                    |          |             |           |        |                                                                                                    |                                                           |
| Subject                    | /FreightShipRequest/Shipment/Ship<br>mentServiceOptions/EMailInformatio<br>n/EMail/Subject           | 2        | One         | String    | 0256   | Email subject line.                                                                                           | Only used for AWB and BOL Email Types. Otherwise ignored. |
|                            | /FreightShipRequest/Shipment/Ship                                                                    | No       | One         | Container | N/A    |                                                                                                    |                                                           |
| PickupOptions              | mentServiceOptions/PickupOptions                                                                     | Z        | 0           | 0         | 0      | PickupOptions Container.                                                                                      |                                                           |
| HolidayPickupIndicator     | /FreightShipRequest/Shipment/Ship<br>mentServiceOptions/PickupOptions/<br>HolidayPickupIndicator     | No       | One         | String    |        | The presence of the tag HolidayPickupIndicator indicates that the shipment requires a holiday pickup.         | Ground freight only. Empty<br>Tag.                        |
|                            |                                                                                                    |          |             |           | 0      |                                                                                                    |                                                           |
| InsidePickupIndicator      | /FreightShipRequest/Shipment/Ship<br>mentServiceOptions/PickupOptions/I<br>nsidePickupIndicator      | S<br>S   | One         | String    |        | The presence of the tag InsidePickupIndicator indicates that the shipment requires an inside pickup.          | Ground freight only. Empty<br>Tag.                        |
|                            |                                                                                                    |          |             |           | 0      |                                                                                                    |                                                           |
| ResidentialPickupIndicator | /FreightShipRequest/Shipment/Ship<br>mentServiceOptions/PickupOptions/<br>ResidentialPickupIndicator | <u>8</u> | One         | String    |        | The presence of the tag ResidentialPickupIndicator indicates that the shipment requires a residential pickup. | Empty Tag.                                                |
| ·                          |                                                                                                    |          |             |           | 0      |                                                                                                    |                                                           |
| WeekendPickupIndicator     | /FreightShipRequest/Shipment/Ship<br>mentServiceOptions/PickupOptions/<br>WeekendPickupIndicator     | No       | One         | String    |        | The presence of the tag WeekendPickupIndicator indicates that the shipment requires a weekend pickup.         | Ground freight only. Empty Tag.                           |
|                            |                                                                                                    |          |             |           | 0      |                                                                                                    |                                                           |
| LiftGateRequiredIndicator  | /FreightShipRequest/Shipment/Ship<br>mentServiceOptions/PickupOptions/L<br>iftGateRequiredIndicator  | 8        | One         | String    |        | The presence of the tag LiftGateRequiredIndicator indicates that the shipment requires a lift gate.           | Empty Tag.                                                |

|                                   |                                                                                                    | Required       | Max Allowed | Туре      | Length |                                                                                                    |                                    |
|-----------------------------------|----------------------------------------------------------------------------------------------------|----------------|-------------|-----------|--------|----------------------------------------------------------------------------------------------------|------------------------------------|
| Name                              | XPath                                                                                                    | <b>E</b>       | Σ           | F.        |        | Description                                                                                                    | Validation Rules                   |
| HoldAtAirportForPickup            | /FreightShipRequest/Shipment/Ship<br>mentServiceOptions/PickupOptions/<br>HoldAtAirportForPickup              | No<br>No       | One         | String    | 0      | The presence of this tag indicates that the shipment needs to be held at the airport for pickup.                                       | Air freight only. Empty Tag.       |
| PickupFromDoorIndicator           | /FreightShipRequest/Shipment/Ship<br>mentServiceOptions/PickupOptions/<br>PickupFromDoorIndicator             | No             | One         | String    | 0      | The presence of the tag PickupFromDoorIndicator indicates that the shipment is going to be picked up from a door.                      | Air freight only. Empty Tag.       |
| LimitedAccessPickupIndicator      | /FreightShipRequest/Shipment/Ship<br>mentServiceOptions/PickupOptions/L<br>imitedAccessPickupIndicator        | N <sub>O</sub> | One         | String    | 0      | The presence of the tag LimitedAccessPickupIndicator indicates that there is limited access for the pickup.                            |                                    |
| DeliveryOptions                   | /FreightShipRequest/Shipment/ShipmentServiceOptions/DeliveryOptions                                           | No             | One         | Container | N/A    | DeliveryOptions Container.                                                                                                    |                                    |
| CallBeforeDeliveryIndicator       | /FreightShipRequest/Shipment/Ship<br>mentServiceOptions/DeliveryOptions/<br>CallBeforeDeliveryIndicator       | No             | One         | String    | 0      | The presence of the tag CallBeforeDeliveryIndicator indicates that the shipment is going to be delivered after calling the consignee.  | Ground freight only. Empty<br>Tag. |
| ConstructionSiteDeliveryIndicator | /FreightShipRequest/Shipment/Ship<br>mentServiceOptions/DeliveryOptions/<br>ConstructionSiteDeliveryIndicator | No             | One         | String    | 0      | The presence of the tag ConstructionSiteDeliveryIndicator indicates that the shipment is going to be delivered at a construction site. | Ground freight only. Empty<br>Tag. |
| HolidayDeliveryIndicator          | /FreightShipRequest/Shipment/Ship<br>mentServiceOptions/DeliveryOptions/<br>HolidayDeliveryIndicator          | N <sub>O</sub> | One         | String    | 0      | The presence of the tag HolidayDeliveryIndicator indicates that the shipment is going to be delivered on a holiday.                    | Ground freight only. Empty<br>Tag. |

| Name                           | XPath                                                                                                    | Required       | Max Allowed | Туре   | Length | Description                                                                                                    | Validation Rules                |
|--------------------------------|----------------------------------------------------------------------------------------------------|----------------|-------------|--------|--------|----------------------------------------------------------------------------------------------------|---------------------------------|
| Name                           | Aram                                                                                                    |                |             |        | 0      | Description                                                                                                    | Validation Itules               |
| InsideDeliveryIndicator        | /FreightShipRequest/Shipment/Ship<br>mentServiceOptions/DeliveryOptions/<br>InsideDeliveryIndicator        | N <sub>O</sub> | One         | String |        | The presence of the tag InsideDeliveryIndicator indicates that the shipment requires an inside delivery.               | Ground freight only. Empty Tag. |
|                                |                                                                                                    |                |             |        | 0      |                                                                                                    |                                 |
| ResidentialDeliveryIndicator   | /FreightShipRequest/Shipment/Ship<br>mentServiceOptions/DeliveryOptions/<br>ResidentialDeliveryIndicator   | 8<br>8         | One         | String |        | The presence of the tag ResidentialDeliveryIndicator indicates that the shipment requires a residential delivery.      | Empty Tag.                      |
|                                |                                                                                                    |                |             |        | 0      |                                                                                                    |                                 |
| WeekendDeliveryIndicator       | /FreightShipRequest/Shipment/Ship<br>mentServiceOptions/DeliveryOptions/<br>WeekendDeliveryIndicator       | <u>8</u>       | One         | String |        | The presence of the tag WeekendDeliveryIndicator indicates that the shipment is going to be delivered on a weekend.    | Ground freight only. Empty Tag. |
|                                |                                                                                                    |                |             |        | 0      |                                                                                                    |                                 |
| LiftGateRequiredIndicator      | /FreightShipRequest/Shipment/Ship<br>mentServiceOptions/DeliveryOptions/<br>LiftGateRequiredIndicator      | No             | One         | String |        | The presence of the tag LiftGateRequiredIndicator indicates that the shipment requires a lift gate.                    | Empty Tag.                      |
|                                |                                                                                                    |                |             |        | 0      |                                                                                                    |                                 |
| SaturdayDeliveryIndicator      | /FreightShipRequest/Shipment/Ship<br>mentServiceOptions/DeliveryOptions/<br>SaturdayDeliveryIndicator      | <b>№</b>       | One         | String |        | The presence of the tag SaturdayDeliveryIndicator indicates that the shipment is going to be delivered on a Saturday.  | Air freight only. Empty Tag.    |
| ,                              |                                                                                                    |                |             |        | 0      | ,                                                                                                    | J , , , ,                       |
| DeliveryToDoorIndicator        | /FreightShipRequest/Shipment/Ship<br>mentServiceOptions/DeliveryOptions/<br>DeliveryToDoorIndicator        | No             | One         | String |        | The presence of the tag DeliveryToDoorIndicator indicates that the shipment is going to be delivered to door.          | Air freight only. Empty Tag.    |
| LimitedAccessDeliveryIndicator | /FreightShipRequest/Shipment/Ship<br>mentServiceOptions/DeliveryOptions/<br>LimitedAccessDeliveryIndicator | N <sub>O</sub> | One         | String | 0      | The presence of the tag LimitedAccessDeliveryIndicator indicates that there is limited delivery access for the pickup. |                                 |

| Name        | XPath                                                                                     | Required       | Max Allowed | Туре      | Length | Description                                    | Validation Rules                                                                                                    |
|-------------|-------------------------------------------------------------------------------------------|----------------|-------------|-----------|--------|------------------------------------------------|----------------------------------------------------------------------------------------------------|
| OverSeasLeg | /FreightShipRequest/Shipment/ShipmentServiceOptions/OverSeasLeg                           | N <sub>O</sub> | One         | Container | N/A    | OverSeasLeg Container.                         | Ground freight only. Accessorial required when origin or destination is Hawaii, Alaska, and Puerto Rico.                                                                                                    |
| Dimensions  | /FreightShipRequest/Shipment/Ship<br>mentServiceOptions/OverSeasLeg/Di<br>mensions        | Yes*           | One         | Container | N/A    | Dimensions Container.                          | Ground freight only.                                                                                                    |
| Volume      | /FreightShipRequest/Shipment/Ship<br>mentServiceOptions/OverSeasLeg/Di<br>mensions/Volume | Cond           | One         | String    | 16.2   | Represents the size as volume.                 | Ground freight only. Volume being required if height, length, width is not specified. If volume is present then height, length, width is ignored. Valid characters are 0-9 and. (Decimal point). Limit to 2 digits after the decimal. The maximum length of the field is 16 excluding. and including the 2 decimal places.(####################################  |
| Height      | /FreightShipRequest/Shipment/Ship<br>mentServiceOptions/OverSeasLeg/Di<br>mensions/Height | Cond           | One         | String    | 18     | The height used to determine dimensional size. | Ground freight only. Volume being required if height, length, width is not specified. If volume is present then height, length, width is ignored. Valid characters are 0-9 and. (Decimal point). Limit to 2 digits after the decimal. The maximum length of the field is 16 excluding. and including the 2 decimal places. (#################################### |

| Name              | XPath                                                                                                | Required | Max Allowed | Туре      | Length | Description                                    | Validation Rules                                                                                                    |
|-------------------|----------------------------------------------------------------------------------------------------|----------|-------------|-----------|--------|------------------------------------------------|----------------------------------------------------------------------------------------------------|
| Length            | /FreightShipRequest/Shipment/Ship<br>mentServiceOptions/OverSeasLeg/Di<br>mensions/Length            | Cond     | One         | String    | 18     | The length used to determine dimensional size. | Ground freight only. Volume being required if height, length, width is not specified. If volume is present then height, length, width is ignored. Valid characters are 0-9 and. (Decimal point). Limit to 2 digits after the decimal. The maximum length of the field is 16 excluding. and including the 2 decimal places.(#################################### |
| Width             | /FreightShipRequest/Shipment/Ship<br>mentServiceOptions/OverSeasLeg/Di<br>mensions/Width             | Cond     | One         | String    | 18     | The width used to determine dimensional size.  | Ground freight only. Volume being required if height, length, width is not specified. If volume is present then height, length, width is ignored. Valid characters are 0-9 and. (Decimal point). Limit to 2 digits after the decimal. The maximum length of the field is 16 excluding. and including the 2 decimal places.(#################################### |
| UnitOfMeasurement | /FreightShipRequest/Shipment/Ship<br>mentServiceOptions/OverSeasLeg/Di<br>mensions/UnitOfMeasurement | Yes      | One         | Container | N/A    | UnitOfMeasurement Container.                   | Ground freight only.                                                                                                    |

| Name          | XPath                                                                                                    | Required | Max Allowed | Туре      | Length | Description                                                                                       | Validation Rules                                                                                                    |
|---------------|----------------------------------------------------------------------------------------------------|----------|-------------|-----------|--------|---------------------------------------------------------------------------------------------------|----------------------------------------------------------------------------------------------------|
| Code          | /FreightShipRequest/Shipment/Ship<br>mentServiceOptions/OverSeasLeg/Di<br>mensions/UnitOfMeasurement/Code            | Yes      | One         | String    | 8      | The code associated with the unit of measure for the OverSeasLeg dimension.                       | Ground freight only. Valid values are -CF - Cubic Feet                                                                                                    |
| Description   | /FreightShipRequest/Shipment/Ship<br>mentServiceOptions/OverSeasLeg/Di<br>mensions/UnitOfMeasurement/Descri<br>ption | No       | One         | String    | 35     | A text description of the code for the unit of measure associated with the OverSeasLeg dimension. | Ground freight only.                                                                                                    |
| Value         | /FreightShipRequest/Shipment/Ship<br>mentServiceOptions/OverSeasLeg/V<br>alue                                        | Yes*     | One         | Container | N/A    | Dimensions Value Container.                                                                       | Ground freight only.                                                                                                    |
| Cube          | /FreightShipRequest/Shipment/Ship<br>mentServiceOptions/OverSeasLeg/V<br>alue/Cube                                   | Cond     | One         | Container | N/A    | Dimensions Value Cube Container.                                                                  | Ground freight only. Request should contain PricePerCubicFoot, PricePerCWT, or both.                                                                                                    |
| CurrencyCode  | /FreightShipRequest/Shipment/Ship<br>mentServiceOptions/OverSeasLeg/V<br>alue/Cube/CurrencyCode                      | Yes*     | One         | String    | က      | Currency code type for Price per cubic feet.                                                      | Ground freight only. Valid<br>Values are: USD - United<br>States Dollar                                                                                                    |
| MonetaryValue | /FreightShipRequest/Shipment/Ship<br>mentServiceOptions/OverSeasLeg/V<br>alue/Cube/MonetaryValue                     | Yes*     | One         | String    | 16.2   | Price per cubic feet.                                                                             | Ground freight only. Valid characters are 0-9 and. (Decimal point). Limit to 2 digits after the decimal. The maximum length of the field is 16 excluding. and including the 2 decimal places.(#################################### |

| Name          | XPath                                                                                           | Required       | Max Allowed | Туре      | Length | Description                           | Validation Rules                                                                                                    |
|---------------|-------------------------------------------------------------------------------------------------|----------------|-------------|-----------|--------|---------------------------------------|----------------------------------------------------------------------------------------------------|
| сwт           | /FreightShipRequest/Shipment/Ship<br>mentServiceOptions/OverSeasLeg/V<br>alue/CWT               | Cond           | One         | Container | N/A    | Dimensions Value CWT Container.       | Ground freight only. Request should contain PricePerCubicFoot, PricePerCWT, or both.                                                                                                    |
| CurrencyCode  | /FreightShipRequest/Shipment/Ship<br>mentServiceOptions/OverSeasLeg/V<br>alue/CWT/CurrencyCode  | Yes*           | One         | String    | က      | Currency code type for Price per CWT. | Ground freight only. Valid<br>Values are: USD - United<br>States Dollar                                                                                                    |
| MonetaryValue | /FreightShipRequest/Shipment/Ship<br>mentServiceOptions/OverSeasLeg/V<br>alue/CWT/MonetaryValue | Yes*           | One         | String    | 16.2   | Price per CWT.                        | Ground freight only. Valid characters are 0-9 and. (Decimal point). Limit to 2 digits after the decimal. The maximum length of the field is 16 excluding. and including the 2 decimal places.(#################################### |
| COD           | /FreightShipRequest/Shipment/ShipmentServiceOptions/COD                                         | o <sub>N</sub> | One         | Container | N/A    | COD Container.                        | Ground freight only.                                                                                                    |
| CODValue      | /FreightShipRequest/Shipment/ShipmentServiceOptions/COD/CODValue                                | Yes*           | One         | Container | N/A    | CODValue Container.                   | Ground freight only.                                                                                                    |
| CurrencyCode  | /FreightShipRequest/Shipment/Ship<br>mentServiceOptions/COD/CODValue<br>/CurrencyCode           | Yes            | One         | String    | 8      | COD amount currency code type.        | Ground freight only. Valid<br>Values are: USD - United<br>States Dollar                                                                                                    |

|                  |                                                                                              | Required       | Max Allowed | Туре      | Length |                                                                                                    |                                                                                                    |
|------------------|----------------------------------------------------------------------------------------------|----------------|-------------|-----------|--------|----------------------------------------------------------------------------------------------------|----------------------------------------------------------------------------------------------------|
| Name             | XPath                                                                                        | <u> </u>       | _           |           |        | Description                                                                                             | Validation Rules                                                                                                    |
| Monetary∀alue    | /FreightShipRequest/Shipment/Ship<br>mentServiceOptions/COD/CODValue<br>/MonetaryValue       | Yes            | One         | String    | 16.2   | COD Amount.                                                                                             | Ground freight only. Valid characters are 0-9 and. (Decimal point). Limit to 2 digits after the decimal. The maximum length of the field is 16 excluding. and including the 2 decimal places.(#################################### |
|                  |                                                                                              |                |             |           |        |                                                                                                    |                                                                                                    |
| CODPaymentMethod | /FreightShipRequest/Shipment/Ship<br>mentServiceOptions/COD/CODPaym<br>entMethod             | Yes*           | One         | Container | N/A    | CODPaymentMethod Container.                                                                             | Ground freight only.                                                                                                    |
|                  |                                                                                              |                |             |           | -      |                                                                                                    |                                                                                                    |
| Code             | /FreightShipRequest/Shipment/Ship<br>mentServiceOptions/COD/CODPaym<br>entMethod/Code        | Yes            | One         | String    |        | The code associated with the COD payment method for the shipment service options.                       | Ground freight only. See<br>Appendix for a list of Valid<br>values.                                                                                                    |
|                  |                                                                                              |                |             |           | 35     |                                                                                                    |                                                                                                    |
| Description      | /FreightShipRequest/Shipment/Ship<br>mentServiceOptions/COD/CODPaym<br>entMethod/Description | N <sub>O</sub> | One         | String    |        | A text description of the code for the COD payment method associated with the shipment service options. | Ground freight only.                                                                                                    |
| CODBillingOption | /FreightShipRequest/Shipment/Ship<br>mentServiceOptions/COD/CODBillin<br>gOption             | Yes*           | One         | Container | N/A    | CODBillingOption Container.                                                                             | Ground freight only.                                                                                                    |
| Code             | /FreightShipRequest/Shipment/Ship<br>mentServiceOptions/COD/CODBillin<br>gOption/Code        | Yes            | One         | String    | 2      | The code associated with the COD billing option for the shipment service options.                       | Ground freight only. Valid values are: 01 - Prepaid 02 - Freight Collect                                                                                                    |

|                                         |                                                                                                   | Required       | Max Allowed | Type      | Length |                                                                                                    |                                                            |
|-----------------------------------------|---------------------------------------------------------------------------------------------------|----------------|-------------|-----------|--------|----------------------------------------------------------------------------------------------------|------------------------------------------------------------|
| Name                                    | XPath                                                                                             |                |             |           | 35     | Description                                                                                             | Validation Rules                                           |
| Description                             | /FreightShipRequest/Shipment/Ship<br>mentServiceOptions/COD/CODBillin<br>gOption/Description      | <u>8</u>       | One         | String    | 3      | A text description of the code for the COD billing option associated with the shipment service options. | Ground freight only.                                       |
| RemitTo                                 | /FreightShipRequest/Shipment/ShipmentServiceOptions/COD/RemitTo                                   | Yes*           | One         | Container | N/A    | RemitTo Container.                                                                                      | Ground freight only.                                       |
| TKOITIKTO                               | menteervioesphens/sess/tenitro                                                                    |                |             |           | 35     | Tromit to Container.                                                                                    | Ground Holght Only.                                        |
| Name                                    | /FreightShipRequest/Shipment/Ship<br>mentServiceOptions/COD/RemitTo/N<br>ame                      | Yes            | One         | String    |        | The payee company name for the COD charges.                                                             | Ground freight only.                                       |
| Address                                 | /FreightShipRequest/Shipment/Ship<br>mentServiceOptions/COD/RemitTo/A<br>ddress                   | Yes            | One         | Container | N/A    | Address Container.                                                                                      | Ground freight only.                                       |
| 1 1 1 1 1 1 1 1 1 1 1 1 1 1 1 1 1 1 1 1 |                                                                                                   |                |             |           | 35     |                                                                                                    | ggy.                                                       |
| AddressLine                             | /FreightShipRequest/Shipment/Ship<br>mentServiceOptions/COD/RemitTo/A<br>ddress/AddressLine       | Yes            | Three       | String    |        | Payee Street address for the COD charges.                                                               | Ground freight only. Max<br>Occurrence must be 3           |
|                                         |                                                                                                   |                |             |           | 30     |                                                                                                    |                                                            |
| City                                    | /FreightShipRequest/Shipment/Ship<br>mentServiceOptions/COD/RemitTo/A<br>ddress/City              | Yes            | One         | String    |        | Payee city code for the COD charges.                                                                    | Ground freight only.                                       |
| StateProvinceCode                       | /FreightShipRequest/Shipment/Ship<br>mentServiceOptions/COD/RemitTo/A<br>ddress/StateProvinceCode | N <sub>O</sub> | One         | String    | 5      | Payee stare or province code for the COD charges.                                                       | Ground freight only.<br>Required for certain<br>countries. |

| Name          | XPath                                                                                       | Required | Max Allowed | Туре      | Length | Description                                | Validation Rules                                              |
|---------------|---------------------------------------------------------------------------------------------|----------|-------------|-----------|--------|--------------------------------------------|---------------------------------------------------------------|
| Name          | Aratii                                                                                      |          |             |           | 30     | Description                                | Validation Rules                                              |
| Town          | /FreightShipRequest/Shipment/Ship<br>mentServiceOptions/COD/RemitTo/A<br>ddress/Town        | 8<br>8   | One         | String    |        | Payee town code for the COD charges.       | Ground freight only.                                          |
|               |                                                                                             |          |             |           | 10     |                                            |                                                               |
| PostalCode    | /FreightShipRequest/Shipment/Ship<br>mentServiceOptions/COD/RemitTo/A<br>ddress/PostalCode  | 8        | One         | String    |        | Payee postal code for the COD charges.     | Ground freight only. Required if the country code is US or CA |
|               |                                                                                             |          |             |           | 2      |                                            |                                                               |
| CountryCode   | /FreightShipRequest/Shipment/Ship<br>mentServiceOptions/COD/RemitTo/A<br>ddress/CountryCode | Yes      | One         | String    |        | Payee country code for the COD charges.    | Ground freight only.                                          |
|               |                                                                                             |          |             |           | 35     | · · ·                                      |                                                               |
| AttentionName | /FreightShipRequest/Shipment/Ship<br>mentServiceOptions/COD/RemitTo/A<br>ttentionName       | 8        | One         | String    |        | Payee contact name for the COD charges.    | Ground freight only.                                          |
| Phone         | /FreightShipRequest/Shipment/Ship<br>mentServiceOptions/COD/RemitTo/P                       | No<br>No | One         | Container | N/A    | Dhana Castainan                            | Convert fire in the surface                                   |
| Phone         | hone                                                                                        |          |             |           | 15     | Phone Container.                           | Ground freight only.                                          |
| Number        | /FreightShipRequest/Shipment/Ship<br>mentServiceOptions/COD/RemitTo/P<br>hone/Number        | Yes      | One         | String    | 1      | Payee Phone number for the COD charges.    | Ground freight only.                                          |
|               |                                                                                             |          |             |           | 4      | <u> </u>                                   | , ,                                                           |
| Extension     | /FreightShipRequest/Shipment/Ship<br>mentServiceOptions/COD/RemitTo/P<br>hone/Extension     | 0<br>2   | One         | String    |        | Payee phone extension for the COD charges. | Ground freight only.                                          |

| Name           | XPath                                                                                      | Required | Max Allowed | Туре      | Length | Description                                                  | Validation Rules     |
|----------------|--------------------------------------------------------------------------------------------|----------|-------------|-----------|--------|--------------------------------------------------------------|----------------------|
|                |                                                                                            |          |             |           | 15     |                                                              |                      |
| FaxNumber      | /FreightShipRequest/Shipment/Ship<br>mentServiceOptions/COD/RemitTo/F<br>axNumber          | No       | One         | String    |        | Payee fax number for the COD charges.                        | Ground freight only. |
|                |                                                                                            |          |             |           | 20     |                                                              |                      |
| EMailAddress   | /FreightShipRequest/Shipment/Ship<br>mentServiceOptions/COD/RemitTo/E<br>MailAddress       | o<br>N   | One         | String    |        | Payee email address for the COD charges.                     | Ground freight only. |
|                |                                                                                            |          |             |           |        |                                                              | ,                    |
| DangerousGoods | /FreightShipRequest/Shipment/Ship<br>mentServiceOptions/DangerousGood<br>s                 | 8        | One         | Container | N/A    | DangerousGoods Container.                                    |                      |
| <u> </u>       |                                                                                            |          |             |           | 35     |                                                              |                      |
| Name           | /FreightShipRequest/Shipment/Ship<br>mentServiceOptions/DangerousGood<br>s/Name            | Yes*     | One         | String    |        | The contact name for question re: Dangerous Goods.           |                      |
| Phone          | /FreightShipRequest/Shipment/Ship<br>mentServiceOptions/DangerousGood<br>s/Phone           | Yes*     | One         | Container | N/A    | Phone Container.                                             |                      |
|                |                                                                                            |          |             |           | 15     |                                                              |                      |
| Number         | /FreightShipRequest/Shipment/Ship<br>mentServiceOptions/DangerousGood<br>s/Phone/Number    | Yes      | One         | String    |        | The contact phone number for question re:<br>Dangerous Goods |                      |
|                |                                                                                            |          |             |           | 4      |                                                              |                      |
| Extension      | /FreightShipRequest/Shipment/Ship<br>mentServiceOptions/DangerousGood<br>s/Phone/Extension | 2        | One         | String    |        | The contact phone extension for question re: Dangerous Goods |                      |

|                       |                                                                                                    | Required | Max Allowed | be        | Length |                                                                                                    |                                                                         |
|-----------------------|----------------------------------------------------------------------------------------------------|----------|-------------|-----------|--------|----------------------------------------------------------------------------------------------------|-------------------------------------------------------------------------|
| Name                  | XPath                                                                                                    | Re       | ¥<br>Z      | Туре      | Le     | Description                                                                                                    | Validation Rules                                                        |
| TransportationMode    | /FreightShipRequest/Shipment/Ship<br>mentServiceOptions/DangerousGood<br>s/TransportationMode             | No       | One         | Container | N/A    | TransportationMode Container.                                                                                                  |                                                                         |
| Code                  | /FreightShipRequest/Shipment/Ship<br>mentServiceOptions/DangerousGood<br>s/TransportationMode/Code        | Yes*     | One         | String    | 20     | The code associated with the transportation mode for the dangerous goods. Valid Values: Cargo Aircraft Only Passenger Aircraft |                                                                         |
|                       |                                                                                                    |          |             |           | 35     |                                                                                                    |                                                                         |
| Description           | /FreightShipRequest/Shipment/Ship<br>mentServiceOptions/DangerousGood<br>s/TransportationMode/Description | 8        | One         | String    |        | A text description of the code for the transportation mode associated with the dangerous goods.                                |                                                                         |
| SortingAndSegregating | /FreightShipRequest/Shipment/Ship<br>mentServiceOptions/SortingAndSegr<br>egating                         | No       | One         | Container | N/A    | SortingAndSegregating Container.                                                                                               | Ground freight only.                                                    |
|                       | 3                                                                                                    |          |             |           | 9      |                                                                                                    |                                                                         |
| Quantity              | /FreightShipRequest/Shipment/Ship<br>mentServiceOptions/SortingAndSegr<br>egating/Quantity                | Yes*     | One         | String    |        | Quantity of units to be sorted/segregated.                                                                                     | Ground freight only.                                                    |
| DeclaredValue         | /FreightShipRequest/Shipment/ShipmentServiceOptions/DeclaredValue                                         | No       | One         | Container | N/A    | DeclaredValue Container.                                                                                                    | Ground freight only.                                                    |
| CurrencyCode          | /FreightShipRequest/Shipment/Ship<br>mentServiceOptions/DeclaredValue/<br>CurrencyCode                    | Yes*     | One         | String    | 8      | Declared value amount currency type.                                                                                           | Ground freight only. Valid<br>Values are: USD - United<br>States Dollar |

| Name                        | XPath                                                                                   | Required | Max Allowed | Туре      | Length | Description                                                                                           | Validation Rules                                                                                                    |
|-----------------------------|-----------------------------------------------------------------------------------------|----------|-------------|-----------|--------|----------------------------------------------------------------------------------------------------|----------------------------------------------------------------------------------------------------|
| MonetaryValue               | /FreightShipRequest/Shipment/Ship<br>mentServiceOptions/DeclaredValue/<br>MonetaryValue | Yes*     | One         | String    | 16.2   | Declared value amount.                                                                                | Ground freight only. Valid characters are 0-9 and. (Decimal point). Limit to 2 digits after the decimal. The maximum length of the field is 16 excluding. and including the 2 decimal places.(####################################         |
| CustomsValue                | /FreightShipRequest/Shipment/ShipmentServiceOptions/CustomsValue                        | No       | One         | Container | N/A    | CustomsValue Container.                                                                               | Air freight only.                                                                                                    |
| CurrencyCode                | /FreightShipRequest/Shipment/Ship<br>mentServiceOptions/CustomsValue/<br>CurrencyCode   | Yes*     | One         | String    | 8      | Customs value amount currency type.                                                                   | Air freight only.<br>Valid Values are: USD -<br>United States Dollar                                                                                                    |
| MonetaryValue               | /FreightShipRequest/Shipment/Ship<br>mentServiceOptions/CustomsValue/<br>MonetaryValue  | Yes*     | One         | String    | 16.2   | Customs value amount.                                                                                 | Air freight only. Valid characters are 0-9 and. (Decimal point). Limit to 2 digits after the decimal. The maximum length of the field is 16 excluding. and including the 2 decimal places.(####################################            |
| DeliveryDutiesPaidIndicator | /FreightShipRequest/Shipment/Ship<br>mentServiceOptions/DeliveryDutiesP<br>aidIndicator | Cond     | One         | String    | 0      | The presence of the tag DeliveryDutiesPaidIndicator indicates that the duties have already been paid. | Air freight only. Applicable an Air freight shipment when Third Party or Prepaid is the billing option and DeliveryDutiesUnpaidIndicat or is not present. Applicable only for a international shipment, not valid for a domestic shipment. |

| Name                          | XPath                                                                                          | Required | Max Allowed | Туре      | Length | Description                                                                                                 | Validation Rules                                                                                                    |
|-------------------------------|------------------------------------------------------------------------------------------------|----------|-------------|-----------|--------|----------------------------------------------------------------------------------------------------|----------------------------------------------------------------------------------------------------|
| DeliveryDutiesUnpaidIndicator | /FreightShipRequest/Shipment/Ship<br>mentServiceOptions/DeliveryDutiesU<br>npaidIndicator      | Cond     | One         | String    | 0      | The presence of the tag DeliveryDutiesUnpaidIndicator indicates that the duties have not been paid already. | Air freight only. Applicable an Air freight shipment when Third Party or Prepaid is the billing option and DeliveryDutiesPaidIndicator is not present. Applicable only for a international shipment, not valid for a domestic shipment.                                                                |
| HandlingCharge                | /FreightShipRequest/Shipment/ShipmentServiceOptions/HandlingCharge                             | ON.      | One         | Container | N/A    | HandlingCharge Container.                                                                                   | Ground freight only.                                                                                                    |
| Percentage                    | /FreightShipRequest/Shipment/Ship<br>mentServiceOptions/HandlingCharge<br>/Percentage          | Cond     | One         | String    | 7.2    | Percentage amount consistent with the handling charge.                                                      | Ground freight only. Either Percentage or Amount needs to be present, not both. Valid characters are 0-9 and. (Decimal point). Limit to 2 digits after the decimal. The maximum length of the field is 7 excluding. and including the 2 decimal places.(####.##, #########, Wegative value is allowed. |
| Amount                        | /FreightShipRequest/Shipment/Ship<br>mentServiceOptions/HandlingCharge<br>/Amount              | Cond     | One         | Container | N/A    | HandlingCharge Amount Container.                                                                            | Ground freight only. Either Percentage or Amount needs to be present, not both.                                                                                                    |
| CurrencyCode                  | /FreightShipRequest/Shipment/Ship<br>mentServiceOptions/HandlingCharge<br>/Amount/CurrencyCode | Yes*     | One         | String    | 8      | Handling charge amount currency type.                                                                       | Ground freight only.                                                                                                    |

|                              |                                                                                                 | Required       | Max Allowed | (1)       | gth    |                                                                                                    |                                                                                                    |
|------------------------------|-------------------------------------------------------------------------------------------------|----------------|-------------|-----------|--------|----------------------------------------------------------------------------------------------------|----------------------------------------------------------------------------------------------------|
| Name                         | XPath                                                                                           | Red            | Мах         | Туре      | Length | Description                                                                                               | Validation Rules                                                                                                    |
| MonetaryValue                | /FreightShipRequest/Shipment/Ship<br>mentServiceOptions/HandlingCharge<br>/Amount/MonetaryValue | Yes*           | One         | String    | 16.2   | Handling Charge amount.                                                                                   | Ground freight only. Valid characters are 0-9 and. (Decimal point). Limit to 2 digits after the decimal. The maximum length of the field is 16 excluding. and including the 2 decimal places.(#################################### |
| Worldary value               | /Amount/Worldary Value                                                                          |                |             |           | 0      | Transing Grange amount.                                                                                   | regative value is allowed.                                                                                                    |
| CustomsClearanceIndicator    | /FreightShipRequest/Shipment/Ship<br>mentServiceOptions/CustomsCleara<br>nceIndicator           | 9<br>2         | One         | String    |        | The presence of the tag CustomsClearanceIndicator indicates that the customs clearance is required.       | Air freight only. Empty tag.                                                                                                    |
|                              |                                                                                                 |                |             |           | 0      |                                                                                                    |                                                                                                    |
| FreezableProtectionIndicator | /FreightShipRequest/Shipment/Ship<br>mentServiceOptions/FreezableProtec<br>tionIndicator        | No             | One         | String    |        | The presence of the tag FreezableProtectionIndicator indicates that the freezable protection is required. |                                                                                                    |
|                              |                                                                                                 |                |             |           | 0      |                                                                                                    |                                                                                                    |
| ExtremeLengthIndicator       | /FreightShipRequest/Shipment/Ship<br>mentServiceOptions/ExtremeLengthI<br>ndicator              | 8<br>8         | One         | String    |        | The presence of the tag ExtremeLengthIndicator indicates that the package is of extreme length.           |                                                                                                    |
| ExcessDeclaredValue          | /FreightShipRequest/Shipment/Ship<br>mentServiceOptions/ExcessDeclared<br>Value                 | o <sub>N</sub> | One         | Container | N/A    | ExcessDeclaredValue Container.                                                                            | Ground freight only.                                                                                                    |
|                              |                                                                                                 |                |             |           | က      |                                                                                                    |                                                                                                    |
| CurrencyCode                 | /FreightShipRequest/Shipment/Ship<br>mentServiceOptions/ExcessDeclared<br>Value/CurrencyCode    | Yes*           | One         | String    |        | Excess Declared value amount currency type.                                                               | Ground freight only.                                                                                                    |

|                     |                                                                                               | Required | Max Allowed | Туре      | Length |                                                                            |                                                                                           |
|---------------------|-----------------------------------------------------------------------------------------------|----------|-------------|-----------|--------|----------------------------------------------------------------------------|-------------------------------------------------------------------------------------------|
| Name                | XPath                                                                                         | _        |             |           |        | Description                                                                | Validation Rules                                                                          |
|                     |                                                                                               |          |             |           | 16.2   |                                                                            |                                                                                           |
| MonetaryValue       | /FreightShipRequest/Shipment/Ship<br>mentServiceOptions/ExcessDeclared<br>Value/MonetaryValue | Yes*     | One         | String    |        | Excess Declared value amount.                                              | Ground freight only.                                                                      |
|                     | /FreightShipRequest/Shipment/Picku                                                            | Cond     | One         | Container | N/A    |                                                                            |                                                                                           |
| PickupRequest       | pRequest                                                                                      | O        | 0           | O         |        | PickupRequest Container.                                                   | Required for air shipment.                                                                |
|                     |                                                                                               |          |             |           | 200    |                                                                            |                                                                                           |
| AdditionalComments  | /FreightShipRequest/Shipment/PickupRequest/AdditionalComments                                 | 8        | One         | String    |        | Additional pickup comments or instructions                                 | Ground freight only.                                                                      |
| Requester           | /FreightShipRequest/Shipment/PickupRequest/Requester                                          | Cond*    | One         | Container | N/A    | Requester Container. Also referred to as caller.                           | Ground freight only. Required for ground shipments if PickupRequest container is present. |
| 1,000               |                                                                                               |          |             |           | 0      |                                                                            |                                                                                           |
| ThirdPartyIndicator | /FreightShipRequest/Shipment/Picku<br>pRequest/Requester/ThirdPartyIndic<br>ator              | No       | One         | String    |        | Indicates whether the requester is Consignee, Third Party, Shipper, other. | Ground freight only. Empty tag.                                                           |
|                     |                                                                                               |          |             |           | 35     |                                                                            |                                                                                           |
| AttentionName       | /FreightShipRequest/Shipment/PickupRequest/Requester/AttentionName                            | Yes      | One         | String    |        | Requester's name.                                                          | Ground freight only.                                                                      |
|                     |                                                                                               |          |             |           | 20     |                                                                            | ,                                                                                         |
| EMailAddress        | /FreightShipRequest/Shipment/Picku<br>pRequest/Requester/EMailAddress                         | Yes      | One         | String    |        | Requester's email address.                                                 | Ground freight only.                                                                      |

| Name       | XPath                                                                        | Required       | Max Allowed | Туре      | Length | Description                             | Validation Rules                                                                                                    |
|------------|------------------------------------------------------------------------------|----------------|-------------|-----------|--------|-----------------------------------------|----------------------------------------------------------------------------------------------------|
|            |                                                                              |                |             |           | 35     |                                         |                                                                                                    |
| Name       | /FreightShipRequest/Shipment/PickupRequest/Requester/Name                    | Yes            | One         | String    |        | Requester's company name.               | Ground freight only.                                                                                                    |
| Phone      | /FreightShipRequest/Shipment/PickupRequest/Requester/Phone                   | Yes            | One         | Container | N/A    | Phone Container                         | Ground freight only.                                                                                                    |
|            |                                                                              |                |             |           | 15     |                                         |                                                                                                    |
| Number     | /FreightShipRequest/Shipment/PickupRequest/Requester/Phone/Number            | Yes            | One         | String    |        | Requester's phone number.               | Ground freight only.                                                                                                    |
|            |                                                                              |                |             |           | 4      |                                         |                                                                                                    |
| Extension  | /FreightShipRequest/Shipment/Picku<br>pRequest/Requester/Phone/Extensio<br>n | N <sub>o</sub> | One         | String    |        | Requester's phone extension.            | Ground freight only.                                                                                                    |
|            |                                                                              |                |             |           | 8      |                                         | Air Pickup may be scheduled up to 14 days in the future. Ground pickup may be scheduled up to 42 days in the future.             |
| PickupDate | /FreightShipRequest/Shipment/PickupRequest/PickupDate                        | Yes*           | One         | String    |        | Date of the Pickup. Format is YYYYMMDD. | Note: - This element will act as PickupDate or DropOffDate based on the presence of PickupTimeReady or DropOffTimeReady element. |

| Name              | XPath                                                            | Required | Max Allowed | Туре   | Length | Description                                                                                                    | Validation Rules                                                                                                    |
|-------------------|------------------------------------------------------------------|----------|-------------|--------|--------|----------------------------------------------------------------------------------------------------|----------------------------------------------------------------------------------------------------|
| EarliestTimeReady | /FreightShipRequest/Shipment/Picku<br>pRequest/EarliestTimeReady | Cond     | One         | String | 4      | The earliest time a shipment is ready to be picked up.                                                          | Ground freight only. The formatting used for time needs to be HHMM where HH is the hour and MM is the minute. The time is on a 24 hour clock. Valid values for hours are 00 to 23 and the valid values for minutes are 00 to 59.  Note:- Applicable for ground shipment only. |
| LatestTimeReady   | /FreightShipRequest/Shipment/PickupRequest/LatestTimeReady       | Yes*     | One         | String | 4      | The latest time a shipment can be picked up. Can be also referred as the Closing Time for a pickup time window. | The formatting used for time needs to be HHMM where HH is the hour and MM is the minute. The time is on a 24 hour clock. Valid values for hours are 00 to 23 and the valid values for minutes are 00 to 59. Optional if the account type is House.                            |
| PickupTimeReady   | /FreightShipRequest/Shipment/Picku<br>pRequest/PickupTimeReady   | ON       | One         | String | 4      | Mutually exclusive with DropoffTimeReady.                                                                       | Air freight only. The formatting used for time needs to be HHMM where HH is the hour and MM is the minute. The time is on a 24 hour clock.  Valid values for hours are 00 to 23 and the valid values for minutes are 00 to 59.  Optional if the account type is House.        |

| Name                | XPath                                                              | Required | Max Allowed | Туре      | Length | Description                                                                            | Validation Rules                                                                                                    |
|---------------------|--------------------------------------------------------------------|----------|-------------|-----------|--------|----------------------------------------------------------------------------------------|----------------------------------------------------------------------------------------------------|
| DropoffTimeReady    | /FreightShipRequest/Shipment/Picku<br>pRequest/DropoffTimeReady    | No       | One         | String    | 4      | Mutually exclusive with PickupTimeReady.                                               | Air freight only. The formatting used for time needs to be HHMM where HH is the hour and MM is the minute. The time is on a 24 hour clock. Valid values for hours are 00 to 23 and the valid values for minutes are 00 to 59. Optional if the account type is House. |
| POM                 | /FreightShipRequest/Shipment/PickupRequest/POM                     | No<br>No | One         | Container | N/A    | POM container                                                                          |                                                                                                    |
| POMNumber           | /FreightShipRequest/Shipment/Picku<br>pRequest/POM/POMNumber       | No       | One         | String    | 16     | An identifier associated to the pickup request (may or may not be created by the user) |                                                                                                    |
| POMNumberType       | /FreightShipRequest/Shipment/Picku<br>pRequest/POM/POMNumberType   | ON.      | One         | String    | 23     | Identifies the kind of number used to identify the POM shipment                        | Valid values: Load number, SID number, PO number, Project, Quote number, VPRC, P&M, Release number, RA number, Task, Pickup number, Pickup Reference number, PRO number, BOL number, Other                                                                           |
| PickupNotifications | /FreightShipRequest/Shipment/PickupRequest/POM/PickupNotifications | No       | One         | Container | N/A    | Container for pre-pickp notifications events                                           |                                                                                                    |

| Name              | XPath                                                                                                    | Required       | Max Allowed | Туре      | Length | Description                                                    | Validation Rules                                                                                          |
|-------------------|----------------------------------------------------------------------------------------------------|----------------|-------------|-----------|--------|----------------------------------------------------------------|----------------------------------------------------------------------------------------------------|
|                   |                                                                                                    |                |             |           | 35     |                                                                |                                                                                                    |
| CompanyName       | /FreightShipRequest/Shipment/Picku<br>pRequest/POM/PickupNotifications/C<br>ompanyName                    | 2              | One         | String    |        | Name of company                                                |                                                                                                    |
| EMailNotification | /FreightShipRequest/Shipment/Picku<br>pRequest/POM/PickupNotifications/E<br>MailNotification              | No             | Five        | Container | N/A    | Container for email notifications                              |                                                                                                    |
|                   |                                                                                                    |                |             |           | 20     |                                                                |                                                                                                    |
| EMailAddress      | /FreightShipRequest/Shipment/Picku<br>pRequest/POM/PickupNotifications/E<br>MailNotification/EMailAddress | 2              | One         | String    |        | email address which should receive pre-<br>pickup notification |                                                                                                    |
| EventType         | /FreightShipRequest/Shipment/Picku<br>pRequest/POM/PickupNotifications/E<br>MailNotification/EventType    | ON             | Four        | String    |        | Type of event for POM Notification. Add up to four events.     | Valid values: RR = PICKUP_REQUEST_CONFI RM EN = DRIVER_EN_ROUTE PS = PICKUP_SECURED PX = PICKUP_EXCEPTION |
|                   |                                                                                                    |                |             |           | 20     |                                                                |                                                                                                    |
| FailedEMail       | /FreightShipRequest/Shipment/Picku<br>pRequest/POM/PickupNotifications/F<br>ailedEMail                    | N <sub>O</sub> | One         | String    |        | Alternate email address to receive failure notifications       |                                                                                                    |
| Documents         | /FreightShipRequest/Shipment/Documents                                                                    | No<br>ON       | One         | Container | N/A    | Documents Container.                                           |                                                                                                    |

|               |                                                               | Required       | Max Allowed | Туре      | Length |                                                         |                                                                                                    |
|---------------|---------------------------------------------------------------|----------------|-------------|-----------|--------|---------------------------------------------------------|----------------------------------------------------------------------------------------------------|
| Name          | XPath                                                         | 8              | Š           | 5         | ے      | Description                                             | Validation Rules                                                                                                    |
| Image         | /FreightShipRequest/Shipment/Documents/Image                  | o <sub>N</sub> | Many        | Container | N/A    | Image Container.                                        |                                                                                                    |
| Туре          | /FreightShipRequest/Shipment/Documents/Image/Type             | Yes*           | One         | Container | N/A    | Image Type Container.                                   |                                                                                                    |
| Code          | /FreightShipRequest/Shipment/Docu<br>ments/Image/Type/Code    | Yes            | One         | String    | 2      | Type of the image contained in Documents Image.         | Valid values are: 10 - AWB; 20 - UPS BOL; 21 - VICS BOL; 30 - Label . AWB (Air Way Bill) is only valid/associated with Air Freight and not applicable to Ground Freight. |
| Description   | /FreightShipRequest/Shipment/Documents/Image/Type/Description | o<br>N         | One         | String    | 35     | Description of image type contained in Documents Image. |                                                                                                    |
| LabelsPerPage | /FreightShipRequest/Shipment/Documents/Image/LabelsPerPage    | Cond           | One         | String    | -      | Number of Labels to print per page.                     | Required when label type is<br>Label. Otherwise the<br>element and child elements<br>are ignored. Valid values<br>are124                                                 |
| Format        | /FreightShipRequest/Shipment/Documents/Image/Format           | Yes*           | One         | Container | N/A    | ImageFormat Container.                                  |                                                                                                    |

| Name        | XPath                                                                | Required     | Max Allowed | Туре      | Length | Description                                                                | Validation Rules                                                                                                    |
|-------------|----------------------------------------------------------------------|--------------|-------------|-----------|--------|----------------------------------------------------------------------------|----------------------------------------------------------------------------------------------------|
|             | 71. 41.                                                              |              |             |           | 7      | , , , , , , , , , , , , , , , , , , ,                                      | - Canadanon Manadanon                                                                                                    |
| Code        | /FreightShipRequest/Shipment/Documents/Image/Format/Code             | Yes          | One         | String    |        | Format of the image contained in Documents Image.                          | Valid Values are 01 - pdf                                                                                                    |
|             |                                                                      |              |             |           | 35     |                                                                            |                                                                                                    |
| Description | /FreightShipRequest/Shipment/Documents/Image/Format/Description      | 8            | One         | String    |        | Description of image format contained in Documents Image.                  |                                                                                                    |
| PrintFormat | /FreightShipRequest/Shipment/Docu<br>ments/Image/PrintFormat         | No.          | One         | Container | N/A    | PrintFormat Container.                                                     | Required when label type is Label. Otherwise the element and child elements are ignored.                                                                                                    |
|             |                                                                      |              |             |           | 2      |                                                                            |                                                                                                    |
| Code        | /FreightShipRequest/Shipment/Documents/Image/PrintFormat/Code        | Yes*         | One         | String    |        | Print Format of the image contained in Documents Image.                    | Valid Values are:<br>01 - Laser<br>02 - Thermal                                                                                                    |
|             |                                                                      |              |             |           | 35     |                                                                            |                                                                                                    |
| Description | /FreightShipRequest/Shipment/Documents/Image/PrintFormat/Description | <sub>S</sub> | One         | String    |        | Description of the print format of the image contained in Documents Image. |                                                                                                    |
| PrintSize   | /FreightShipRequest/Shipment/Docu<br>ments/Image/PrintSize           | ON.          | One         | Container | N/A    | PrintSize Container.                                                       | Required when label type is Label. Otherwise the element and child elements are ignored. Valid combination of Length and Width children are (Length X Width)4 X 6, 4 X 8, 8 X 11 (Recommended for Laser Printer type) |

| Name          | XPath                                                                     | Required       | Max Allowed | Туре      | Length | Description Validation Rules            |
|---------------|---------------------------------------------------------------------------|----------------|-------------|-----------|--------|-----------------------------------------|
|               |                                                                           |                |             |           | 16.2   |                                         |
| Length        | /FreightShipRequest/Shipment/Documents/Image/PrintSize/Length             | Yes*           | One         | String    |        | The lengths of the image print size.    |
|               |                                                                           |                |             |           | 16.2   |                                         |
| Width         | /FreightShipRequest/Shipment/Documents/Image/PrintSize/Width              | Yes*           | One         | String    |        | The widths of the image print size.     |
|               | /FreightShipRequest/Shipment/Docu                                         | No             | One         | Container | N/A    |                                         |
| PackingList   | ments/PackingList                                                         | Z              | 0           | 0         | Z      | PackingList Container.                  |
| ShipFrom      | /FreightShipRequest/Shipment/Documents/PackingList/ShipFrom               | No             | One         | Container | N/A    | PackingList ShipFrom Container.         |
|               |                                                                           |                |             |           | 35     |                                         |
| Name          | /FreightShipRequest/Shipment/Documents/PackingList/ShipFrom/Name          | Yes*           | One         | String    |        | The shipper's name or company name.     |
|               |                                                                           |                |             |           | 35     |                                         |
| AttentionName | /FreightShipRequest/Shipment/Documents/PackingList/ShipFrom/AttentionName | N <sub>o</sub> | One         | String    |        | Contact name at the ship from location. |
| Address       | /FreightShipRequest/Shipment/Documents/PackingList/ShipFrom/Address       | No             | One         | Container | N/A    | Shipper's Address Container.            |

|                   |                                                                                         | Required | Max Allowed | Type   | Length |                                       |                          |
|-------------------|-----------------------------------------------------------------------------------------|----------|-------------|--------|--------|---------------------------------------|--------------------------|
| Name              | XPath                                                                                   | Re       | ¥a          | 7      | Le     | Description                           | Validation Rules         |
|                   |                                                                                         |          |             |        | 35     |                                       |                          |
| AddressLine       | /FreightShipRequest/Shipment/Docu<br>ments/PackingList/ShipFrom/Addres<br>s/AddressLine | Yes*     | Three       | String |        | The Shipper's street address.         | Max Occurrence must be 3 |
|                   |                                                                                         |          |             |        | 30     |                                       |                          |
| City              | /FreightShipRequest/Shipment/Documents/PackingList/ShipFrom/Address/City                | Yes*     | One         | String |        | The Shipper's city.                   |                          |
| Oily              | John                                                                                    |          |             |        | 2      | The Gripper's oity.                   |                          |
| StateProvinceCode | /FreightShipRequest/Shipment/Documents/PackingList/ShipFrom/Address/StateProvinceCode   | No<br>No | One         | String |        | The Shipper's state or province code. |                          |
|                   |                                                                                         |          |             |        | 15     |                                       |                          |
| Town              | /FreightShipRequest/Shipment/Documents/PackingList/ShipFrom/Address/Town                | No       | One         | String |        | The shipper's town code.              |                          |
|                   |                                                                                         |          |             |        | 6      |                                       |                          |
| PostalCode        | /FreightShipRequest/Shipment/Documents/PackingList/ShipFrom/Address/PostalCode          | <u>8</u> | One         | String |        | The shipper's postal code.            |                          |
|                   |                                                                                         |          |             |        | 2      |                                       |                          |
| CountryCode       | /FreightShipRequest/Shipment/Documents/PackingList/ShipFrom/Address/CountryCode         | Yes*     | One         | String |        | The shipper's country code.           |                          |
|                   |                                                                                         |          |             |        | 15     |                                       |                          |
| PhoneNumber       | /FreightShipRequest/Shipment/Documents/PackingList/ShipFrom/PhoneNumber                 | 2        | One         | String |        | The shipper's phone number.           |                          |

|                |                                                                                       | Required       | Max Allowed | <b>a</b>  | gth    |                                       |                          |
|----------------|---------------------------------------------------------------------------------------|----------------|-------------|-----------|--------|---------------------------------------|--------------------------|
| Name           | XPath                                                                                 | Red            | Мах         | Туре      | Length | Description                           | Validation Rules         |
|                |                                                                                       |                |             |           | 20     |                                       |                          |
| EMailAddress   | /FreightShipRequest/Shipment/Documents/PackingList/ShipFrom/EMailAddress              | 2              | One         | String    |        | Shipper's email address.              |                          |
|                |                                                                                       |                |             |           | 4      |                                       |                          |
| PhoneExtension | /FreightShipRequest/Shipment/Documents/PackingList/ShipFrom/PhoneExtension            | N <sub>o</sub> | One         | String    |        | The shipper's phone extension.        |                          |
|                |                                                                                       |                |             | _         |        |                                       |                          |
| ShipTo         | /FreightShipRequest/Shipment/Documents/PackingList/ShipTo                             | <u>8</u>       | One         | Container | N/A    | PackingList ShipTo Container.         |                          |
| ·              |                                                                                       |                |             |           | 35     | ·                                     |                          |
| Name           | /FreightShipRequest/Shipment/Documents/PackingList/ShipTo/Name                        | Yes*           | One         | String    |        | The Consignee's name or company name. |                          |
|                |                                                                                       |                |             |           | 35     |                                       |                          |
| AttentionName  | /FreightShipRequest/Shipment/Documents/PackingList/ShipTo/AttentionName               | 8<br>8         | One         | String    |        | Contact name at the ship to location. |                          |
|                |                                                                                       |                |             | ainer     |        | ·                                     |                          |
| Address        | /FreightShipRequest/Shipment/Documents/PackingList/ShipTo/Address                     | 2              | One         | Container | N/A    | Consignee's Address Container.        |                          |
|                |                                                                                       |                |             |           | 35     |                                       |                          |
| AddressLine    | /FreightShipRequest/Shipment/Docu<br>ments/PackingList/ShipTo/Address/A<br>ddressLine | Yes*           | Three       | String    |        | The consignee's street address.       | Max Occurrence must be 3 |

| Name              | XPath                                                                               | Required       | Max Allowed | Type   | Length | Description Validation Rules            |
|-------------------|-------------------------------------------------------------------------------------|----------------|-------------|--------|--------|-----------------------------------------|
| Name              | Araui                                                                               |                |             |        | 30     | validation rules                        |
| City              | /FreightShipRequest/Shipment/Documents/PackingList/ShipTo/Address/City              | Yes*           | One         | String | (,)    | The consignee's city.                   |
|                   |                                                                                     |                |             |        | 2      |                                         |
| StateProvinceCode | /FreightShipRequest/Shipment/Documents/PackingList/ShipTo/Address/StateProvinceCode | N <sub>o</sub> | One         | String |        | The consignee's state or province code. |
|                   |                                                                                     |                |             |        | 15     |                                         |
| Town              | /FreightShipRequest/Shipment/Documents/PackingList/ShipTo/Address/Town              | 8              | One         | String |        | The consignee's town code.              |
|                   |                                                                                     |                |             |        | ი      |                                         |
| PostalCode        | /FreightShipRequest/Shipment/Documents/PackingList/ShipTo/Address/PostalCode        | o<br>N         | One         | String |        | The consignee's postal code.            |
|                   |                                                                                     |                |             |        | 7      |                                         |
| CountryCode       | /FreightShipRequest/Shipment/Documents/PackingList/ShipTo/Address/CountryCode       | Yes*           | One         | String |        | The consignee's country code.           |
|                   |                                                                                     |                |             |        | 15     |                                         |
| PhoneNumber       | /FreightShipRequest/Shipment/Documents/PackingList/ShipTo/PhoneNumber               | N <sub>O</sub> | One         | String |        | The consignee's phone number.           |
|                   |                                                                                     |                |             |        | 20     |                                         |
| EMailAddress      | /FreightShipRequest/Shipment/Documents/PackingList/ShipTo/EMailAddress              | S<br>S         | One         | String |        | Consignee's email address.              |

| Name           | XPath                                                                     | Required       | Max Allowed | Туре      | Length | Description                      | Validation Rules                                                                                                    |
|----------------|---------------------------------------------------------------------------|----------------|-------------|-----------|--------|----------------------------------|----------------------------------------------------------------------------------------------------|
|                |                                                                           |                |             |           | 4      |                                  |                                                                                                    |
| PhoneExtension | /FreightShipRequest/Shipment/Documents/PackingList/ShipTo/PhoneExtension  | 2              | One         | String    |        | The consignee's phone extension. |                                                                                                    |
| Reference      | /FreightShipRequest/Shipment/Documents/PackingList/Reference              | No             | Two         | Container | N/A    | Reference Container.             | Only two references are allowed. If more than 2 references are provided, then only the first two will be used and the subsequent reference containers will be ignored. |
|                | -                                                                         |                |             |           | 30     |                                  |                                                                                                    |
| Label          | /FreightShipRequest/Shipment/Documents/PackingList/Reference/Label        | 9<br>8         | One         | String    |        | Reference Label.                 |                                                                                                    |
| Value          | /FreightShipRequest/Shipment/Documents/PackingList/Reference/Value        | Yes*           | One         | String    | 30     | Reference Value.                 |                                                                                                    |
| HandlingUnit   | /FreightShipRequest/Shipment/Documents/PackingList/HandlingUnit           | N <sub>O</sub> | One         | Container | N/A    | HandlingUnit Container.          |                                                                                                    |
| Commodity      | /FreightShipRequest/Shipment/Documents/PackingList/HandlingUnit/Commodity | No             | Many        | Container | N/A    | Commodity Container.             |                                                                                                    |

| Name                    | XPath                                                                                                    | Required       | Max Allowed | Туре      | Length | Description                                                  | Validation Rules                                      |
|-------------------------|----------------------------------------------------------------------------------------------------|----------------|-------------|-----------|--------|--------------------------------------------------------------|-------------------------------------------------------|
| Name                    | Ai dui                                                                                                    |                |             |           | က      | Description                                                  | Validation Rules                                      |
| NumberOfPieces          | /FreightShipRequest/Shipment/Docu<br>ments/PackingList/HandlingUnit/Com<br>modity/NumberOfPieces            | S<br>S         | One         | String    |        | Number of Pieces.                                            |                                                       |
| PackagingType           | /FreightShipRequest/Shipment/Docu<br>ments/PackingList/HandlingUnit/Com<br>modity/PackagingType             | N <sub>O</sub> | One         | Container | N/A    | PackagingType Container.                                     |                                                       |
| 1 doktaging rypo        | mounty/r donaging rypo                                                                                      |                |             |           | က      | r adiaging type container.                                   |                                                       |
| Code                    | /FreightShipRequest/Shipment/Docu<br>ments/PackingList/HandlingUnit/Com<br>modity/PackagingType/Code        | Yes*           | One         | String    |        | Code associated with the Packaging Type.                     | See Appendix for the list of possible packaging type. |
|                         |                                                                                                    |                |             |           | 35     |                                                              |                                                       |
| Description             | /FreightShipRequest/Shipment/Docu<br>ments/PackingList/HandlingUnit/Com<br>modity/PackagingType/Description | No             | One         | String    |        | Description for the code associated with the Packaging Type. |                                                       |
|                         |                                                                                                    |                |             |           | 0      |                                                              |                                                       |
| DangerousGoodsIndicator | /FreightShipRequest/Shipment/Docu<br>ments/PackingList/HandlingUnit/Com<br>modity/DangerousGoodsIndicator   | 8              | One         | String    |        | Hazmat Indicator.                                            |                                                       |
|                         |                                                                                                    |                |             |           | 150    |                                                              |                                                       |
| Description             | /FreightShipRequest/Shipment/Docu<br>ments/PackingList/HandlingUnit/Com<br>modity/Description               | o <sub>N</sub> | One         | String    | 1      | Description of articles, special marks, freight codes.       |                                                       |
|                         |                                                                                                    |                |             |           | ω      |                                                              |                                                       |
| NMFCCommodityCode       | /FreightShipRequest/Shipment/Docu<br>ments/PackingList/HandlingUnit/Com<br>modity/NMFCCommodityCode         | o<br>N         | One         | String    |        | NMFC.                                                        |                                                       |

|                |                                                                                             | Required | Max Allowed | Type      | Length |                              |
|----------------|---------------------------------------------------------------------------------------------|----------|-------------|-----------|--------|------------------------------|
| Name           | XPath                                                                                       | ď        | Σ           | F         |        | Description Validation Rules |
|                |                                                                                             |          |             |           | 4      |                              |
| FreightClass   | /FreightShipRequest/Shipment/Documents/PackingList/HandlingUnit/Commodity/FreightClass      | 8        | One         | String    |        | Class.                       |
|                |                                                                                             |          |             | _         |        |                              |
|                | /FreightShipRequest/Shipment/Docu                                                           |          | o o         | Container | _      |                              |
| Dimensions     | ments/PackingList/HandlingUnit/Commodity/Dimensions                                         | 8        | One         | ပိ        | N<br>N | Dimensions Container.        |
|                |                                                                                             |          |             |           | 2      |                              |
| Length         | /FreightShipRequest/Shipment/Documents/PackingList/HandlingUnit/Commodity/Dimensions/Length | Yes*     | One         | String    |        | Dimension - Length.          |
| 20191          | , meanly a management                                                                       |          |             |           | r2     |                              |
| Width          | /FreightShipRequest/Shipment/Documents/PackingList/HandlingUnit/Commodity/Dimensions/Width  | Yes*     | One         | String    |        | Dimension - Width.           |
|                |                                                                                             |          |             |           | 2      |                              |
| Height         | /FreightShipRequest/Shipment/Documents/PackingList/HandlingUnit/Commodity/Dimensions/Height | Yes*     | One         | String    |        | Dimension - Height.          |
| 113.9.11       | , meanly a more and a great                                                                 |          |             |           | _      |                              |
| Weight         | /FreightShipRequest/Shipment/Documents/PackingList/HandlingUnit/Commodity/Weight            | 9<br>8   | One         | String    |        | Weight of the package.       |
|                |                                                                                             |          |             |           | 7      |                              |
| CommodityValue | /FreightShipRequest/Shipment/Documents/PackingList/HandlingUnit/Commodity/Commodity/Value   | 9<br>2   | One         | String    |        | Unit price of the commodity. |

|                     |                                                                                                | Required       | Max Allowed | Type      | Length |                                                                                                    |
|---------------------|------------------------------------------------------------------------------------------------|----------------|-------------|-----------|--------|----------------------------------------------------------------------------------------------------|
| Name                | XPath                                                                                          |                |             |           |        | Description Validation Rules                                                                           |
|                     |                                                                                                |                |             |           | 200    |                                                                                                    |
| SpecialInstructions | /FreightShipRequest/Shipment/Docu<br>ments/PackingList/HandlingUnit/Spe<br>cialInstructions    | 9              | One         | String    |        | Special instructions or special memo.                                                                  |
|                     |                                                                                                |                |             |           | 2      |                                                                                                    |
|                     | /FreightShipRequest/Shipment/Documents/PackingList/HandlingUnit/Total                          | o<br>N         | One         | String    |        |                                                                                                    |
| TotalNumberOfPieces | NumberOfPieces                                                                                 |                |             |           | 12     | Total number of pieces.                                                                                |
|                     |                                                                                                |                |             |           |        |                                                                                                    |
| TotalWeight         | /FreightShipRequest/Shipment/Docu<br>ments/PackingList/HandlingUnit/Total<br>Weight            | 9              | One         | String    |        | Total weight of all the commodities.                                                                   |
| - Total Total       | - Thought                                                                                      |                |             |           |        |                                                                                                    |
| UnitOfMeasurement   | /FreightShipRequest/Shipment/Documents/PackingList/HandlingUnit/UnitOfMeasurement              | N <sub>O</sub> | One         | Container | N/A    | UnitOfMeasurement Container.                                                                           |
|                     |                                                                                                |                |             |           | က      |                                                                                                    |
| Code                | /FreightShipRequest/Shipment/Docu<br>ments/PackingList/HandlingUnit/Unit<br>OfMeasurement/Code | Yes*           | One         | String    |        | Code associated with the Unit of measurement. This value applies to the weight of all the commodities. |
|                     |                                                                                                |                |             |           | 35     | <u> </u>                                                                                               |
| Description         | /FreightShipRequest/Shipment/Documents/PackingList/HandlingUnit/UnitOfMeasurement/Description  | No<br>No       | One         | String    |        | Description of the code associated with the Unit of measurement.                                       |
| Description         | Onvicasurement/Description                                                                     |                |             |           | က      | Onit of measurement.                                                                                   |
| CurrencyCode        | /FreightShipRequest/Shipment/Documents/PackingList/HandlingUnit/CurrencyCode                   | o<br>N         | One         | String    |        | Currency code. This value applies to the unit price of all the commodities.                            |

| Name                        | XPath                                                                                         | Required | Max Allowed | Туре      | Length | Description                                                                                        | Validation Rules                                                                                                    |
|-----------------------------|-----------------------------------------------------------------------------------------------|----------|-------------|-----------|--------|----------------------------------------------------------------------------------------------------|----------------------------------------------------------------------------------------------------|
| InternationalForms          | /FreightShipRequest/Shipment/Documents/InternationalForms                                     | No       | One         | Container | N/A    | InternationalForms Container.                                                                      |                                                                                                    |
| FormType                    | /FreightShipRequest/Shipment/Docu<br>ments/InternationalForms/FormType                        | Yes*     | Four        | String    | 2      | Indicates the name of the International form requested.                                            | Possible Values are: 01 - Invoice; 02 - SED; 03 - CO; 04 - NAFTA CO; 05 - Partial Invoice. For shipment with return service, 01 or 05 are the only valid values.  Note: 01 and 05 are mutually exclusive and 05 is only valid for return shipments only.                                                                                                    |
| AdditionalDocumentIndicator | /FreightShipRequest/Shipment/Docu<br>ments/InternationalForms/Additional<br>DocumentIndicator | ON       | One         | String    | 0      | Presence of the indicator means user will supply additional document, such as SED, NAFTA_CO or CO. | This indicator should be set when the shipper intends to utilize UPS paperless invoice functionality AND the shipper has SELF-PREPARED other International Forms (SED, CO, NAFTACO) to accompany the shipment. It is evaluated only when:  1. Account is paperless enabled. 2. Movement requires an invoice. 3. Destination country accepts paperless invoice. 4. Invoice data is supplied by the client and the data passes validation. |

| Name                    | XPath                                                                                                    | Required | Max Allowed | Туре      | Length | Description                                                                                                    | Validation Rules                                                                                                    |
|-------------------------|----------------------------------------------------------------------------------------------------|----------|-------------|-----------|--------|----------------------------------------------------------------------------------------------------|----------------------------------------------------------------------------------------------------|
|                         |                                                                                                    |          |             |           | 20     |                                                                                                    |                                                                                                    |
| FormGroupIdName         | /FreightShipRequest/Shipment/Docu<br>ments/InternationalForms/FormGrou<br>pldName                                   | 2        | One         | String    |        | Contains description text which identifies the group of International forms. This element does not appear on the forms.    |                                                                                                    |
|                         |                                                                                                    |          |             |           | 7      |                                                                                                    |                                                                                                    |
| SEDFilingOption         | /FreightShipRequest/Shipment/Docu<br>ments/InternationalForms/SEDFiling<br>Option                                   | Cond     | One         | String    |        | Indicates the SED filing option.                                                                                           | Applicable for SED form and is required. Valid value is: 01 - Shipper filing                                                                                                    |
| Contacts                | /FreightShipRequest/Shipment/Documents/InternationalForms/Contacts                                                  | Cond     | One         | Container | N/A    | Holds the contact information of various parties.                                                                          | Applicable for SED form and NAFTA CO only. Required for NAFTA CO and SED. Ultimate consignee contact information is required for SED. Producer contact information is required for NAFTA CO |
| ForwardAgent            | /FreightShipRequest/Shipment/Docu<br>ments/InternationalForms/Contacts/F<br>orwardAgent                             | No       | One         | Container | N/A    | The forwarding agent is the company or person acting as agent in the trans-shipping of freight to the destination country. | Applicable for SED form only.                                                                                                    |
| CompanyName             | /FreightShipRequest/Shipment/Documents/InternationalForms/Contacts/ForwardAgent/CompanyName                         | Yes*     | One         | String    | 135    | Company Name or the Individual name of the Forwarding agent.                                                               | Applicable for SED form only.                                                                                                    |
| TaxldentificationNumber | /FreightShipRequest/Shipment/Docu<br>ments/InternationalForms/Contacts/F<br>orwardAgent/TaxIdentificationNumbe<br>r | Yes*     | One         | String    | 115    | Tax ID of the Forwarding agent.                                                                                            | Applicable for SED form only.                                                                                                    |

| Name              | XPath                                                                                                    | Required     | Max Allowed | Туре      | Length | Description                                  | Validation Rules                                                                                                    |
|-------------------|----------------------------------------------------------------------------------------------------|--------------|-------------|-----------|--------|----------------------------------------------|----------------------------------------------------------------------------------------------------|
| Name              | Ardui                                                                                                    |              |             |           |        | Description                                  | validation Rules                                                                                                    |
| Address           | /FreightShipRequest/Shipment/Docu<br>ments/InternationalForms/Contacts/F<br>orwardAgent/Address             | Yes*         | One         | Container | N/A    | Address information of the Forwarding agent. | Applicable for SED form only.                                                                                            |
| AddressLine       | /FreightShipRequest/Shipment/Docu<br>ments/InternationalForms/Contacts/F<br>orwardAgent/Address/AddressLine | Yes*         | Three       | String    | 135    | Address line of the Forwarding agent.        | Max Occurrence must be 3                                                                                                 |
| City              | /FreightShipRequest/Shipment/Docu<br>ments/InternationalForms/Contacts/F<br>orwardAgent/Address/City        | Yes*         | One         | String    | 130    | City of the Forwarding agent.                | Applicable for SED form only.                                                                                            |
| StateProvinceCode | /FreightShipRequest/Shipment/Documents/InternationalForms/Contacts/ForwardAgent/Address/StateProvince       | Cond         | One         | String    | 15     | State of the Forwarding agent.               | Applicable for SED form only. Required for certain countries.                                                            |
| Town              | /FreightShipRequest/Shipment/Docu<br>ments/InternationalForms/Contacts/F<br>orwardAgent/Address/Town        | <sub>S</sub> | One         | String    | 130    | Town of the Forwarding agent                 |                                                                                                    |
| PostalCode        | /FreightShipRequest/Shipment/Docu<br>ments/InternationalForms/Contacts/F<br>orwardAgent/Address/PostalCode  | Cond         | One         | String    | 19     | Postal code of the Forwarding agent.         | Applicable for SED form only. Required for certain countries. The length of the postal code depends on the country code. |
| CountryCode       | /FreightShipRequest/Shipment/Documents/InternationalForms/Contacts/ForwardAgent/Address/CountryCode         | Yes*         | One         | String    | 2      | Country code of the Forwarding agent.        | Applicable for SED form only.                                                                                            |

| Name              | XPath                                                                                                    | Required | Max Allowed | Туре      | Length | Description                                                                                                    | Validation Rules                                                       |
|-------------------|----------------------------------------------------------------------------------------------------|----------|-------------|-----------|--------|----------------------------------------------------------------------------------------------------|------------------------------------------------------------------------|
| UltimateConsignee | /FreightShipRequest/Shipment/Documents/InternationalForms/Contacts/UltimateConsignee                                       | Cond     | One         | Container | N/A    | The ultimate consignee is the person or company who receives the goods for enduse or the person or company listed on the export license. This is the end-user of the goods. | Applicable for SED form only. Required when the form requested is SED. |
| CompanyName       | /FreightShipRequest/Shipment/Documents/InternationalForms/Contacts/UltimateConsignee/CompanyName                           | Yes*     | One         | String    | 135    | Company Name or the Individual name of the Ultimate consignee.                                                                                                    | Applicable for SED form only.                                          |
| Address           | /FreightShipRequest/Shipment/Documents/InternationalForms/Contacts/UltimateConsignee/Address                               | Yes*     | One         | Container | N/A    | Address information of the Ultimate consignee.                                                                                                    | Applicable for SED form only.                                          |
| AddressLine       | /FreightShipRequest/Shipment/Docu<br>ments/InternationalForms/Contacts/U<br>ItimateConsignee/Address/AddressLi<br>ne       | Yes*     | Three       | String    | 135    | Address line of the Ultimate consignee.                                                                                                    | Max Occurrence must be 3                                               |
| City              | /FreightShipRequest/Shipment/Docu<br>ments/InternationalForms/Contacts/U<br>ItimateConsignee/Address/City                  | Yes*     | One         | String    | 130    | City of the Ultimate consignee.                                                                                                    | Applicable for SED form only.                                          |
| StateProvinceCode | /FreightShipRequest/Shipment/Docu<br>ments/InternationalForms/Contacts/U<br>ItimateConsignee/Address/StateProvi<br>nceCode | Cond     | One         | String    | 15     | State of the Ultimate consignee.                                                                                                    | Applicable for SED form only. Required for certain countries           |
| Town              | /FreightShipRequest/Shipment/Documents/InternationalForms/Contacts/UltimateConsignee/Address/Town                          | No       | One         | String    | 130    | Town of the Ultimate consignee                                                                                                    |                                                                        |

| Name                  | XPath                                                                                                    | Required       | Max Allowed | Туре      | Length | Description                                                                                                    | Validation Rules                                                                                                    |
|-----------------------|----------------------------------------------------------------------------------------------------|----------------|-------------|-----------|--------|----------------------------------------------------------------------------------------------------|----------------------------------------------------------------------------------------------------|
| PostalCode            | /FreightShipRequest/Shipment/Docu<br>ments/InternationalForms/Contacts/U<br>ItimateConsignee/Address/PostalCod<br>e      | Cond           | One         | String    | 19     | Postal code of the Ultimate consignee.                                                                                            | Applicable for SED form only. Required for certain countries. The length of the postal code depends on the country code. |
| CountryCode           | /FreightShipRequest/Shipment/Docu<br>ments/InternationalForms/Contacts/U<br>ltimateConsignee/Address/CountryC<br>ode     | Yes*           | One         | String    | 2      | Country code of the Ultimate consignee.                                                                                           | Applicable for SED form only.                                                                                            |
| IntermediateConsignee | /FreightShipRequest/Shipment/Documents/InternationalForms/Contacts/IntermediateConsignee                                 | o <sub>N</sub> | One         | Container | N/A    | The intermediate consignee is the person or company in the importing country that makes final delivery to the ultimate consignee. | Applicable for SED form only.                                                                                            |
| CompanyName           | /FreightShipRequest/Shipment/Docu<br>ments/InternationalForms/Contacts/I<br>ntermediateConsignee/CompanyNa<br>me         | Yes*           | One         | String    | 135    | Company Name or the Individual name of the Intermediate consignee.                                                                | Applicable for SED form only.                                                                                            |
| Address               | /FreightShipRequest/Shipment/Documents/InternationalForms/Contacts/IntermediateConsignee/Address                         | Yes*           | One         | Container | N/A    | Address information of the Intermediate Consignee.                                                                                | Applicable for SED form only.                                                                                            |
| AddressLine           | /FreightShipRequest/Shipment/Docu<br>ments/InternationalForms/Contacts/I<br>ntermediateConsignee/Address/Addr<br>essLine | Yes*           | Three       | String    | 135    | Address line of the Intermediate Consignee.                                                                                       | Max Occurrence must be 3                                                                                                 |
| City                  | /FreightShipRequest/Shipment/Documents/InternationalForms/Contacts/IntermediateConsignee/Address/City                    | Yes*           | One         | String    | 135    | City of the Intermediate Consignee.                                                                                               | Applicable for SED form only.                                                                                            |

| Name              | XPath                                                                                                    | Required | Max Allowed | Туре      | Length | Description                                                                                                    | Validation Rules                                                                                                    |
|-------------------|----------------------------------------------------------------------------------------------------|----------|-------------|-----------|--------|----------------------------------------------------------------------------------------------------|----------------------------------------------------------------------------------------------------|
| StateProvinceCode | /FreightShipRequest/Shipment/Documents/InternationalForms/Contacts/IntermediateConsignee/Address/State ProvinceCode      | Cond     | One         | String    | 15     | State of the Intermediate Consignee.                                                                                                    | Applicable for SED form only. Required for certain countries.                                                            |
| Town              | /FreightShipRequest/Shipment/Docu<br>ments/InternationalForms/Contacts/I<br>ntermediateConsignee/Address/Tow<br>n        | No       | One         | String    | 130    | Town of the Intermediate consignee                                                                                                    |                                                                                                    |
| PostalCode        | /FreightShipRequest/Shipment/Docu<br>ments/InternationalForms/Contacts/I<br>ntermediateConsignee/Address/Post<br>alCode  | Cond     | One         | String    | 19     | Postal code of the Intermediate Consignee.                                                                                                    | Applicable for SED form only. Required for certain countries. The length of the postal code depends on the country code. |
| CountryCode       | /FreightShipRequest/Shipment/Docu<br>ments/InternationalForms/Contacts/I<br>ntermediateConsignee/Address/Cou<br>ntryCode | Yes*     | One         | String    | 2      | Country code of the Intermediate Consignee.                                                                                                    | Applicable for SED form only.                                                                                            |
| Producer          | /FreightShipRequest/Shipment/Documents/InternationalForms/Contacts/Producer                                              | Cond     | One         | Container | N/A    | Information of the producer. The NAFTA Certificate of Origin must be completed, signed, and dated by the exporter. When the Certificate is completed by the producer for use by the exporter, it must be completed, signed, and dated by the producer. The date must be the date the Certificate was completed and signed. | Applies to NAFTA CO.<br>Required for NAFTA CO<br>forms                                                                   |

| Name                    | XPath                                                                                                   | Required | Max Allowed | Туре      | Length | Description                                                                                                    | Validation Rules                                                                                                    |
|-------------------------|----------------------------------------------------------------------------------------------------|----------|-------------|-----------|--------|----------------------------------------------------------------------------------------------------|----------------------------------------------------------------------------------------------------|
| Option                  | /FreightShipRequest/Shipment/Documents/InternationalForms/Contacts/Producer/Option                      | ON.      | One         | String    | 2      | The text associated with the code will be printed in the producer section instead of producer contact information. Use attached List if more than one producers good is included on the Certificate, attach a list of additional producers, including the legal name, address (including country), and legal tax identification number, cross-referenced to the goods described in the Description of Goods field. | Applies to NAFTA CO. Possible Values are: 01: AVAILABLE TO CUSTOMS UPON REQUEST; 02: SAME AS EXPORTER; 03: ATTACHED LIST                                        |
| CompanyName             | /FreightShipRequest/Shipment/Docu<br>ments/InternationalForms/Contacts/P<br>roducer/CompanyName         | Cond     | One         | String    | 135    | Company Name or the Individual name of the Producer.                                                                                                    | Applies to NAFTA CO. Only applicable when producer option is empty or not present. Conditionally required for: NAFTA CO, when Producer option is not specified. |
| TaxIdentificationNumber | /FreightShipRequest/Shipment/Documents/InternationalForms/Contacts/Producer/TaxIdentificationNumber     | S<br>S   | One         | String    | 115    | Tax ID of the Producer.                                                                                                    | Applies to NAFTA CO. Only applicable when producer option is empty or not present                                                                               |
| Address                 | /FreightShipRequest/Shipment/Docu<br>ments/InternationalForms/Contacts/P<br>roducer/Address             | Cond     | One         | Container | N/A    | Address information of the Producer.                                                                                                    | Applies to NAFTA CO. Only applicable if producer option is empty or not present. Conditionally required for: NAFTA CO, when Producer option is not specified.   |
| AddressLine             | /FreightShipRequest/Shipment/Docu<br>ments/InternationalForms/Contacts/P<br>roducer/Address/AddressLine | Yes*     | One         | String    | 135    | Address line of the Producer.                                                                                                    | Max Occurrence must be 3                                                                                                    |
| City                    | /FreightShipRequest/Shipment/Docu<br>ments/InternationalForms/Contacts/P<br>roducer/Address/City        | Yes*     | One         | String    | 135    | City of the Producer.                                                                                                    | Applies to NAFTA CO. Conditionally required for: NAFTA CO, when Producer option is not specified.                                                               |

|                   |                                                                                                    | Required       | Max Allowed | Type      | Length |                                  |                                                                                                    |
|-------------------|----------------------------------------------------------------------------------------------------|----------------|-------------|-----------|--------|----------------------------------|----------------------------------------------------------------------------------------------------|
| Name              | XPath                                                                                                 |                |             |           | _      | Description                      | Validation Rules                                                                                                |
| StateProvinceCode | /FreightShipRequest/Shipment/Documents/InternationalForms/Contacts/Producer/Address/StateProvinceCode | Cond           | One         | String    | 15     | State of the Producer.           | Applies to NAFTA CO.<br>Required for certain<br>countries                                                       |
| Town              | /FreightShipRequest/Shipment/Documents/InternationalForms/Contacts/Producer/Address/Town              | o<br>N         | One         | String    | 130    | Town of the Producer             |                                                                                                    |
| PostalCode        | /FreightShipRequest/Shipment/Documents/InternationalForms/Contacts/Producer/Address/PostalCode        | Cond           | One         | String    | 19     | Postal code of the Producer.     | Applies to NAFTA CO. Required for certain countries. The length of the postal code depends on the country code. |
| CountryCode       | /FreightShipRequest/Shipment/Documents/InternationalForms/Contacts/Producer/Address/CountryCode       | Yes*           | One         | String    | 2      | Country code of the Producer.    | Applies to NAFTA CO                                                                                             |
| AttentionName     | /FreightShipRequest/Shipment/Documents/InternationalForms/Contacts/Producer/AttentionName             | o <sub>N</sub> | One         | String    | 135    | The contact name of the Producer |                                                                                                    |
| Phone             | /FreightShipRequest/Shipment/Documents/InternationalForms/Contacts/Producer/Phone                     | N <sub>o</sub> | One         | Container |        | Phone container                  |                                                                                                    |
| Number            | /FreightShipRequest/Shipment/Documents/InternationalForms/Contacts/Producer/Phone/Number              | Yes            | One         | String    | 115    | Phone Number of the Producer.    |                                                                                                    |

|                         |                                                                                                   | Required       | Max Allowed | Type      | Length |                                      |
|-------------------------|---------------------------------------------------------------------------------------------------|----------------|-------------|-----------|--------|--------------------------------------|
| Name                    | XPath                                                                                             | œ              | Σ           | É.        | د      | Description Validation Rules         |
| Extension               | /FreightShipRequest/Shipment/Documents/InternationalForms/Contacts/Producer/Phone/Extension       | N <sub>O</sub> | One         | String    | 14     | Phone Extension of the Producer.     |
| EMailAddress            | /FreightShipRequest/Shipment/Documents/InternationalForms/Contacts/Producer/EMailAddress          | o<br>N         | One         | String    | 150    | Email address of the Producer.       |
| SoldTo                  | /FreightShipRequest/Shipment/Documents/InternationalForms/Contacts/SoldTo                         | No<br>No       | One         | Container | N/A    | SoldTo Container.                    |
| Name                    | /FreightShipRequest/Shipment/Documents/InternationalForms/Contacts/SoldTo/Name                    | Yes            | One         | String    | 135    | The Sold To Company Name             |
| AttentionName           | /FreightShipRequest/Shipment/Documents/InternationalForms/Contacts/SoldTo/AttentionName           | Yes            | One         | String    | 135    | The Sold To Attention Name           |
| TaxldentificationNumber | /FreightShipRequest/Shipment/Documents/InternationalForms/Contacts/SoldTo/TaxIdentificationNumber | o<br>N         | One         | String    | 115    | The Sold To Company's Tax Identifier |
| Phone                   | /FreightShipRequest/Shipment/Documents/InternationalForms/Contacts/SoldTo/Phone                   | No<br>ON       | One         | Container | N/A    | Phone Container                      |

|                   |                                                                                                    | Required | Max Allowed | Type      | Length |                                                                                                    |                                                         |
|-------------------|----------------------------------------------------------------------------------------------------|----------|-------------|-----------|--------|----------------------------------------------------------------------------------------------------|---------------------------------------------------------|
| Name              | XPath                                                                                                 | Ř        | Σ           | f         | ڐ      | Description                                                                                                    | Validation Rules                                        |
| Number            | /FreightShipRequest/Shipment/Documents/InternationalForms/Contacts/SoldTo/Phone/Number                | Yes      | One         | String    | 115    | The Sold To Phone Number                                                                                                    |                                                         |
| Extension         | /FreightShipRequest/Shipment/Documents/InternationalForms/Contacts/SoldTo/Phone/Extension             | ON<br>O  | One         | String    | 14     | The Sold To Phone Extension                                                                                                    |                                                         |
| Option            | /FreightShipRequest/Shipment/Documents/InternationalForms/Contacts/SoldTo/Option                      | No       | One         | String    | 2      | The text associated with the code will be printed in the sold to section of the NAFTA CO form. The values indicate the following 01 - Unknown02 - Various | Applies to NAFTA CO form. Possible Values are 01 and 02 |
| Address           | /FreightShipRequest/Shipment/Documents/InternationalForms/Contacts/SoldTo/Address                     | Yes*     | One         | Container | N/A    | Address Container.                                                                                                    |                                                         |
| AddressLine       | /FreightShipRequest/Shipment/Docu<br>ments/InternationalForms/Contacts/S<br>oldTo/Address/AddressLine | Yes      | Three       | String    | 35     | SoldTo location's street address.                                                                                                    | Max Occurrence must be 3                                |
|                   |                                                                                                    |          |             |           | 30     |                                                                                                    |                                                         |
| City              | /FreightShipRequest/Shipment/Documents/InternationalForms/Contacts/SoldTo/Address/City                | Yes      | One         | String    |        | SoldTo location's city.                                                                                                    |                                                         |
|                   | /FreightShipRequest/Shipment/Docu                                                                     | Ф        |             | бı        | 2      |                                                                                                    |                                                         |
| StateProvinceCode | ments/InternationalForms/Contacts/SoldTo/Address/StateProvinceCode                                    | Cond     | One         | String    |        | SoldTo location's state or province code.                                                                                                    | Required for certain countries.                         |

|              |                                                                                               | Required       | Max Allowed | Туре      | Length |                                             |                                                                                                    |
|--------------|-----------------------------------------------------------------------------------------------|----------------|-------------|-----------|--------|---------------------------------------------|----------------------------------------------------------------------------------------------------|
| Name         | XPath                                                                                         |                |             |           |        | Description                                 | Validation Rules                                                                                                    |
| Town         | /FreightShipRequest/Shipment/Documents/InternationalForms/Contacts/SoldTo/Address/Town        | <sub>o</sub> N | One         | String    |        | SoldTo location's town code.                |                                                                                                    |
| PostalCode   | /FreightShipRequest/Shipment/Documents/InternationalForms/Contacts/SoldTo/Address/PostalCode  | Cond           | One         | String    | 10     | SoldTo location's postal code.              |                                                                                                    |
| CountryCode  | /FreightShipRequest/Shipment/Documents/InternationalForms/Contacts/SoldTo/Address/CountryCode | Yes            | One         | String    | 2      | SoldTo location's country code.             |                                                                                                    |
| EMailAddress | /FreightShipRequest/Shipment/Documents/InternationalForms/Contacts/SoldTo/EMailAddress        | No             | One         | String    | 150    | Sold To email address.                      |                                                                                                    |
| Product      | /FreightShipRequest/Shipment/Documents/InternationalForms/Product                             | Yes*           | Fifty       | Container | N/A    | Contains the commodity/ product information | Applies to SED, Invoice, Partial Invoice, CO and NAFTA CO. When any International form is requested Product must be present at least once but no more than 50. Note: For Partial Invoice this container is optional. |
| Description  | /FreightShipRequest/Shipment/Documents/InternationalForms/Product/Description                 | Yes*           | One         | String    | 135    | Description of the product.                 | Applies to all International Forms. Optional for Partial Invoice. Must be present at least once and can occur for a maximum of 3 times                                                                               |

|                   |                                                                                                    | Required | Max Allowed | ed        | Length |                                                                                                    |                                                                                                    |
|-------------------|----------------------------------------------------------------------------------------------------|----------|-------------|-----------|--------|----------------------------------------------------------------------------------------------------|----------------------------------------------------------------------------------------------------|
| Name              | XPath                                                                                                 | Re       | Ma          | Туре      | Le     | Description                                                                                                  | Validation Rules                                                                                                    |
| Unit              | /FreightShipRequest/Shipment/Documents/InternationalForms/Product/Unit                                | Cond     | One         | Container | N/A    | Container tag for the unit's information of each product. (also called as commodity)                         | Required for Invoice forms and optional for Partial Invoice.                                                                                                    |
| Number            | /FreightShipRequest/Shipment/Documents/InternationalForms/Product/Unit/Number                         | Yes*     | One         | String    | 17     | Total quantity of each commodity to be shipped, measured in the units specified in the Unit of Measure field | Required for Invoice forms and optional for Partial Invoice. Must be numeric. Valid characters are 0-9.                                                                                                    |
| UnitOfMeasurement | /FreightShipRequest/Shipment/Documents/InternationalForms/Product/Unit/UnitOfMeasurement              | Yes*     | One         | Container | N/A    | Container tag for the Unit of measurement for the commodity.                                                 | Required for Invoice forms and optional for Partial Invoice.                                                                                                    |
|                   | (For inh tChin Parton of (Chin mart (Parton)                                                          |          |             |           |        |                                                                                                    | Required for Invoice forms and optional for Partial Invoice. Valid entries are: BA = Barrel, BE = Bundle, BG = Bag, BH = Bunch, BOX = Box, BT = Bolt, BU = Butt, CI = Canister, CM = Centimeter, CON = Container, CR = Crate, CS = Case, CT = Carton, CY = Cylinder, DOZ = Dozen, EA = Each, EN = Envelope, FT = Feet, KG = Kilogram, KGS = Kilograms, LB = Pound, LBS = Pounds, L = Liter, M = Meter, NMB = Number, PA = Packet, PAL = Pallet, PC = Piece, PCS = Pieces, PF = Proof Liters, PKG = Package , PR = Pair, PRS = Pairs, RL = Roll, SET = Set, SME = |
| Code              | /FreightShipRequest/Shipment/Docu<br>ments/InternationalForms/Product/Un<br>it/UnitOfMeasurement/Code | Yes*     | One         | String    | 13     | Code for the Unit of measurement of the commodity units.                                                     | Square Meters, SYD = Square Yards, TU = Tube, YD = Yard, OTH = Other.                                                                                                    |

| Name        | XPath                                                                                                    | Required | Max Allowed | Туре   | Length | Description                                                                                             | Validation Rules                                                                                                    |
|-------------|----------------------------------------------------------------------------------------------------|----------|-------------|--------|--------|----------------------------------------------------------------------------------------------------|----------------------------------------------------------------------------------------------------|
| Description | /FreightShipRequest/Shipment/Docu<br>ments/InternationalForms/Product/Un<br>it/UnitOfMeasurement/Description | Cond     | One         | String | 13     | The Unit of Measure if OTH (Other) is entered as the UnitOfMeasurement code.                            | Applies to Invoice and Partial Invoice forms. Conditionally Required for the Invoice and Partial Invoice form if OTH is entered as the units UnitOfMeasurement code                                                                                                    |
| Value       | /FreightShipRequest/Shipment/Docu<br>ments/InternationalForms/Product/Un<br>it/Value                         | Yes*     | One         | String | 112    | Monetary amount used to specify the worth or price of the commodity. Amount should be greater than zero | Applies to Invoice and Partial Invoice form. Required for Invoice forms and optional for Partial Invoice. Amount should be greater than zero. Valid characters are 0-9 and. (Decimal point). Limit to 6 digits after the decimal. The maximum length of the field is 12 including. and can hold up to 6 decimal places.(#################################### |

| Name          | XPath                                                                                | Required       | Max Allowed | Туре   | Length | Description                                                                                                    | Validation Rules                                                                                                    |
|---------------|--------------------------------------------------------------------------------------|----------------|-------------|--------|--------|----------------------------------------------------------------------------------------------------|----------------------------------------------------------------------------------------------------|
| CommodityCode | /FreightShipRequest/Shipment/Documents/InternationalForms/Product/CommodityCode      | Cond           | One         | String | 115    | 6-to-15-alphanumeric commodity code. Customs uses this code to determine what duties should be assessed on the commodity. | Applies to Invoice, Partial Invoice and NAFTA CO. Required for NAFTA CO and optional for Partial Invoice. Should be at least 6 alphanumeric. For NAFTA CO: For each good described in Description of Goods field, identify the H.S. tariff classification to six digits. If the good is subject to a specific rule of origin in Annex 401 that requires eight digits, identify to eight digits, using the H.S. tariff classification of the country into whose territory the good is imported. |
| PartNumber    | /FreightShipRequest/Shipment/Docu<br>ments/InternationalForms/Product/Pa<br>rtNumber | N <sub>O</sub> | One         | String | 115    | The part number or reference number for the product contained in the invoice line, as indicated on the customs invoice.   | Applies to Invoice and Partial Invoice. Required for Invoice forms and optional for Partial Invoice.                                                                                                    |

| Name              | XPath                                                                | Required | Max Allowed | Туре   | Length | Description                                                                                                    | Validation Rules                                                                                                    |
|-------------------|----------------------------------------------------------------------|----------|-------------|--------|--------|----------------------------------------------------------------------------------------------------|----------------------------------------------------------------------------------------------------|
|                   | /FreightShipRequest/Shipment/Documents/InternationalForms/Product/Or | Cond     | One         | String | 2      | The country in which the good was manufactured, produced, or grown. For detailed information on country of origin, certificate of origin, rules of origin, and any related matters, please refer to the U.S. Customs and Border Protection Web site at www.customs.gov or contact your country's | Applies to Invoice, Partial Invoice, CO and NAFTA CO. Required for Invoice and CO forms. Optional for Partial Invoice. Conditionally required for NAFTA CO if JointProductionIndicator is not present. Do not put in developers guide: For NAFTA CO, identify the name of the country (MX or US for agricultural and textile goods exported to Canada; US or CA for all goods exported to Mexico; or CA or MX for all goods exported to the United States) to which the preferential rate of customs duty applies, as set out in Annex 302.2, in accordance with the Marking Rules or in each party's schedule of tariff elimination. For all other originating goods exported to Canada, indicate appropriately MX or US if the goods originate in that NAFTA country, within the meaning of the NAFTA Rules of Origin Regulations, and any subsequent processing in the other NAFTA country does not increase the transaction value of the goods by more than seven percent; otherwise use the JointProductionIndicator for |
| OriginCountryCode | iginCountryCode                                                      | O        | U           | S      |        | Customs authority.                                                                                                    | joint production.                                                                                                    |

| Name                     | XPath                                                                                        | Required | Max Allowed | Туре      | Length | Description                                                                                                    | Validation Rules                                                                                                 |
|--------------------------|----------------------------------------------------------------------------------------------|----------|-------------|-----------|--------|----------------------------------------------------------------------------------------------------|----------------------------------------------------------------------------------------------------|
| JointProductionIndicator | /FreightShipRequest/Shipment/Documents/InternationalForms/Product/JointProductionIndicator   | No<br>No | One         | EMPTY     | N/A    | If present, JNT will be used as the origin of country code on the NAFTA form and the Product/OriginCountryCode tag will be ignored.                                                                                                | Applies to NAFTA CO only                                                                                         |
| NetCostCode              | /FreightShipRequest/Shipment/Documents/InternationalForms/Product/NetCostCode                | Cond     | One         | String    | 2      | For each good described in the Description of Goods field, where the good is subject to a regional value content (RVC) requirement, indicate NC if the RVC is calculated according to the net cost method; otherwise, indicate NO. | Applies to NAFTA CO only.<br>Required for NAFTA CO.<br>Possible Values: NC, NO                                   |
| NetCostDateRange         | /FreightShipRequest/Shipment/Documents/InternationalForms/Product/NetCostDateRange           | No       | One         | Container | N/A    | Date Range for regional value content (RVC)                                                                                                    | Applies to NAFTA CO only.                                                                                        |
| BeginDate                | /FreightShipRequest/Shipment/Documents/InternationalForms/Product/NetCostDateRange/BeginDate | Yes*     | One         | String    | ω      | If the RVC is calculated over a period of time, it should be identified by the begin date (yyyyMMdd) of that period. (Reference: Articles 402.1, 402.5).                                                                           | Applies to NAFTA CO only. Format is yyyyMMdd                                                                     |
| EndDate                  | /FreightShipRequest/Shipment/Documents/InternationalForms/Product/NetCostDateRange/EndDate   | Yes*     | One         | String    | 8      | If the RVC is calculated over a period of time, it should be identified by the End date (yyyyMMdd) of that period. (Reference: Articles 402.1, 402.5).                                                                             | Applies to NAFTA CO only. Format is yyyyMMdd                                                                     |
| PreferenceCriteria       | /FreightShipRequest/Shipment/Documents/InternationalForms/Product/PreferenceCriteria         | Cond     | One         | String    | ~      | Indicates the criterion (A through F) for each good described in the Description of Goods field if applicable.                                                                                                    | Applicable for NAFTA CO and is required. Possible Values: ABCDEF. See Table IF1 for description of these values. |

| Name                         | XPath                                                                                                    | Required | Max Allowed | Туре      | Length | Description                                                                                                    | Validation Rules                                                                          |
|------------------------------|----------------------------------------------------------------------------------------------------|----------|-------------|-----------|--------|----------------------------------------------------------------------------------------------------|-------------------------------------------------------------------------------------------|
| ProducerInfo                 | /FreightShipRequest/Shipment/Docu<br>ments/InternationalForms/Product/Pr<br>oducerInfo                             | Cond     | One         | String    | 3 Or 5 | Indicate the following: Yes - If shipper is the producer of the good. If not, state 02, 03, and 04 depending on whether this certificate was based upon: No[1] - Knowledge of whether the good qualifies as an originating good. No[2] - Reliance on the producers written representation (other than a Certificate of Origin) that the good qualifies as an originating good. No[3] - A completed and signed Certificate for the good voluntarily provided to the exporter by the producer. | Applicable for NAFTA CO<br>and is required. Possible<br>Values: Yes, No.<br>[1]No[2]No[3] |
| MarksAndNumbers              | /FreightShipRequest/Shipment/Docu<br>ments/InternationalForms/Product/M<br>arksAndNumbers                          | N<br>O   | One         | String    | 135    | Any special marks, codes, and numbers that may appear on package                                                                                                    | Applies to CO Only                                                                        |
| NumberOfPackagesPerCommodity | /FreightShipRequest/Shipment/Docu<br>ments/InternationalForms/Product/Nu<br>mberOfPackagesPerCommodity             | Cond     | One         | String    | 13     | The total number of packages, cartons, or containers for the commodity                                                                                                    | Applicable for CO and is required. Should be numeric. Valid characters are 0 -9.          |
| ProductWeight                | /FreightShipRequest/Shipment/Docu<br>ments/InternationalForms/Product/Pr<br>oductWeight                            | Cond     | One         | Container | N/A    | The shipping weight, including containers, for each commodity with a separate Harmonized Tariff Code / Schedule B Number. This weight does not include carrier equipment.                                                                                                    | Applies to CO and SED forms only. Required for CO and SED forms.                          |
| UnitOfMeasurement            | /FreightShipRequest/Shipment/Docu<br>ments/InternationalForms/Product/Pr<br>oductWeight/UnitOfMeasurement          | Yes*     | One         | Container | N/A    | Container tag for the Unit of Measurement of weight                                                                                                    | Applies to CO and SED forms only                                                          |
| Code                         | /FreightShipRequest/Shipment/Docu<br>ments/InternationalForms/Product/Pr<br>oductWeight/UnitOfMeasurement/Co<br>de | Yes*     | One         | String    | 8      | Code for unit of Measurement of weight                                                                                                    | Applies to CO and SED forms only. Possible values :KGSLBS                                 |

| Name        | XPath                                                                                                    | Required | Max Allowed | Туре      | Length | Description                                                                                                    | Validation Rules                                                                                                    |
|-------------|----------------------------------------------------------------------------------------------------|----------|-------------|-----------|--------|----------------------------------------------------------------------------------------------------|----------------------------------------------------------------------------------------------------|
| Description | /FreightShipRequest/Shipment/Docu<br>ments/InternationalForms/Product/Pr<br>oductWeight/UnitOfMeasurement/De<br>scription | No       | One         | String    | 120    | Description of the Unit of Measure                                                                                                    |                                                                                                    |
| Weight      | /FreightShipRequest/Shipment/Docu<br>ments/InternationalForms/Product/Pr<br>oductWeight/Weight                            | Yes*     | One         | String    | 15     | Weight                                                                                                    | Applies to CO and SED forms only. Valid characters are 0-9 and. (Decimal point). Limit to 1 digit after the decimal. The maximum length of the field is 5 including. and can hold up to 1 decimal place. |
| VehicleID   | /FreightShipRequest/Shipment/Documents/InternationalForms/Product/VehicleID                                               | No       | One         | String    | 125    | Includes the following information for used self-propelled vehicles as defined in Customs regulations 19 CFR 192.1: The unique Vehicle Identification Number (VIN) in the proper format. Or The Product Identification Number (PIN) for those used self propelled vehicles for which there are no VINs. Or the Vehicle Title Number. | Applies to SED forms only                                                                                                    |
| ScheduleB   | /FreightShipRequest/Shipment/Documents/InternationalForms/Product/ScheduleB                                               | Cond     | One         | Container | N/A    | Container tag for the schedule B information of a commodity                                                                                                    | Applies to SED forms only.<br>Required for SED form                                                                                                    |
| Number      | /FreightShipRequest/Shipment/Documents/InternationalForms/Product/ScheduleB/Number                                        | Yes*     | One         | String    | 10     | A unique 10-digit commodity classification code for the item being exported. (To classify a commodity access the following Web page: http://www.census.gov/foreign-trade/schedules/b/#search).                                                                                                    | Applies to SED forms only.<br>Has to be 10 characters.                                                                                                    |
| Quantity    | /FreightShipRequest/Shipment/Documents/InternationalForms/Product/ScheduleB/Quantity                                      | Cond     | One         | String    | 110    | The count of how many Schedule B units of the current good are in the shipment (SED only). For example, if the Schedule B unit of measure is dozens and eight dozen, is being shipped, indicate 8 in this field.                                                                                                    | Applies to SED forms only.<br>Conditionally required for<br>SED forms if ScheduleB<br>UnitOfMeasurement is not<br>X. Should be Numeric. Valid<br>characters are 0 -9.                                    |

| Name              | XPath                                                                                                    | Required | Max Allowed | Туре      | Length | Description                                                                                                    | Validation Rules                                                                                                    |
|-------------------|----------------------------------------------------------------------------------------------------|----------|-------------|-----------|--------|----------------------------------------------------------------------------------------------------|----------------------------------------------------------------------------------------------------|
| UnitOfMeasurement | /FreightShipRequest/Shipment/Documents/InternationalForms/Product/ScheduleB/UnitOfMeasurement              | Yes*     | One         | Container | N/A    | The unit of measure indicated on the Export License.                                                                         | Applies to SED forms only.                                                                                                    |
| Code              | /FreightShipRequest/Shipment/Docu<br>ments/InternationalForms/Product/Sc<br>heduleB/UnitOfMeasurement/Code | Yes*     | One         | String    | 13     | The unit of measure indicated on the Export License. Enter an X if there is no unit of measure in the Schedule B Unit field. | Applies to SED forms only. Required for the SED form. Possible Values: BBL: Barrels, CAR: Carat, CKG: Content Kilogram, CM2: Square Centimeters, CTN: Content Ton, CUR: Curie, CYK: Clean Yield Kilogram, DOZ: Dozen, DPC: Dozen Pieces, DPR: Dozen Pairs, FBM: Fiber Meter, GCN: Gross Containers, GM: Gram, GRS: Gross, HUN: Hundred, KG: Kilogram, KM3: 1,000 Cubic Meters, KTS: Kilogram Total Sugars, L: Liter, M: Meter, M2: Square Meters, M3: Cubic Meters, MC: Millicurie, NO: Number, PCS: Pieces, PFL: Proof Liter, PK: Pack, PRS: Pairs, RBA: Running Bales, SQ: Square, T: Ton, THS: 1,000, X: No Quantity required. |
| Description       | /FreightShipRequest/Shipment/Documents/InternationalForms/Product/ScheduleB/UnitOfMeasurement/Description  | o<br>N   | One         | String    | 120    | Description of the Unit of Measure                                                                                           |                                                                                                    |

| Name            | XPath                                                                                   | Required | Max Allowed | Туре      | Length | Description                                                                                                    | Validation Rules                                                                                                    |
|-----------------|-----------------------------------------------------------------------------------------|----------|-------------|-----------|--------|----------------------------------------------------------------------------------------------------|----------------------------------------------------------------------------------------------------|
| ExportType      | /FreightShipRequest/Shipment/Docu<br>ments/InternationalForms/Product/Ex<br>portType    | Cond     | One         | String    | -      | Code indicating Domestic: Exports that have been produced, manufactured, or grown in the United States or Puerto Rico. This includes imported merchandise which has been enhanced in value or changed from the form in which imported by further manufacture or processing in the United States or Puerto Rico. Foreign: Merchandise that has entered the United States and is being exported again in the same condition as when imported. ForeignMilitary: Exported merchandise that is sold under the foreign military sales program. | Applies to SED forms only.<br>Required for SED form.<br>Possible Values: D:<br>Domestic F: Foreign M:<br>Foreign Military                                                                                                    |
| SEDTotalValue   | /FreightShipRequest/Shipment/Docu<br>ments/InternationalForms/Product/S<br>EDTotalValue | Cond     | One         | String    | 115    | The value of the S.E.D. commodity contained on the S.E.D. This amount will always be USD.                                                                                                    | Applies to SED forms only. Required for SED form. Valid characters are 0-9 and .(Decimal point). Limit to 2 digit after the decimal. The maximum length of the field is 15 including . and can hold up to 2 decimal places. Note: This value is calculated based on the Product/Unit/Value and /Product/Unit/Number (Number of Units * Price per Unit). If the total value is incorrect it will be replaced by the actual calculated total value. |
| ExcludeFromForm | /FreightShipRequest/Shipment/Documents/InternationalForms/Product/ExcludeFromForm       | No       | One         | Container | N/A    | Container tag for determining whether or not to exclude product information from a particular form.                                                                                                    | Air freight only. If this container is not present we assume that the DEFAULT is selected which is "none" and all products will appear on all forms.                                                                                                    |

| Name                | XPath                                                                                              | Required | Max Allowed | Туре   | Length | Description                                                                             | Validation Rules                                                                                                    |
|---------------------|----------------------------------------------------------------------------------------------------|----------|-------------|--------|--------|-----------------------------------------------------------------------------------------|----------------------------------------------------------------------------------------------------|
| FormType            | /FreightShipRequest/Shipment/Docu<br>ments/InternationalForms/Product/Ex<br>cludeFromForm/FormType | Yes*     | papunoqun   | String | 2      | Indicates the name of the International form requested to NOT have product information. | Air freight only. Possible Values are 04 – NAFTA CO. Please note that if this is used and you DO NOT have the corresponding form type requested this will be IGNORED.                                                                                                    |
| InvoiceNumber       | /FreightShipRequest/Shipment/Documents/InternationalForms/InvoiceNumber                            | ON.      | One         | String | 135    | Commercial Invoice number assigned by the exporter                                      | Applies to Invoice and Partial Invoice forms only. Required for Invoice forms and optional for Partial Invoice.                                                                                                    |
| InvoiceDate         | /FreightShipRequest/Shipment/Docu<br>ments/InternationalForms/InvoiceDat<br>e                      | Cond     | One         | String | 8      | Date when the Invoice is created. Ideally this is the same as the ship date.            | Applies to Invoice and Partial Invoice forms only. Required for Invoice forms and optional for Partial Invoice. Required for Invoice form for forward shipments. For shipment with return service, the user input will be ignored, and the field will be blank on the invoice. Format is yyyyMMdd |
| PurchaseOrderNumber | /FreightShipRequest/Shipment/Docu<br>ments/InternationalForms/PurchaseO<br>rderNumber              | ON<br>O  | One         | String | 135    | The customers order reference number                                                    | Applies to Invoice and Partial Invoice forms only. Required for Invoice forms and optional for Partial Invoice.                                                                                                    |

| Name            | XPath                                                                             | Required       | Max Allowed | Туре   | Length | Description                                                                                                    | Validation Rules                                                                                                    |
|-----------------|-----------------------------------------------------------------------------------|----------------|-------------|--------|--------|----------------------------------------------------------------------------------------------------|----------------------------------------------------------------------------------------------------|
| TermsOfShipment | /FreightShipRequest/Shipment/Docu<br>ments/InternationalForms/TermsOfS<br>hipment | O <sub>Z</sub> | One         | String | 3      | Indicates the rights to the seller from the buyer.                                                                                           | Applies to Invoice and Partial Invoice forms only. Required for Invoice forms and optional for Partial Invoice. Possible values are: CFR: Cost and Freight, CIF: Cost, Insurance and Freight, CIP: Carriage and Insurance Paid, CPT: Carriage Paid To, DAF: Delivered at Frontier, DDP: Delivery Duty Paid, DDU: Delivery Duty Unpaid, DEQ: Delivered Ex Quay, DES: Delivered Ex Ship, EXW: Ex Works, FAS: Free Alongside Ship, FCA: Free Carrier, FOB: Free On Board. |
| ReasonForExport | /FreightShipRequest/Shipment/Docu<br>ments/InternationalForms/ReasonFor<br>Export | Cond           | One         | String | 120    | Reason to export the current international shipment. Possible values: SALE, GIFT, SAMPLE, RETURN, REPAIR, INTERCOMPANYDATA, Any other reason | Applies to Invoice and Partial Invoice forms only. Required for Invoice forms and Optional for Partial Invoice. No validation                                                                                                    |
| Comments        | /FreightShipRequest/Shipment/Documents/InternationalForms/Comments                | No             | One         | String | 1150   | Any extra information about the current shipment                                                                                             | Applies to Invoice and Partial Invoice forms only. Required for Invoice forms and optional for Partial Invoice.                                                                                                    |

| Name                 | XPath                                                                                    | Required       | Max Allowed | Туре      | Length | Description                                                                                                    | Validation Rules                                                                                                    |
|----------------------|------------------------------------------------------------------------------------------|----------------|-------------|-----------|--------|----------------------------------------------------------------------------------------------------|----------------------------------------------------------------------------------------------------|
| DeclarationStatement | /FreightShipRequest/Shipment/Docu<br>ments/InternationalForms/Declaratio<br>nStatement   | No             | One         | String    | 1550   | This is the legal explanation, used by Customs, for the delivering of this shipment. It must be identical to the set of declarations actually used by Customs. Examples of declarations that might be entered in this field are: I hereby certify that the goods covered by this shipment qualify as originating goods for purposes of preferential tariff treatment under the NAFTA.I hereby certify that the information on this invoice is true and correct and the contents and value of this shipment is as stated above. EEA statement: The exporter of the products covered by this document declares that except where otherwise clearly indicated these products are of EEA preferential origin. | Applies to Invoice and Partial Invoice forms only. On the invoice for return shipment, the verbiage is as follows (user input is ignored): The exporter of the products covered by this document declares that except where otherwise clearly indicated these products are of EEA preferential origin                                                                                                    |
| Discount             | /FreightShipRequest/Shipment/Documents/InternationalForms/Discount                       | N <sub>O</sub> | One         | Container | N/A    | Container tag that holds the discount.                                                                                                    | Applies to Invoice and Partial Invoice forms only.                                                                                                    |
| MonetaryValue        | /FreightShipRequest/Shipment/Docu<br>ments/InternationalForms/Discount/M<br>onetaryValue | Yes*           | One         | String    | 15     | The discount to be subtracted from the sum of the total value on the invoice.                                                                                                    | Applies to Invoice and Partial Invoice forms only. Required for Invoice forms and optional for Partial Invoice. Valid characters are 0-9 and. (Decimal point). Limit to 2 digit after the decimal. The maximum length of the field is 15 including. and can hold up to 2 decimal places. This value should be greater than or equal to zero or less than or equal to the value of all goods listed on the invoice. |

|                  |                                                                                          | Required       | Max Allowed | Туре      | Length |                                                                                                    |                                                                                                    |
|------------------|------------------------------------------------------------------------------------------|----------------|-------------|-----------|--------|----------------------------------------------------------------------------------------------------|----------------------------------------------------------------------------------------------------|
| Name             | XPath                                                                                    | <u> </u>       | _           |           |        | Description                                                                                                    | Validation Rules                                                                                                    |
| FreightCharges   | /FreightShipRequest/Shipment/Documents/InternationalForms/FreightCharges                 | No             | One         | Container | N/A    | Container tag that holds the Freight Charges                                                                        | Applies to Invoice and Partial Invoice forms only.                                                                                                    |
| MonetaryValue    | /FreightShipRequest/Shipment/Documents/InternationalForms/FreightCharges/MonetaryValue   | Yes*           | One         | String    | 015    | Cost to transport the shipment                                                                                      | Applies to Invoice and Partial Invoice forms only. Required for Invoice forms and optional for Partial Invoice. Valid characters are 0-9 and. (Decimal point). Limit to 2 digit after the decimal. The maximum length of the field is 15 including. and can hold up to 2 decimal places. |
| InsuranceCharges | /FreightShipRequest/Shipment/Documents/InternationalForms/Insurance Charges              | No             | One         | Container | N/A    | Container tag that holds the Insurance<br>Charges                                                                   | Applies to Invoice and Partial Invoice forms only.                                                                                                    |
| MonetaryValue    | /FreightShipRequest/Shipment/Documents/InternationalForms/InsuranceCharges/MonetaryValue | Yes*           | One         | String    | 015    | The amount the shipper or receiver pays to cover the cost of replacing the shipment if it is lost or damaged        | Applies to Invoice and Partial Invoice forms only. Required for Invoice forms and optional for Partial Invoice. Valid characters are 0-9 and. (Decimal point). Limit to 2 digit after the decimal. The maximum length of the field is 15 including. and can hold up to 2 decimal places. |
| OtherCharges     | /FreightShipRequest/Shipment/Documents/InternationalForms/OtherCharges                   | N <sub>O</sub> | One         | Container | N/A    | Container tag that holds the information of amount that covers additional charges not already listed on the invoice | Applies to Invoice and Partial Invoice forms only.                                                                                                    |

| Name          | XPath                                                                                        | Required | Max Allowed | Туре      | Length | Description                                                                                                    | Validation Rules                                                                                                    |
|---------------|----------------------------------------------------------------------------------------------|----------|-------------|-----------|--------|----------------------------------------------------------------------------------------------------|----------------------------------------------------------------------------------------------------|
| MonetaryValue | /FreightShipRequest/Shipment/Docu<br>ments/InternationalForms/OtherChar<br>ges/MonetaryValue | Yes*     | One         | String    | 015    | The Monetary value of Other Charges                                                                                                    | Applies to Invoice and Partial Invoice forms only. Required for Invoice forms and optional for Partial Invoice. Valid characters are 0-9 and. (Decimal point). Limit to 2 digit after the decimal. The maximum length of the field is 15 including. and can hold up to 2 decimal places. |
| Description   | /FreightShipRequest/Shipment/Docu<br>ments/InternationalForms/OtherChar<br>ges/Description   | Yes*     | One         | String    | 110    | Description of what the other charges are for.                                                                                                    | Applies to Invoice and Partial Invoice forms only. Required for Complete Invoice and Optional for Partial Invoice forms.                                                                                                    |
| CurrencyCode  | /FreightShipRequest/Shipment/Documents/InternationalForms/CurrencyCode                       | Cond     | One         | String    | 8      | Currency code for all the monetary values of the Invoice form                                                                                                    | Applies to Invoice and Partial Invoice forms only.                                                                                                    |
| BlanketPeriod | /FreightShipRequest/Shipment/Docu<br>ments/InternationalForms/BlanketPer<br>iod              | Cond     | One         | Container | N/A    | This field should be entered if the NAFTA Certificate covers multiple shipments of identical goods as described in the Description of Goods field that are imported into a NAFTA country for a specified period of up to one year (the blanket period). The importation of a good for which preferential treatment is claimed based on this certificate must occur between these dates. | Applies to NAFTA CO form only. This is not valid for a paperless shipment.                                                                                                    |
| BeginDate     | /FreightShipRequest/Shipment/Docu<br>ments/InternationalForms/BlanketPer<br>iod/BeginDate    | Yes*     | One         | String    | 80     | Begin date of the blanket period. It is the date upon which the Certificate becomes applicable to the good covered by the blanket Certificate (it may be prior to the date of signing this Certificate).                                                                                                    | Applies to NAFTA CO form only. Format is yyyyMMdd. This is not valid for a paperless shipment.                                                                                                    |

| Name             | XPath                                                                           | Required | Max Allowed | Туре   | Length | Description                                                                                                    | Validation Rules                                                                                                    |
|------------------|---------------------------------------------------------------------------------|----------|-------------|--------|--------|----------------------------------------------------------------------------------------------------|----------------------------------------------------------------------------------------------------|
| EndDate          | /FreightShipRequest/Shipment/Documents/InternationalForms/BlanketPeriod/EndDate | Yes*     | One         | String | ∞      | End Date of the blanket period. It is the date upon which the blanket period expires.                                                                                                    | Applies to NAFTA CO form only. Format is yyyyMMdd. This is not valid for a paperless shipment.                                                                                                    |
| ExportDate       | /FreightShipRequest/Shipment/Documents/InternationalForms/ExportDate            | Cond     | One         | String | 80     | The date the goods will be exiting the country                                                                                                    | Applies to CO and SED forms only. Required for CO and SED forms. Format is yyyyMMdd                                                                                                    |
| ExportingCarrier | /FreightShipRequest/Shipment/Documents/InternationalForms/ExportingCarrier      | Cond     | One         | String | 135    | The name of the carrier that is exporting the shipment. The vessels flag number should also be entered, if the carrier is a vessel.                                                                 | Applies to CO and SED forms only. Required for CO and SED forms.                                                                                                    |
| CarrierID        | /FreightShipRequest/Shipment/Documents/InternationalForms/CarrierID             | No       | One         | String | 117    | The four-character Standard Carrier Alpha Code (SCAC) for vessel, rail, and truck shipments. For air shipment, enter the two or three character International Air Transport Association (IATA) code | Applies to SED forms only.<br>No Validations.                                                                                                    |
| InBondCode       | /FreightShipRequest/Shipment/Documents/InternationalForms/InBondCode            | Cond     | One         | String | 2      | The two-character In Bond Code                                                                                                    | Applies to SED forms only. Required for SED forms. Valid values are: 70: Not in bond; 36: Warehouse withdrawal for IE; 37: Warehouse withdrawal for T and E; 62: T and E; 63: IE; 67: IE from a FTZ; 68: T and E from a FTZ |
| EntryNumber      | /FreightShipRequest/Shipment/Documents/InternationalForms/EntryNumber           | Cond     | One         | String | 125    | The Import Entry Number when the export transaction is used as proof of export for import transactions (examples: In Bond, Temporary Import Bond or Drawbacks)                                      | Applies to SED forms only. Conditionally Required for SED forms when In bond code value is other than 70(Not In Bond)                                                                                                    |

| Name            | XPath                                                                             | Required       | Max Allowed | Туре   | Length | Description                                                                                                    | Validation Rules                                                                                                    |
|-----------------|-----------------------------------------------------------------------------------|----------------|-------------|--------|--------|----------------------------------------------------------------------------------------------------|----------------------------------------------------------------------------------------------------|
| PointOfOrigin   | /FreightShipRequest/Shipment/Docu<br>ments/InternationalForms/PointOfOri<br>gin   | Cond           | One         | String | 15     | Contains one of the following: The two-digit U.S. Postal Service abbreviation for the state from which the goods were shipped to the port of export. The state that is the source for the good with the highest value. The state of consolidation. The Foreign Trade Zone number of the zone from where the exports are leaving. If the goods were shipped from Puerto Rico, enter PR. | Applies to SED forms only.<br>Required for SED                                                                                                    |
| ModeOfTransport | /FreightShipRequest/Shipment/Docu<br>ments/InternationalForms/ModeOfTr<br>ansport | Cond           | One         | String | 135    | Mode of transport by which the goods are exported. Possible values: Air; AirContainerized; Auto; FixedTransportInstallations; Mail; PassengerHandcarried; Pedestrian; Rail; RailContainerized; RoadOther; SeaBarge; SeaContainerized; SeaNoncontainerized; Truck; TruckContainerized                                                                                                   | Applies to SED forms only. Required for SED. Only allowed values can be entered. Only 10 Characters can appear on the form. Anything greater than 10 characters will be truncated on the form. |
| PortOfExport    | /FreightShipRequest/Shipment/Documents/InternationalForms/PortOfExport            | N <sub>O</sub> | One         | String | 135    | Should be one of the following: -Overland: The U.S. Customs port where the carrier crosses the U.S. borderVessel and Air: The U.S. Customs port where the goods are loaded on the carrier to be exported from the U.SPostal: The U.S. Postal Office from where the goods are mailed                                                                                                    | Applies to SED forms only.<br>No validation.                                                                                                    |
| PortOfUnloading | /FreightShipRequest/Shipment/Docu<br>ments/InternationalForms/PortOfUnlo<br>ading | ON.            | One         | String | 135    | The country and the port where the goods will be unloaded from the exporting carrier. For vessel and air shipments only.                                                                                                    | Applies to SED forms only.<br>No validation.                                                                                                    |
| LoadingPier     | /FreightShipRequest/Shipment/Documents/InternationalForms/LoadingPier             | No             | One         | String | 135    | Pier where goods are loaded. For vessel shipments only                                                                                                    | Applies to SED forms only.<br>No validation.                                                                                                    |

| Name                             | XPath                                                                                              | Required | Max Allowed | Туре      | Length | Description                                                                                                    | Validation Rules                                                                                                    |
|----------------------------------|----------------------------------------------------------------------------------------------------|----------|-------------|-----------|--------|----------------------------------------------------------------------------------------------------|----------------------------------------------------------------------------------------------------|
| PartiesToTransaction             | /FreightShipRequest/Shipment/Documents/InternationalForms/PartiesToTransaction                     | Cond     | One         | String    | 1      | Information about parties to transaction. Use Related, if the parties to the transaction are related. A related party is an export from a U.S. businessperson or business to a foreign business or from a U.S. business to a foreign person or business where the person has at least 10 percent of the voting shares of the business during the fiscal year. If unincorporated, then an equivalent interest in the business. | Applies to SED forms only.<br>Valid values are:<br>R - Related<br>N - Non related                                                                                                    |
| RoutedExportTransactionIndicator | /FreightShipRequest/Shipment/Docu<br>ments/InternationalForms/RoutedExp<br>ortTransactionIndicator | No       | One         | EMPTY     | N/A    | If Present, indicates that it is a routed export transaction. A routed export transaction is one, where the foreign principal party in interest authorizes a U.S. forwarding (or other) agent to export the merchandise outside the U.S.                                                                                                    | Applies to SED forms only                                                                                                    |
| ContainerizedIndicator           | /FreightShipRequest/Shipment/Documents/InternationalForms/ContainerizedIndicator                   | o<br>N   | One         | EMPTY     | N/A    | If present indicates that the goods are containerized. This applies to vessel shipments only                                                                                                    | Applies to SED forms only                                                                                                    |
| License                          | /FreightShipRequest/Shipment/Documents/InternationalForms/License                                  | Cond     | One         | Container | N/A    | Container for License information. If the product is not licensable, a valid license exception code needs to be entered. If shipping different products that are covered under different licenses or license exceptions, then separate SEDs must be created.                                                                                                    | Applies to SED forms only.<br>Required for SED forms.                                                                                                    |
| Number                           | /FreightShipRequest/Shipment/Docu<br>ments/InternationalForms/License/Nu<br>mber                   | Cond     | One         | String    | 135    | The license number that authorizes ship product.                                                                                                    | Applies to SED forms only. Either License number or License exception code should be present for SED form, both License number and License Exception code cannot be present for SED form. |

| Name | XPath                                                                          | Required | Max Allowed | Туре   | Length | Description  | Validation Rules                                                                                                    |
|------|--------------------------------------------------------------------------------|----------|-------------|--------|--------|--------------|----------------------------------------------------------------------------------------------------|
| Date | /FreightShipRequest/Shipment/Docu<br>ments/InternationalForms/License/Da<br>te | Cond     | One         | String | 18     | License Date | Applies to SED forms only. Conditionally required for SED forms if there is a license number. Only applicable when License Number is provided. Format yyyyMMdd |

|               |                                                                      | Required | Max Allowed | Туре   | Length |                                                                                                    |                                                                                                    |
|---------------|----------------------------------------------------------------------|----------|-------------|--------|--------|----------------------------------------------------------------------------------------------------|----------------------------------------------------------------------------------------------------|
| Name          | XPath                                                                | Ř        | Σ           | f      | ے ا    | Description                                                                                                    | Validation Rules                                                                                                    |
| Name          | Ar au                                                                |          |             |        |        | License exception code. Possible values: AGR: Established for agricultural commodities to permit exports and re- exports to Cuba that is not specifically identified on the Commerce Control List (CCL) and is classified as EAR99. APR: Items for export or re-export not controlled for nuclear nonproliferation, missile technology or crime control. AVS: U.S. aircraft or foreign sojourn into foreign country. BAG: Individual or exporting carrier's crew member's baggage. CIV: National security items for civil end users. CTP: Computer and parts of. ENC: Encrypted software and hardware - financial institutions. GBS: Export or re-export of Country Group B; controlled for national security reasons. GFT: Gift shipments; packages to individuals, religious, charitable or education institutions, donations of basic needs. GOV: Government shipments, covers shipments for U.S. government agencies, personnel or of cooperating foreign governments. KMI: Encrypted software and hardware. LVS: Value of shipments limited. NLR: No license required. RPL: Servicing and replacement of parts and equipment, one for one replacement parts service or replacement of equipment. TMP: Temporary exports, export and re-export of items temporary in U.S., export and re-export of beta test software. TSPA: Software or technology outside the scope of export regulations. TSR: Technology and software, national security reason, Country Group B. TSU: A Technology and software shipment. | Applies to SED forms only. Either License number or License exception code should be present for SED form, both License number |
|               | /FreightShip Deguest/Shipmort/Degue                                  | _        |             | _ D    |        | of basic requirements, data supporting                                                                                                    | and License Exception code                                                                                                    |
|               | /FreightShipRequest/Shipment/Documents/InternationalForms/License/Ex | Cond     | One         | String | 41     | prospective or actual bids, offers to sell,<br>lease or supply an item. Software update for                                                                                                    | cannot be present for SED form. Validated for possible                                                                         |
| ExceptionCode | ceptionCode                                                          | O        | 0           | S      | _      | fixing programs, mass marketed software                                                                                                    | values                                                                                                    |

|                            |                                                                                      | Required | Max Allowed | Type      | Length |                                                                                                    |                                                                                                    |
|----------------------------|--------------------------------------------------------------------------------------|----------|-------------|-----------|--------|----------------------------------------------------------------------------------------------------|----------------------------------------------------------------------------------------------------|
| Name                       | XPath                                                                                | Re       | <b>B</b> a  | ₽         | Le     | Description                                                                                                    | Validation Rules                                                                                                    |
| ECCNNumber                 | /FreightShipRequest/Shipment/Documents/InternationalForms/ECCNNumber                 | Cond     | One         | String    | 8      | Export Control Classification Number. This number identifies categories, product groups, strategic level of control, and country groups. Some products have an ECCN number. | Applies to SED forms only.<br>ECCN is required one of the<br>following License Exception<br>Codes is entered: CIV CTP<br>ENC KMI LVS |
| OverridePaperlessIndicator | /FreightShipRequest/Shipment/Documents/InternationalForms/OverridePaperlessIndicator | o<br>N   | One         | String    | 0      | Presence of the indicator means user wants to override UPS paperless functionality if their Account is paperless enabled.                                                   | This indicator should be set when the shipper intends to override UPS paperless functionality if their Account is paperless enabled. |
|                            |                                                                                      |          |             |           | 15     |                                                                                                    |                                                                                                    |
| ITNNumber                  | /FreightShipRequest/Shipment/ITNN umber                                              | 8        | One         | String    |        | AES ITN Number                                                                                                    | Standard AES ITN Number format                                                                                                    |
| TaxID                      | /FreightShipRequest/Shipment/TaxID                                                   | No       | One         | Container | N/A    | Tax ID of the customer doing the AES filing                                                                                                    |                                                                                                    |
| Туре                       | /FreightShipRequest/Shipment/TaxID                                                   | Yes*     | One         | Container | N/A    | Type of Tax ID submitted.                                                                                                    |                                                                                                    |
| 71.5                       | 75-                                                                                  |          |             |           | 9      | 71                                                                                                    |                                                                                                    |
| Code                       | /FreightShipRequest/Shipment/TaxID<br>/Type/Code                                     | Yes*     | One         | String    |        | Description for the type of Tax ID submitted                                                                                                    | EIN or SSN or DUNS or<br>OTHER                                                                                                    |
| Description                | /FreightShipRequest/Shipment/TaxID /Type/Description                                 | No       | One         | String    | 35     | Text description of the Tax ld submitted.                                                                                                    |                                                                                                    |

|                         |                                                       | Required | Max Allowed | ø.        | Length |                                                                                                    |                      |
|-------------------------|-------------------------------------------------------|----------|-------------|-----------|--------|----------------------------------------------------------------------------------------------------|----------------------|
| Name                    | XPath                                                 | Rec      | Мау         | Туре      | Len    | Description                                                                                               | Validation Rules     |
|                         |                                                       |          |             |           | 15     |                                                                                                    |                      |
| Number                  | /FreightShipRequest/Shipment/TaxID /Number            | Yes*     | One         | String    |        | Taxld of the customer doing the AES Filing.                                                               |                      |
|                         |                                                       |          |             |           | 18     |                                                                                                    |                      |
| MovementReferenceNumber | /FreightShipRequest/Shipment/Move mentReferenceNumber | S<br>S   | One         | String    |        | EU AES number that will be required for all exports out of the EU over 1000.00 EU in value.               |                      |
|                         |                                                       |          |             |           | 20     |                                                                                                    |                      |
| EICNumberAndStatement   | /FreightShipRequest/Shipment/EICN umberAndStatement   | 8        | One         | String    |        | EIC Number and the AES Statement                                                                          |                      |
|                         |                                                       |          |             |           | 0      |                                                                                                    |                      |
| TimeInTransitIndicator  | /FreightShipRequest/Shipment/Timel nTransitIndicator  | S<br>S   | One         | String    |        | Presence of the tag indicates Time in Transit information is requested and will be returned if available. | Ground freight only. |
|                         |                                                       | Yes      | One         | Container | N/A    |                                                                                                    |                      |
| FreightShipResponse     | /FreightShipResponse                                  | >        | 0           | 0         |        |                                                                                                    |                      |
| Response                | /FreightShipResponse/Response                         | Yes      | One         | Container | N/A    | Response Container.                                                                                       |                      |
|                         |                                                       | · ·      | a a         | Container |        |                                                                                                    |                      |
| ResponseStatus          | /FreightShipResponse/Response/Re sponseStatus         | Yes      | One         | ပိ        | N/A    | Response Status Container.                                                                                |                      |

| Name                 | XPath                                                                  | Required | Max Allowed | Туре      | Length | Description Validation Rules                                                           |  |
|----------------------|------------------------------------------------------------------------|----------|-------------|-----------|--------|----------------------------------------------------------------------------------------|--|
|                      |                                                                        |          |             |           | _      |                                                                                        |  |
| Code                 | /FreightShipResponse/Response/ResponseStatus/Code                      | Yes      | One         | String    |        | Identifies the success or failure of the transaction. 1 = Successful                   |  |
|                      |                                                                        |          |             |           |        |                                                                                        |  |
| Description          | /FreightShipResponse/Response/ResponseStatus/Description               | Yes      | One         | String    | 135    | Describes Response Status Code. Returns text of Success.                               |  |
|                      |                                                                        |          |             | ner       |        |                                                                                        |  |
| Alert                | /FreightShipResponse/Response/Ale                                      | 2        | Many        | Container | A/N    | Alert Container. There can be zero to many alert containers with code and description. |  |
| Audit                | TC .                                                                   |          |             |           |        | alor containers with code and description.                                             |  |
| Code                 | /FreightShipResponse/Response/Ale rt/Code                              | Yes*     | One         | String    | 110    | Warning code returned by the system.                                                   |  |
|                      |                                                                        |          |             |           |        |                                                                                        |  |
| Description          | /FreightShipResponse/Response/Ale rt/Description                       | Yes*     | One         | String    | 1150   | Warning messages returned by the system.                                               |  |
|                      |                                                                        |          |             | Jer       |        |                                                                                        |  |
| TransactionReference | /FreightShipResponse/Response/Tra<br>nsactionReference                 | o<br>N   | One         | Container | N/A    | Transaction Reference Container.                                                       |  |
| TransactionNetGrence | 11340410111VEICHOC                                                     |          |             |           |        | Transaction receive container.                                                         |  |
| CustomerContext      | /FreightShipResponse/Response/Tra<br>nsactionReference/CustomerContext | 2        | One         | String    | 1512   | The CustomerContext Information which will be echoed during response.                  |  |

| Name                    | XPath                                                                             | Required | Max Allowed | Туре      | Length | Description                                                                                                    | Validation Rules                                                                      |
|-------------------------|-----------------------------------------------------------------------------------|----------|-------------|-----------|--------|----------------------------------------------------------------------------------------------------|---------------------------------------------------------------------------------------|
|                         |                                                                                   |          |             |           | 35     |                                                                                                    |                                                                                       |
| TransactionIdentifier   | /FreightShipResponse/Response/Tra<br>nsactionReference/TransactionIdentif<br>ier  | 9        | One         | String    |        | The Unique TransactionIdentifier Information for that transaction. This will be present only if requested in the request. |                                                                                       |
| ShipmentResults         | /FreightShipResponse/ShipmentRes ults                                             | Yes      | One         | Container | N/A    | ShipmentResults Container.                                                                                                |                                                                                       |
| AirFreightPickupRequest | /FreightShipResponse/ShipmentRes ults/AirFreightPickupRequest                     | Cond     | One         | Container | N/A    | Status of the Air Freight Pickup Request                                                                                  | Air freight only                                                                      |
| Status                  | /FreightShipResponse/ShipmentRes ults/AirFreightPickupRequest/Status              | Yes      | One         | Container | N/A    | Status of the Air Freight Pickup Request                                                                                  | Air freight only.                                                                     |
| Code                    | /FreightShipResponse/ShipmentRes ults/AirFreightPickupRequest/Status/Code         | Yes      | One         | String    | 2      | Code representing the status of the Air Freight Pickup Request                                                            | Air freight only. Valid values: COMPLETE; PENDING AUTH; HA; COMPLETE HA; PENDING_AUTH |
| Description             | /FreightShipResponse/ShipmentRes ults/AirFreightPickupRequest/Status/ Description | Yes      | One         | String    | 35     | Description representing the status of the Air Freight Pickup Request                                                     | Air freight only.                                                                     |

| Name                   | XPath                                                                                             | Required | Max Allowed | Туре      | Length | Description                                                                                                    | Validation Rules                                            |
|------------------------|---------------------------------------------------------------------------------------------------|----------|-------------|-----------|--------|----------------------------------------------------------------------------------------------------|-------------------------------------------------------------|
| PreAuthorizationReason | /FreightShipResponse/ShipmentRes ults/AirFreightPickupRequest/PreAut horizationReason             | Cond     | nnbounded   | Container | N/A    | Container for a Pre authorization Reason                                                                                                    | Air freight only. For shipments requiring Pre Authorization |
| Code                   | /FreightShipResponse/ShipmentRes ults/AirFreightPickupRequest/PreAut horizationReason/Code        | Yes      | One         | String    | 8      | Code representing the Pre authorization<br>Reason 6000204 6000205 6000206<br>6000208 6000212 6000213 6000214<br>6000232 6000233 6000234 6000235<br>6000242                                                                                                    | Air freight only.                                           |
| Description            | /FreightShipResponse/ShipmentRes ults/AirFreightPickupRequest/PreAut horizationReason/Description | Yes      | One         | String    | 35     | Description representing the Pre authorization Reason: 6000204 = One pieces dimension exceeds an oversize limit; 6000205 = Total weight exceeds heavyweight limit. (Intl); 6000206 = Total weight exceeds heavyweight limit. (North America); 6000208 = Unknown Shipper; 6000212 = Intl Saturday Delivery accessorial requires pre-authorization; 6000213 = Limited lane capacity - shipment guarantee is affected; 6000214 = Declared Value exceeds high-value limit; 6000232 = International PRQ in a non-North American origin requires pre-authorization; 6000233 = Total Dimensional Weight exceeds Intl heavyweight limit; 6000234 = Total Dimensional Weight exceeds NA heavyweight limit; 6000235 = International shipment with Hazmat requires preauthorization; 6000242 = The service code and lane pair selected requires preauthorization | Air freight only.                                           |
| ShipperNumber          | /FreightShipResponse/ShipmentRes ults/ShipperNumber                                               | Cond     | One         | String    | 6      | Shipper 9 digit account number                                                                                                    | Air freight only.                                           |

|                                 |                                                                        | Required       | Max Allowed | Type   | Length |                                                                                                    |                   |
|---------------------------------|------------------------------------------------------------------------|----------------|-------------|--------|--------|----------------------------------------------------------------------------------------------------|-------------------|
| Name                            | XPath                                                                  | Ř              | Σ           | F      | ت      | Description                                                                                                    | Validation Rules  |
|                                 |                                                                        |                |             |        | ω      |                                                                                                    |                   |
| CreationDate                    | /FreightShipResponse/ShipmentRes ults/CreationDate                     | Cond           | One         | String |        | Time and Date the Air Shipment is created. Part of the retrieval key for the Air Shipment. Format is YYYYMMDD                         | Air freight only. |
|                                 |                                                                        |                |             |        |        |                                                                                                    |                   |
| CustomerServiceInformation      | /FreightShipResponse/ShipmentRes ults/CustomerServiceInformation       | N <sub>O</sub> | One         | String | N/A    | Returns the customer service information which could be either a phone number or the URL.                                             | Air freight only. |
|                                 |                                                                        |                |             |        | 10     |                                                                                                    |                   |
| OriginServiceCenterCode         | /FreightShipResponse/ShipmentRes ults/OriginServiceCenterCode          | <u>8</u>       | One         | String |        | The Origin Service Center Code. For air freight, this code represents the Airport Code for the origin.                                | Air freight only. |
|                                 |                                                                        |                |             |        | 9      |                                                                                                    | ,                 |
| DestinationServiceCenterCode    | /FreightShipResponse/ShipmentRes ults/DestinationServiceCenterCode     | No             | One         | String |        | The Airport Code for the destination.                                                                                                 | Air freight only. |
|                                 |                                                                        |                |             |        | 9      |                                                                                                    |                   |
| LabelServiceCode                | /FreightShipResponse/ShipmentRes ults/LabelServiceCode                 | 8<br>8         | One         | String |        | Service identifier for the label. Not necessarily the same as what was in the request.                                                | Air freight only. |
|                                 |                                                                        |                |             |        | 35     |                                                                                                    | ÿ ,               |
| AirFreightModularID             | /FreightShipResponse/ShipmentRes ults/AirFreightModularID              | No             | One         | String |        | The modular id is a code printed on the air freight label, the SCS hub uses it to begin the sort process when the planes are unloaded | Air freight only. |
|                                 |                                                                        |                |             |        | 35     |                                                                                                    |                   |
| PickupRequestConfirmationNumber | /FreightShipResponse/ShipmentRes ults/PickupRequestConfirmationNum ber | 9<br>2         | One         | String |        | Shipment pickup number.                                                                                                    |                   |

| Name                          | XPath                                                               | Required | Max Allowed | Туре      | Length | <b>Description</b> Va                                                                                                    | alidation Rules |
|-------------------------------|---------------------------------------------------------------------|----------|-------------|-----------|--------|----------------------------------------------------------------------------------------------------|-----------------|
|                               |                                                                     |          |             |           | 80     |                                                                                                    |                 |
| DeliveryDate                  | /FreightShipResponse/ShipmentRes ults/DeliveryDate                  | 8        | One         | String    |        | Estimated date that the shipment will be delivered. Format is YYYYMMDD.                                                                                              |                 |
|                               |                                                                     |          |             |           | တ      |                                                                                                    |                 |
| ShipmentNumber                | /FreightShipResponse/ShipmentRes ults/ShipmentNumber                | 8<br>8   | One         | String    |        | The shipment Number assigned to the shipment.                                                                                                    |                 |
|                               |                                                                     |          |             |           | 35     |                                                                                                    |                 |
| BOLID                         | /FreightShipResponse/ShipmentRes ults/BOLID                         | 8        | One         | String    |        | The retrieval key for the stored BOL.                                                                                                    |                 |
|                               | /FreightShipResponse/ShipmentRes                                    | No       | One         | Container | 0      | This indicator indicates that the rate returned is guaranteed. Can only be returned if the                                                                           |                 |
| GuaranteedIndicator           | ults/GuaranteedIndicator                                            | Z        | 0           | 0         | 0      | billing option is prepaid.                                                                                                    |                 |
| MinimumChargeAppliedIndicator | /FreightShipResponse/ShipmentRes ults/MinimumChargeAppliedIndicator | <u>8</u> | One         | Container |        | This is an empty tag. The presence of the tag indicates the rate returned has a minimum charge applied to it. Can only be returned if the billing option is prepaid. |                 |
| Rate                          | /FreightShipResponse/ShipmentRes                                    | No<br>No | papunoqun   | Container | N/A    | Rate Container. Returned only if the billing option is prepaid.                                                                                                    |                 |
| Туре                          | /FreightShipResponse/ShipmentRes ults/Rate/Type                     | Yes      | One         | Container | N/A    | Rate Type Container.                                                                                                    |                 |

| Name              | XPath                                                                           | Required | Max Allowed | Туре      | Length | Description                                                                                                    | Validation Rules |
|-------------------|---------------------------------------------------------------------------------|----------|-------------|-----------|--------|----------------------------------------------------------------------------------------------------|------------------|
|                   |                                                                                 |          |             |           | 10     |                                                                                                    |                  |
| Code              | /FreightShipResponse/ShipmentRes ults/Rate/Type/Code                            | Yes      | One         | String    |        | The code associated with the rate charge.<br>See Appendix for a list of values.                                                                                                    |                  |
| Description       | /FreightShipResponse/ShipmentRes ults/Rate/Type/Description                     | No       | One         | String    | 80     | A text description of the code for the rate charge.                                                                                                    |                  |
| Factor            | /FreightShipResponse/ShipmentRes<br>ults/Rate/Factor                            | Yes      | One         | Container | N/A    | Factor Container.                                                                                                    |                  |
| Value             | /FreightShipResponse/ShipmentRes ults/Rate/Factor/Value                         | Yes      | One         | String    | 16.2   | Contains value pertaining to rate type code. For e.g. if discount rate is 25% then rate type code will have code type as DISCOUNT_RATE and rate factor value will have 25                                                                                                    |                  |
| UnitOfMeasurement | /FreightShipResponse/ShipmentRes ults/Rate/Factor/UnitOfMeasurement             | No       | One         | Container | N/A    | Unit of measurement container for factors related to Rate Types.                                                                                                    |                  |
| Code              | /FreightShipResponse/ShipmentRes<br>ults/Rate/Factor/UnitOfMeasurement/<br>Code | Yes      | One         | String    | 8      | This will contain measurement unit (e.g. LBS for weight, USD for dollar amount). Rate should have code type that pertains to Unit Of Measurement Code. For e.g. if rate type code has code type DISCOUNT then Unit Of Measurement Code should be USD to represent the measurement unit of discounted dollar amount |                  |

|                                       |                                                                                  | Required | Max Allowed | 90        | Length |                                                                                       |                   |
|---------------------------------------|----------------------------------------------------------------------------------|----------|-------------|-----------|--------|---------------------------------------------------------------------------------------|-------------------|
| Name                                  | XPath                                                                            | Re       | Z           | Туре      | Le     | Description                                                                           | Validation Rules  |
|                                       |                                                                                  |          |             |           | 35     |                                                                                       |                   |
| Description                           | /FreightShipResponse/ShipmentRes ults/Rate/Factor/UnitOfMeasurement/ Description | 8        | One         | String    |        | Description of unit of measurement code for rate factors                              |                   |
|                                       |                                                                                  |          |             | er        |        |                                                                                       |                   |
| TotalShipmentCharge                   | /FreightShipResponse/ShipmentRes ults/TotalShipmentCharge                        | <u>8</u> | One         | Container | A/A    | TotalShipmentCharge Container. Can only be returned if the billing option is prepaid. |                   |
|                                       |                                                                                  |          |             |           | က      |                                                                                       |                   |
| CurrencyCode                          | /FreightShipResponse/ShipmentRes ults/TotalShipmentCharge/CurrencyC ode          | Yes      | One         | String    |        | Total shipment Charge currency code type.                                             |                   |
| ,                                     |                                                                                  |          |             |           | 16.2   | ,                                                                                     |                   |
| MonetaryValue                         | /FreightShipResponse/ShipmentRes ults/TotalShipmentCharge/Monetary Value         | Yes      | One         | String    | _      | Total shipment charge.                                                                |                   |
| ,                                     |                                                                                  |          |             |           | 0      | J                                                                                     |                   |
| MinimumBillableWeightAppliedIndicator | /FreightShipResponse/ShipmentRes ults/MinimumBillableWeightAppliedIn dicator     | 8        | One         | String    |        | Indicates the Air Freight Rate is based upon Minimum Billable Weight.                 | Air freight only. |
|                                       | /FreightShipResponse/ShipmentRes                                                 | 0        | Je          | Container | Ą      | BillableShipmentWeight Container. Can only                                            |                   |
| BillableShipmentWeight                | ults/BillableShipmentWeight                                                      | ટ        | One         | ŏ         | N<br>N | be returned if the billing option is prepaid.                                         |                   |
| UnitOfMeasurement                     | /FreightShipResponse/ShipmentRes ults/BillableShipmentWeight/UnitOfM easurement  | Yes      | One         | Container | N/A    | UnitOfMeasurement Container.                                                          |                   |

| Name              | XPath                                                                                       | Required       | Max Allowed | Туре      | Length | Description                                                                                                    | Validation Rules                        |
|-------------------|---------------------------------------------------------------------------------------------|----------------|-------------|-----------|--------|----------------------------------------------------------------------------------------------------|-----------------------------------------|
|                   |                                                                                             |                |             |           | 3      |                                                                                                    |                                         |
| Code              | /FreightShipResponse/ShipmentRes ults/BillableShipmentWeight/UnitOfM easurement/Code        | Yes            | One         | String    |        | The code associated with the unit of measure for the billable weight of a shipment.                                |                                         |
|                   |                                                                                             |                |             |           | 35     |                                                                                                    |                                         |
| Description       | /FreightShipResponse/ShipmentRes ults/BillableShipmentWeight/UnitOfM easurement/Description | 9<br>8         | One         | String    |        | The description for the billable weight associated with the shipment.                                              |                                         |
|                   |                                                                                             |                |             |           | 16.2   |                                                                                                    |                                         |
| Value             | /FreightShipResponse/ShipmentRes ults/BillableShipmentWeight/Value                          | Yes            | One         | String    |        | The value for the billable weight associated with the shipment.                                                    |                                         |
| RatingSchedule    | /FreightShipResponse/ShipmentRes ults/RatingSchedule                                        | Cond           | One         | Container | N/A    | Container to indicate whether Published or contract rates apply                                                    | Air freight only. Required for Air Only |
| Code              | /FreightShipResponse/ShipmentRes ults/RatingSchedule/Code                                   | Yes            | One         | String    | 2      | Code to indicate whether Published or contract rates apply. Valid Values: 01 = Contract Rates 02 = Published Rates | Air freight only. Required for Air Only |
|                   |                                                                                             |                |             |           | 35     |                                                                                                    | ,                                       |
| Description       | /FreightShipResponse/ShipmentRes ults/RatingSchedule/Description                            | o<br>N         | One         | String    |        | Description to indicate whether Published or contract rates apply                                                  | Air freight only. Required for Air Only |
| DimensionalWeight | /FreightShipResponse/ShipmentRes ults/DimensionalWeight                                     | N <sub>O</sub> | One         | Container | N/A    | DimensionalWeight Container.                                                                                       | Air freight only.                       |

|                   |                                                                                        | Required | Max Allowed | Type      | Length |                                                                                        |                   |
|-------------------|----------------------------------------------------------------------------------------|----------|-------------|-----------|--------|----------------------------------------------------------------------------------------|-------------------|
| Name              | XPath                                                                                  | TE .     | 2           | -         |        | Description                                                                            | Validation Rules  |
| UnitOfMeasurement | /FreightShipResponse/ShipmentRes ults/DimensionalWeight/UnitOfMeasu rement             | Yes      | One         | Container | N/A    | UnitOfMeasurement Container.                                                           | Air freight only. |
|                   |                                                                                        |          |             |           | 7      |                                                                                        |                   |
| Code              | /FreightShipResponse/ShipmentRes ults/DimensionalWeight/UnitOfMeasu rement/Code        | Yes      | One         | String    |        | The code associated with the unit of measure for the dimensional weight of a shipment. | Air freight only. |
|                   |                                                                                        |          |             |           | 35     |                                                                                        |                   |
| Description       | /FreightShipResponse/ShipmentRes ults/DimensionalWeight/UnitOfMeasu rement/Description | <u>8</u> | One         | String    |        | The description for the dimensional weight associated with the shipment.               | Air freight only. |
|                   |                                                                                        |          |             |           | 5      |                                                                                        |                   |
| Value             | /FreightShipResponse/ShipmentRes ults/DimensionalWeight/Value                          | Yes      | One         | String    |        | The value for the dimensional weight associated with the shipment.                     | Air freight only. |
| Service           | /FreightShipResponse/ShipmentRes ults/Service                                          | No       | One         | Container | N/A    | Service Container.                                                                     |                   |
| Service           | uits/Service                                                                           |          |             |           | က      | Service Container.                                                                     |                   |
| Code              | /FreightShipResponse/ShipmentRes ults/Service/Code                                     | Yes      | One         | String    |        | The code for the UPS Service associated with the shipment.                             |                   |
|                   |                                                                                        |          |             |           | 35     |                                                                                        |                   |
| Description       | /FreightShipResponse/ShipmentRes ults/Service/Description                              | <u>0</u> | One         | String    |        | A text description of the UPS Service associated with the shipment.                    |                   |

| Name         | XPath                                                                   | Required       | Max Allowed | Туре      | Length    | Description                                                                                        | Validation Rules |
|--------------|-------------------------------------------------------------------------|----------------|-------------|-----------|-----------|----------------------------------------------------------------------------------------------------|------------------|
| Documents    | /FreightShipResponse/ShipmentRes ults/Documents                         | <sub>O</sub> N | One         | Container | N/A       | Documents Container.                                                                               |                  |
| Image        | /FreightShipResponse/ShipmentRes ults/Documents/Image                   | No             | nnbounded   | Container | N/A       | Image Container.                                                                                   |                  |
| Туре         | /FreightShipResponse/ShipmentRes ults/Documents/Image/Type              | Yes            | One         | Container | N/A       | Image Type Container.                                                                              |                  |
| Code         | /FreightShipResponse/ShipmentRes ults/Documents/Image/Type/Code         | Yes            | One         | String    | 2         | Code representing the image type. Valid values are: 10 - AWB 20 - UPS BOL 21 - VICS BOL 30 - Label |                  |
| Description  | /FreightShipResponse/ShipmentRes ults/Documents/Image/Type/Descripti on | Yes            | One         | String    | 35        | Description of the image type code.                                                                |                  |
| GraphicImage | /FreightShipResponse/ShipmentRes ults/Documents/Image/GraphicImage      | Yes            | One         | String    | nnbounded | Base 64 encoded graphic image.                                                                     |                  |

|             |                                                                          | Required | Max Allowed | Туре      | Length |                                                                                            |
|-------------|--------------------------------------------------------------------------|----------|-------------|-----------|--------|--------------------------------------------------------------------------------------------|
| Name        | XPath                                                                    | œ        | 2           | -         | _      | Description Validation Rules                                                               |
| Format      | /FreightShipResponse/ShipmentRes ults/Documents/Image/Format             | Yes      | One         | Container | N/A    | ImageFormat Container.                                                                     |
|             |                                                                          |          |             |           | က      |                                                                                            |
| Code        | /FreightShipResponse/ShipmentRes ults/Documents/Image/Format/Code        | Yes      | One         | String    |        | Code representing the image format. Currently only pdf is supported.                       |
|             |                                                                          |          |             |           | 35     |                                                                                            |
| Description | /FreightShipResponse/ShipmentRes ults/Documents/Image/Format/Description | Yes      | One         | String    |        | Description of the image format code.                                                      |
| Forms       | /FreightShipResponse/ShipmentRes                                         | No       | papunoqun   | Container | N/A    | Forms Container.                                                                           |
| Туре        | /FreightShipResponse/ShipmentRes ults/Documents/Forms/Type               | Yes      | One         | Container | N/A    | Forms Type Container.                                                                      |
|             |                                                                          |          |             |           | 2      |                                                                                            |
| Code        | /FreightShipResponse/ShipmentRes ults/Documents/Forms/Type/Code          | Yes      | One         | String    |        | Code representing the form type: 01 - All requested International Forms; 02 - Packing List |
|             |                                                                          |          |             |           | 35     |                                                                                            |
| Description | /FreightShipResponse/ShipmentRes ults/Documents/Forms/Type/Descript ion  | Yes      | One         | String    |        | Description of the form type code.                                                         |

| Name                    | VDath                                                                    | Required | Max Allowed | Type      | Length    | Decembration                                                                                      | Volidatian Bulan     |
|-------------------------|--------------------------------------------------------------------------|----------|-------------|-----------|-----------|---------------------------------------------------------------------------------------------------|----------------------|
| Name                    | XPath                                                                    |          |             |           |           | Description                                                                                       | Validation Rules     |
| GraphicImage            | /FreightShipResponse/ShipmentRes ults/Documents/Forms/GraphicImage       | Yes      | One         | String    | nnbounded | Base 64 encoded graphic image.                                                                    |                      |
| Format                  | /FreightShipResponse/ShipmentRes ults/Documents/Forms/Format             | Yes      | One         | Container | N/A       | Forms Format Container.                                                                           |                      |
| Tomac                   | and becamene, amor amax                                                  |          |             |           | ო         | Tome Format Container.                                                                            |                      |
| Code                    | /FreightShipResponse/ShipmentRes ults/Documents/Forms/Format/Code        | Yes      | One         | String    |           | Code representing the format of the form. Currently only pdf is supported.                        |                      |
|                         |                                                                          |          |             |           | 35        |                                                                                                   |                      |
| Description             | /FreightShipResponse/ShipmentRes ults/Documents/Forms/Format/Description | Yes      | One         | String    |           | Description of the format code of the form.                                                       |                      |
|                         |                                                                          |          |             |           | ∞         |                                                                                                   |                      |
| HoldAtAirportPickupDate | /FreightShipResponse/ShipmentRes ults/HoldAtAirportPickupDate            | Cond     | One         | String    |           | The Hold At Airport Pickup Date. Format is YYYYMMDD                                               | Air freight only.    |
|                         |                                                                          |          |             |           | ∞         |                                                                                                   |                      |
| NextAvailablePickupDate | /FreightShipResponse/ShipmentRes ults/NextAvailablePickupDate            | Cond     | One         | String    |           | The Next Available Pickup Date. When the requested Pickup Date is unavailable. Format is YYYYMMDD | Air freight only.    |
| TimeInTransit           | /FreightShipResponse/ShipmentRes ults/TimeInTransit                      | No<br>No | One         | Container |           | Time In transit information.                                                                      | Ground freight only. |

| Name          | XPath                                                                | Required | Max Allowed | Туре   | Length | Description                | Validation Rules     |
|---------------|----------------------------------------------------------------------|----------|-------------|--------|--------|----------------------------|----------------------|
| DaysInTransit | /FreightShipResponse/ShipmentRes<br>ults/TimeInTransit/DaysInTransit | No       | One         | String |        | Number of days in transit. | Ground freight only. |

## 1.9 Customer Integration Environment

The Customer Integration Environment allows customers to test their application prior to launch. This environment is intended for integration testing of customer applications with the UPS servers. No stress testing should ever be performed by customers against any UPS systems.

Once your application has been thoroughly tested, you should redirect the application to the UPS Production Environment.

Please note that while the Customer Integration Environment maintains system availability 24 hours, 7 days each week, there are occasional system down times to allow for server maintenance.

For integration testing, you should direct your Rate test software to:

https://wwwcie.ups.com/webservices/FreightShip

#### **System Availability**

The Customer Integration Environment is available 24 hours a day, 7 days a week.

#### **Server Availability Check**

All of the UPS services work using HTTPS POST. Using the same URL as you point your application to, perform an HTTPS GET. If the server is available, it will reply with the service name, remote user, server port, server name, and servlet path. To see this in action, type the following URL in your web browser:

https://wwwcie.ups.com/webservices/FreightShip

The following will be returned:

Service Name: FreightShipWS

Remote User: null Server Port: 443

Server Name: wwwcie.ups.com Servlet Path: /FreightShip

## 1.10 Ground Freight Certification for Test Cases

One of the certification requirements for the Ground Freight API requires that the correct results from Scenario 1 is entered into the web form on UPS.com under the Manage your access key, request production access. Scenarios 2 through 6 are for developer testing only and values returned may vary. An issue should only be reported if no amount is returned in the response for scenarios 2 through 6.

Scenario 1 – Basic Pricing

**Input:** 

| Type                               | Value                 |
|------------------------------------|-----------------------|
| Shipper Name                       | Developer Test 1      |
| Shipper Address                    | 101 Developer Way     |
| Shipper City                       | Richmond              |
| Shipper State                      | VA                    |
| Shipper (Origin) Zip               | 23224                 |
| Consignee Name                     | Consignee Test 1      |
| Consignee Address                  | 1000 Consignee Street |
| <b>Consignee City</b>              | Allanton              |
| Consignee State                    | MO                    |
| <b>Consignee (Destination) Zip</b> | 63001                 |
| Prepaid/Collect                    | P (Prepaid)           |
| Weight (lb)                        | 1500                  |
| Class                              | 92.5                  |
| NMFC                               | 116030 sub 1          |

#### **Output:**

Certification requires the return of result data. Provide the following three (3) data results on the Global eCommerce form for Freight Certification:

#### **Total Freight Charges:**

<freightShip:TotalShipmentCharge>
Or <freightrate:TotalShipmentCharge>

#### **Pickup Confirmation Number:**

<freightPickup:PickupRequestConfirmationNumber>

#### **BOL Number:**

<freightShip:BOLID>

An email will be sent approving production access. Once granted, point your software to:

https://onlinetools.ups.com/webservices/FreightShip or

https://onlinetools.ups.com/webservices/FreightRate

#### Scenario 2 – Exception Pricing

#### **Input:**

| Туре                 | Value                 |
|----------------------|-----------------------|
| Shipper Name         | Developer Test 2      |
| Shipper Address      | 202 Developer Way     |
| Shipper City         | Atlanta               |
| Shipper State        | GA                    |
| Shipper (Origin) Zip | 30328                 |
| Consignee Name       | Consignee Test 2      |
| Consignee Address    | 2000 Consignee Street |
| Consignee City       | Allanton              |

| <b>Consignee State</b>             | MO           |
|------------------------------------|--------------|
| <b>Consignee (Destination) Zip</b> | 63001        |
| Prepaid/Collect                    | P (Prepaid)  |
| Weight (lb)                        | 1500         |
| NMFC                               | 116030 sub 1 |
| Class                              | 92.5         |

## **Output:**

| Туре                 | Value    |
|----------------------|----------|
| Disc                 | 70%      |
| <b>Total Charges</b> | \$286.11 |

## Scenario 3 – Regional Tier Pricing

## Input:

| Туре                        | Value                 |
|-----------------------------|-----------------------|
| Shipper Name                | Developer Test 2      |
| Shipper Address             | 202 Developer Way     |
| Shipper City                | Atlanta               |
| Shipper State               | GA                    |
| Shipper (Origin) Zip        | 30328                 |
| Consignee Name              | Consignee Test 3      |
| Consignee Address           | 3000 Consignee Street |
| Consignee City              | Richmond              |
| Consignee State             | VA                    |
| Consignee (Destination) Zip | 23224                 |
| Prepaid/Collect             | P (Prepaid)           |
| Weight (lb)                 | 1500                  |
| Class                       | 92.5                  |
| NMFC                        | 116030 sub 1          |

## **Output:**

| Type                 | Value    |
|----------------------|----------|
| Disc                 | 72%      |
| <b>Total Charges</b> | \$198.15 |

## Scenario 4 – Accessorial Charge Exception

## **Input:**

| Туре            | Value             |
|-----------------|-------------------|
| Shipper Name    | Developer Test 2  |
| Shipper Address | 202 Developer Way |
| Shipper City    | Atlanta           |

| Shipper State               | GA                    |
|-----------------------------|-----------------------|
| Shipper (Origin) Zip        | 30328                 |
| Consignee Name              | Consignee Test 3      |
| Consignee Address           | 3000 Consignee Street |
| Consignee City              | Richmond              |
| Consignee State             | VA                    |
| Consignee (Destination) Zip | 23224                 |
| Prepaid/Collect             | P (Prepaid)           |
| Weight (lb)                 | 1500                  |
| Class                       | 92.5                  |
| NMFC                        | 116030 sub 1          |
| Accessorial                 | NTFN (Notification)   |

## **Output:**

| Type                 | Value    |
|----------------------|----------|
| Disc                 | 72%      |
| <b>Total Charges</b> | \$198.15 |

## Scenario 5 - Canadian Pricing

## **Input:**

| Type                        | Value                 |
|-----------------------------|-----------------------|
| Shipper Name                | Developer Test 2      |
| Shipper Address             | 202 Developer Way     |
| Shipper City                | Atlanta               |
| Shipper State               | GA                    |
| Shipper (Origin) Zip        | 30328                 |
| Consignee Name              | Consignee Test 5      |
| Consignee Address           | 5000 Consignee Street |
| <b>Consignee City</b>       | St Johns              |
| Consignee State             | NF                    |
| Consignee (Destination) Zip | A1A1A1                |
| Prepaid/Collect             | P (Prepaid)           |
| Weight (lb)                 | 1500                  |
| Class                       | 92.5                  |
| NMFC                        | 116030 sub 1          |
| Service                     | LTL                   |
| Handling Unit One Code      | SKD                   |

## **Output:**

| Type                 | Value     |
|----------------------|-----------|
| Disc                 | 70%       |
| <b>Total Charges</b> | \$1375.42 |

#### Scenario 6 - GFP Pricing

#### **Input:**

| Type                        | Value                 |
|-----------------------------|-----------------------|
| Shipper Name                | Developer Test 2      |
| Shipper Address             | 202 Developer Way     |
| Shipper City                | Atlanta               |
| Shipper State               | GA                    |
| Shipper (Origin) Zip        | 30328                 |
| Consignee Name              | Consignee Test 2      |
| Consignee Address           | 2000 Consignee Street |
| Consignee City              | Allanton              |
| Consignee State             | MO                    |
| Consignee (Destination) Zip | 63001                 |
| Prepaid/Collect             | P (Prepaid)           |
| Weight (lb)                 | 200                   |
| Class                       | 92.5                  |
| NMFC                        | 116030 sub 1          |
| UPS Account #               | AF6458                |

Note: It does not matter what UPS Account # is entered. For test purposes, the account number will be hard coded so the output below will be returned.

## **Output:**

| Туре          | Value   |
|---------------|---------|
| Disc          | 72%     |
| Total Charges | \$71.18 |

# **Appendix A - Accessing Tech Support (US Site Example)**

Go to ups.com and log in to myUPS with your ID and PW.

Hover over the "Support" tab, and select "Technology Support" from the drop-down.

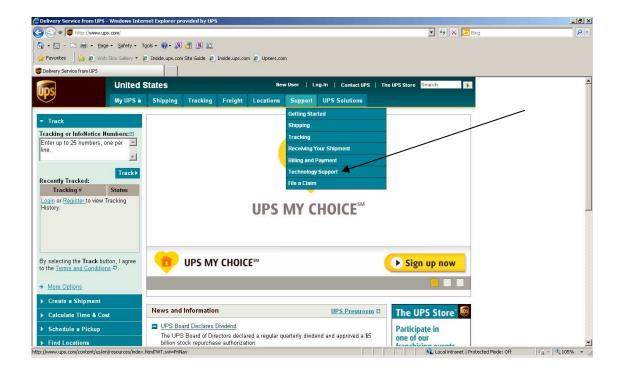

From the Technology Support page select the Developer Resource Center link from the left navigation.

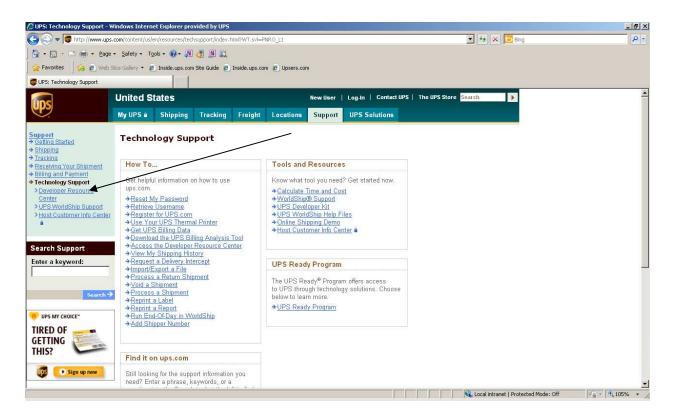

From the Developer Resource Center page select the "Email UPS" link in right hand column.

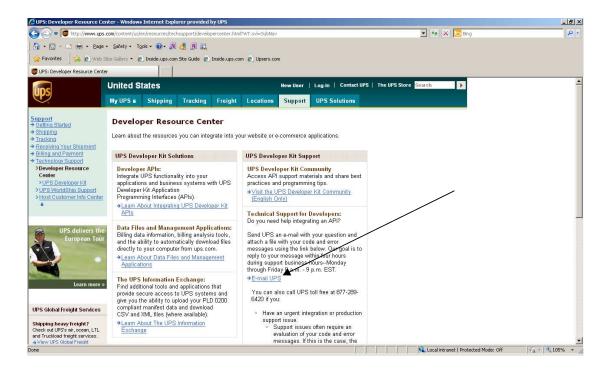

Complete Name, email address, Support Category must be "Technical Support", and Support Topic must be "Developer Resource". Select the "Next" button.

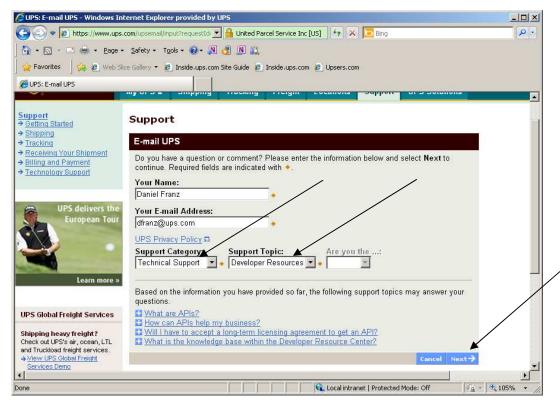

Scroll down the page and complete the remainder of the email form including "Your Telephone", "Stage of Development", "Developer Resource" which is which API you are integrating, "Attach File" where you attach your XML Request/Response Pair, and any pertinent description of the issues in the "What is your question or comment?" field. Select "Send Email" button.

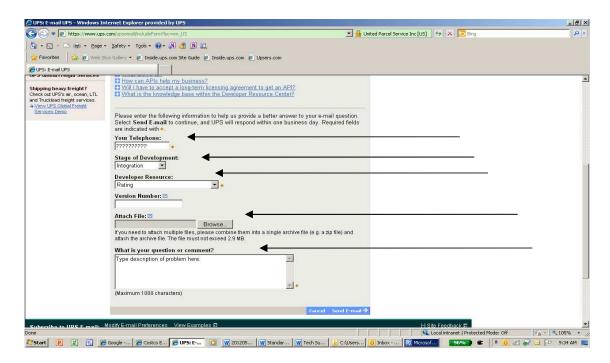

The screen below will appear. Please see "Technical Support (US)" within this document for tech support hours of operation and response times.

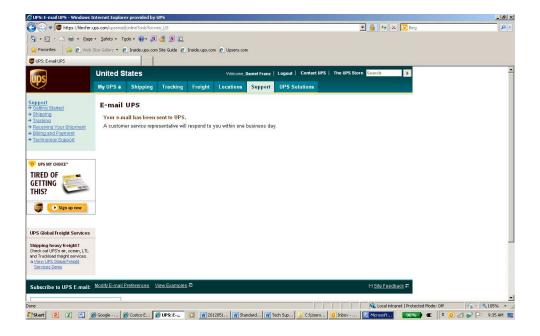

## **Appendix B – Freight Ship WebServices Error Codes**

To discover errors, check the ResponseStatusCode element. A "1" normally indicates a successful response, whereas a "0" indicates an error, either Transient or Hard. When an error occurs there will also be an error code, and an error description.

- ☐ Success Successful responses may or may not include **Warnings**.
  - (without warnings) Request is processed as anticipated by the client.
  - (with warnings) Warning messages indicate that UPS was able to process the request; however (potentially) unanticipated results have also occurred. The warning contains information in the response that should be passed to the end user.
- ☐ Errors will return two different levels of severity.
  - *Transient* errors are temporary errors, due to temporary high server loads or scheduled maintenance, for example. The application may re-issue the request at a later time.
  - *Hard* errors indicate that an error existed in the request that UPS could not resolve. These errors are critical and prevent requests from processing.

Applications should not re-issue requests with Hard errors without first correcting the error. The following table lists the errors that UPS may return in response to a request.

| Error  |           |                                                                                                    |
|--------|-----------|----------------------------------------------------------------------------------------------------|
| Code   | Severity  | Description                                                                                                    |
| 10001  | Hard      | The XML document is not well formed                                                                                                    |
| 10002  | Hard      | The XML document is well formed but not valid                                                                                                    |
| 10003  | Hard      | No XML document found                                                                                                    |
| 10006  | Hard      | Although the document is well formed and valid, the element content contains values which do not conform to the rules and constraints contained in this specification |
| 10013  | Hard      | The message is too large to be processed by this service                                                                                                    |
| 20001  | Transient | Service Unavailable                                                                                                    |
| 20002  | Hard      | The specified service name, {0}, and version number, {1} combination is invalid                                                                                       |
| 20007  | Hard      | Missing Required field, {0}                                                                                                    |
| 20008  | Hard      | The field, {0}, contains invalid data, {1}                                                                                                    |
| 250001 | Hard      | Invalid Access License for the tool. Please re-license.                                                                                                    |
| 250002 | Hard      | Invalid UserId/password                                                                                                    |
| 250003 | Hard      | Invalid Access License Number                                                                                                    |
| 250004 | Hard      | Incorrect UserId or Password                                                                                                    |
| 250005 | Hard      | No Access and Authentication Credentials provided                                                                                                    |
| 250006 | Hard      | The maximum number of user access attempts was exceeded                                                                                                    |
| 250007 | Hard      | The UserId is currently locked out, please try again in 24 hours                                                                                                    |
| 250009 | Hard      | License Number not found in the UPS database                                                                                                    |
| 250019 | Hard      | Invalid Field Value                                                                                                    |
| 250050 | Transient | License system not available                                                                                                    |

| 250051             | Transient    | Not allowed to create new License                                                     |
|--------------------|--------------|---------------------------------------------------------------------------------------|
| 250052             | Transient    | Authorization system is currently unavailable                                         |
| 9360567            | Hard         | Missing POM Number                                                                    |
| 9360568            | Hard         | Missing POM Number Type                                                               |
| 9360569            | Hard         | Invalid failedEmail address.                                                          |
| 0260570            | 111          | Two or more of the selected services cannot be combined.                              |
| 9360570            | Hard         | Please resubmit using another combination.                                            |
| 9360572            | Hard         | Missing PickupNotifications element.                                                  |
| 9360573            | Hard         | Missing email notification element  Missing failed email address.                     |
| 9360574<br>9360575 | Hard<br>Hard | Email address is missing.                                                             |
| 9360576            | Hard         | Event type is missing.                                                                |
| 9360577            | Hard         | POM not available for this origin                                                     |
| 9360578            | Hard         | Not more than 5 EmailNotification elements allowed                                    |
| 9360579            | Hard         | Not more than 4 EventTypes allowed                                                    |
| 9360580            | Hard         | Invalid Confirmation Number                                                           |
| 9360581            | Hard         | Missing Confirmation Number                                                           |
| 9360583            | Hard         | Invalid Event type                                                                    |
| 9360584            | Hard         | Invalid POM Number                                                                    |
| 9360585            | Hard         | Invalid POM Number type                                                               |
| 9360586            | Hard         | POM is only available for Ground Freight shipments.                                   |
| 9370000            | Transient    | Freight Shipping Web Service is Unavailable                                           |
| 9370001            | Hard         | Missing Ship From Phone                                                               |
| 9370041            | Hard         | Missing or Invalid Shipper Number                                                     |
| 9370101            | Hard         | Missing Payment Information                                                           |
| 9370151            | Hard         | Missing Shipment Billing Option                                                       |
| 9370201            | Hard         | Missing Service                                                                       |
| 9370216            | Hard         | Missing or Invalid Handling Unit One Quantity                                         |
| 9370217            | Hard         | Missing Handling Unit One Type                                                        |
| 9370231            | Hard         | Missing or Invalid Handling Unit Two Quantity                                         |
| 9370232            | Hard         | Missing Handling Unit Two Type                                                        |
| 9370256            | Hard         | Missing Commodity {cardinality} Weight                                                |
| 9370257            | Hard         | Missing Commodity {cardinality} Weights Unit Of Measure                               |
| 0270250            | 77 1         | Missing the Commodity {cardinality} Dimensions Unit of                                |
| 9370258            | Hard         | Measurement  Missian Paulusian Tuna of Communities (condination)                      |
| 9370259            | Hard         | Missing Packaging Type of Commodity {cardinality}                                     |
| 9370260            | Hard         | Missing or Invalid Monetary Value of Commodity {cardinality}s Commodity Value         |
| 7370200            | Tara         | NMFC Commodity Prime Code is required when NMFC                                       |
| 9370261            |              | Commodity Sub Code is supplied for Commodity {0}                                      |
| 9370262            |              | NMFCCommodity container and NMFCCommodityCode are mutually exclusive for Commodity{0} |
| 9370202            | Hard         | Missing Reference {cardinality}s Number.                                              |
| 9370327            | Hard         | Invalid Number of Cartons in Reference {cardinality}.                                 |
| 9370328            | Hard         | Missing Reference {cardinality} Weights Unit of Measure                               |
| 7310347            | Haid         | For a shipment, the maximum number of Email Information                               |
| 9370376            | Hard         | allowed for {Email Type} is 1                                                         |

| 9370377 | Hard  | Missing Email Information {cardinality}s Email Type                                 |
|---------|-------|-------------------------------------------------------------------------------------|
|         |       | Missing or Invalid Email Information {cardinality}s Email                           |
| 9370378 | Hard  | Type Code.                                                                          |
| 9370379 | Hard  | Missing Shipment Notification Email.                                                |
| 9370380 | Hard  | Missing or Invalid Shipment Notification undeliverable email address.               |
| 9370381 | Hard  | Missing Delivery Notification Email.                                                |
|         |       | Missing or Invalid Delivery Notification undeliverable email                        |
| 9370382 | Hard  | address.                                                                            |
| 9370383 | Hard  | Missing Exception Notification Email.                                               |
| 9370384 | Hard  | Missing or Invalid Exception Notification undeliverable email address.              |
| 9370385 | Hard  | Missing Air Way Bill Notification Email.                                            |
| 9370386 | Hard  | Missing or Invalid Air Way Bill Notification undeliverable email address.           |
| 9370387 | Hard  | Missing BOL/Label Bill Notification Email.                                          |
| 9370388 | Hard  | Missing or Invalid BOL/Label Notification undeliverable email address.              |
| 9370388 | Hard  | Missing COD Value.                                                                  |
| 9370421 | Hard  | Missing COD Value.  Missing the COD Payment Method.                                 |
| 9370422 | Hard  | Missing the COD Billing Option.                                                     |
| 9370424 | Hard  | Missing Remit To Address                                                            |
| 9370424 | Hard  | Missing COD Remit To                                                                |
| 9370446 | Hard  | Missing Overseas Leg Dimensions                                                     |
|         |       | Missing the Unit of Measurement for the Overseas Leg                                |
| 9370447 | Hard  | Dimensions                                                                          |
| 9370448 | Hard  | Missing or Invalid Overseas Leg Value                                               |
| 9370449 | Hard  | Missing or Invalid Overseas Leg Volume                                              |
| 9370450 | Hard  | Missing or Invalid Overseas Leg Height                                              |
| 9370451 | Hard  | Missing or Invalid Overseas Leg Length                                              |
| 9370452 | Hard  | Missing or Invalid Overseas Leg Width                                               |
| 9370453 | Hard  | Missing or Invalid Monetary Value for the Overseas Leg Price per Cubic Foot.        |
| 9370454 | Hard  | Missing or Invalid Monetary Value for the Overseas Leg Price per CWT.               |
| 9370455 | Hard  | Missing Value for Overseas Leg.                                                     |
| 9370466 | Hard  | Invalid combination of Percentage and Value for the Handling Charge service option. |
| 9370467 | Hard  | Missing Dangerous Goods Contact Name                                                |
| 9370468 | Hard  | Missing Dangerous Goods Phone                                                       |
| 9370469 | Hard  | Missing Dangerous Goods Phone Number                                                |
| 9370470 | Hard  | Missing or Invalid Handling Charge Percentage or value                              |
| 22.3170 | 11010 |                                                                                     |
| 9370471 | Hard  | Invalid Combination of Handling Charge Percentage and Value                         |
| 9370527 | Hard  | Missing Pickup Requester Phone.                                                     |
|         |       | Missing or Invalid document image labels per page for image                         |
| 9370651 | Hard  | {cardinality}                                                                       |

| t <b>.</b> |
|------------|
|            |
|            |
|            |
|            |
|            |
|            |
|            |
|            |
|            |
|            |
|            |
|            |
|            |
|            |
|            |
|            |
|            |
|            |
|            |
|            |
|            |
|            |
|            |
|            |
|            |
|            |
|            |
|            |
|            |
|            |
|            |

| 9370786   | Hard | Invalid handling unit currency code in packing list.            |
|-----------|------|-----------------------------------------------------------------|
|           | -    | , , , , , , , , , , , , , , , , , , ,                           |
| 9370787   | Hard | Invalid number of pieces for commodity {index} in packing list. |
|           |      | Missing or invalid packaging type for commodity{index} in       |
| 9370788   | Hard | packing list.                                                   |
| 9370790   | Hard | Invalid description for commodity{index} in packing list.       |
|           |      | Invalid NMFCCommodityCode for commodity{index} in               |
| 9370791   | Hard | packing list.                                                   |
| 9370792   | Hard | Invalid freight class for commodity{index} in packing list.     |
|           |      |                                                                 |
| 9370793   | Hard | Missing or invalid length for commodity{index} in packing list. |
|           |      |                                                                 |
| 9370794   | Hard | Missing or invalid width for commodity{index} in packing list.  |
|           |      |                                                                 |
| 9370795   | Hard | Missing or invalid height for commodity{index} in packing list. |
| 9370796   | Hard | Invalid weight for commodity{index} in packing list.            |
| 9370797   | Hard | Invalid price for commodity{index} in packing list.             |
| 9370798   | Hard | Invalid total number of handling units in packing list.         |
| 9371000   | Hard | Invalid Freight Shipping Request Document                       |
| 9360017   | Hard | Invalid Origin Location                                         |
| 9360077   | Hard | Origin and Destination are the same                             |
| 9360078   | Hard | Invalid Destination Location.                                   |
|           |      |                                                                 |
| 9360117   | Hard | 3rd Party Payment terms and 3rd country payer not allowed.      |
| 9360600   | Hard | Invalid Service Code                                            |
| 9360481   | Hard | Customs Value is Missing or Invalid.                            |
| 9360482   | Hard | Hazmat Transportation Mode is Missing or Invalid.               |
| 9360483   | Hard | Invalid Saturday Delivery Accessorial.                          |
|           |      | Hold At Airport For Pickup accessorial is not valid for service |
| 9360484   | Hard | selected.                                                       |
| 9360500   | Hard | Invalid Accessorial Code                                        |
|           |      | Same-day pickups scheduled at 3pm or later may be               |
| 9360558   | Hard | rescheduled for the following day.                              |
| 9360559   | Hard | Ready Time and Drop off Time both provided.                     |
| 00.605.50 | TT . | Pickup date is a Saturday, Sunday or Holiday and cannot be      |
| 9360560   | Hard | accommodated                                                    |
| 0260561   | TT . | Same day pickup not available. Pickup the next available        |
| 9360561   | Hard | pickup date.                                                    |
| 9360562   | Hard | Drop off time is not valid. After last drop off time            |
| 9360563   | Hard | Missing or Invalid Ready Time                                   |
| 9360564   | Hard | Pickup date is not valid. No pickups on Sat, Sun or Holiday     |
| 9360565   | Hard | Requested Pickup date future date maximum                       |
| 0260566   | Hord | Insufficient Last Pickup Time and Lead Time data to calculate   |
| 9360566   | Hard | cut-off. Ready Time must be prior to 9:00:00 AM                 |
| 9360728   | Hard | Shipment total weight under 151 pounds.                         |
| 0260720   | 111  | Lincon fact is magnined for total anniable on the 10,000 H      |
| 9360729   | Hard | Linear feet is required for total weight more than 10,000 lbs.  |

| 9360730   | Hard         | Missing required shipment parties.                                                                |
|-----------|--------------|---------------------------------------------------------------------------------------------------|
| 9360731   | Hard         | Duplicate Shipment Number.                                                                        |
| 9360032   | Hard         | Confirmation Number not found.                                                                    |
| 9360033   | Hard         | Invalid Tariff Point Code                                                                         |
| 9360034   | Hard         | Cannot update completed shipment.                                                                 |
| 9368775   | Hard         | Invalid NMFC Prime Number for commodity{0}                                                        |
|           |              | The origin is located in an extended area requiring an estimated                                  |
| 9369061   | Hard         | 2 days additional transit time.                                                                   |
|           |              | The destination is located in an extended area requiring an                                       |
| 9369062   | Hard         | estimated 1 day additional transit time.                                                          |
|           |              | The destination is located in an extended area requiring an                                       |
| 9369063   | Hard         | estimated 2 day additional transit time.                                                          |
| 9369064   | Hard         | UPS 3 Day transit time is greater than 3 days.                                                    |
| 02.500.55 |              |                                                                                                   |
| 9369065   | Hard         | Payment Terms and lane selected requires pre-authorization.                                       |
| 9370060   | Hard         | Missing Confirmation Number container.                                                            |
| 9370061   | Hard         | Missing or Invalid Account Type Code.                                                             |
| 9370062   | Hard         | Missing Confirmation Number Type.                                                                 |
| 9370063   | Hard         | Missing or invalid Code for Confirmation Number Type.                                             |
| 9370064   | Hard         | Missing or invalid Confirmation Number Value.                                                     |
| 0.2500 45 |              | BOLID and confirmation number cannot be used together.                                            |
| 9370065   | Hard         | Please use confirmation number instead.                                                           |
| 9370066   | Hard         | Missing or Invalid Creation Date.                                                                 |
| 9370175   | Hard         | Missing or Invalid Manufacturer Country Code.                                                     |
| 9370245   | Hard         | Missing or Invalid Shipment Total Weight Value.                                                   |
| 9370246   | Hard         | Missing Unit of Measurement for Shipment Total Weight.                                            |
| 0270247   | Hand         | Missing or Invalid Unit of Measurement Code for Shipment                                          |
| 9370247   | Hard<br>Hard | Total Weight.  Missing TaxID Type Container.                                                      |
| 9372000   | +            |                                                                                                   |
| 9372001   | Hard         | Missing or Invalid Code for TaxID Type.                                                           |
| 9372002   | Hard         | Missing or Invalid TaxID Number.  UPS Freight® LTL Guaranteed A.M. service is not valid for the   |
| 9360079   | Hard         | destination postal code you entered.                                                              |
| 9360080   | Hard         | Shipment is not eligible for LTL guaranteed service.                                              |
| 2300000   | Tiuru        | Shipment is not eligible for UPS Freight® LTL Guaranteed                                          |
| 9360081   | Hard         | A.M. service.                                                                                     |
| 9360082   | Hard         | LTL guaranteed Service not available.                                                             |
| 9368780   | Hard         | Invalid ship date. Ship date should not be in the past.                                           |
|           |              | Invalid numbers of handling units. Should be between 1 and                                        |
| 9368781   | Hard         | 9999.                                                                                             |
| 02/0702   | II.          | Invalid as a section at Mall 1 and 1 E.D. 1D.                                                     |
| 9368782   | Hard         | Invalid request type. Valid values are L, F, B and P.                                             |
| 9368783   | Hard         | Invalid request party. Valid values are S, C and T.                                               |
| 9368784   | Hard         | At least one shipment is required.  Please contact UPS Freight Customer Service for Rates at 800- |
| 9368785   | Hard         | 333-7400                                                                                          |
| 7300703   | Tiaru        | Please contact UPS Freight Customer Service for Rates at 800-                                     |
| 9368786   | Hard         | •                                                                                                 |
| 9368786   | Hard         | 333-7400                                                                                          |

| 9368787 | Hard | Invalid Ship From Address.                                    |
|---------|------|---------------------------------------------------------------|
| 9360083 | Hard | Invalid destination postal code, please verify and resubmit.  |
| 9368788 | Hard | Shipment weight must be less than 10,000 lbs                  |
| 9368789 |      | Please contact UPS Freight Customer Service for Rates at 800- |
|         | Hard | 333-7400                                                      |
| 9368790 | Hard | Weight unit of measure is invalid                             |

# Appendix C – Freight Packaging Type

UPS Freight Services support a variety of packaging types. The following table lists the codes used to designate each type.

| Code | Description |
|------|-------------|
| BAG  | Bag         |
| BAL  | Bale        |
| BAR  | Barrel      |
| BDL  | Bundle      |
| BIN  | Bin         |
| BOX  | Box         |
| BSK  | Basket      |
| BUN  | Bunch       |
| CAB  | Cabinet     |
| CAN  | Can         |
| CAR  | Carrier     |
| CAS  | Case        |
| CBY  | Carboy      |
| CON  | Container   |
| CRT  | Crate       |
| CSK  | Cask        |
| CTN  | Carton      |
| CYL  | Cylinder    |
| DRM  | Drum        |
| LOO  | Loose       |
| OTH  | Other       |
| PAL  | Pail        |
| PCS  | Pieces      |
| PKG  | Package     |
| PLN  | Pipe Line   |
| PLT  | Pallet      |
| RCK  | Rack        |
| REL  | Reel        |
| ROL  | Roll        |
| SKD  | Skid        |
| SPL  | Spool       |
| TBE  | Tube        |
| TNK  | Tank        |
| UNT  | Unit        |
| VPK  | Van Pack    |
| WRP  | Wrapped     |

# Appendix D – Freight Charge Codes

Freight shipments may include various charges. The following table lists the codes used to indicate these charges.

| Code           | Charge                             |
|----------------|------------------------------------|
| 2              | Fuel Surcharge                     |
| ADV_NOTF       | Arrival Notification               |
| AFTR_DSCNT     | Amount after Discount              |
| CA_BORDER      | Border Processing Fee              |
| CA_CSTM_MNFST  | Custom Manifest Fee                |
| COD            | Collect on Delivery fee            |
| CON_ST_DEL     | Construction Site Delivery         |
| DEFICITRATE    | Deficit Rate                       |
| DEFICITWGHT    | Deficit Weight                     |
| DFCT_AMT       | Deficit Charge                     |
| DSCNT          | Discounted Amount                  |
| DSCNT_RATE     | Discount Rate (as a percentage)    |
| EXC_LEN        | Extreme Length                     |
| FREEZE_PROT    | Freezable Protection               |
| HAZMAT         | Hazardous Materials Charge         |
| HICST          | High Cost Service Area Surcharge   |
| HOL_WE_PU_DEL  | Holiday/Weekend Pickup or Delivery |
| INSD_PU_DEL    | Inside Pickup/Delivery             |
| L_UPGF_016     | Custom Charge                      |
| LIFTGATE       | Liftgate Fee                       |
| LIM_ACC_PU_DEL | Limited Access Pickup/Delivery     |
| LND_GROSS      | Gross Charges                      |
| MINCHARGE      | Minimum Charge Applies             |
| OFUELSURCHG    | Ocean Fuel Surcharge               |
| RESI_PU_DEL    | Residential Pickup/Delivery        |
| RMTLOC         | Remote Location Fee                |
| SORTSEG        | Sorting and Segregation            |
| TOTI           | Total Island Charges               |
| TOTO           | Total Ocean Charges                |
| GUAR_SERVICE   | Guaranteed Service Charges         |
| EXLI           | Excess Declared Value Charges      |

## **Appendix E – Freight Reference Number Codes**

Freight shipments may include a reference number. The type of reference number may be indicated by a reference number code. The only reference numbers that can be tracked are Bill of Lading Number and Purchase Order Number. All other reference numbers up to five references can be printed on the BOL. The following table lists the reference number code values.

| Code  | Reference Number Type              |
|-------|------------------------------------|
| 57    | Bill of Lading Number              |
| 28    | Purchase Order Number              |
| OTHER | TYPE_OTHER                         |
| PM    | TYPE_PM                            |
| PROJ  | TYPE_PROJ                          |
| QUOTE | TYPE_QUOTE                         |
| SID   | TYPE_SID                           |
| TASK  | TYPE_TASK                          |
| VPRC  | TYPE_VPRC                          |
| SH    | Shipper Reference (Shipment Level  |
|       | Reference for E2K)                 |
| CO    | Consignee Reference(Shipment Level |
|       | Reference for E2K)                 |

# Appendix F – Freight Billing Option Codes

Freight shipments may include various charges. The following table lists the codes used to indicate these charges.

| Code | Billing Option      |
|------|---------------------|
| 10   | Prepaid             |
| 30   | Bill to Third Party |
| 40   | Freight Collect     |

### Appendix G – Freight Classes

The following table lists freight classes available from UPS freight services.

| Freight Classes |
|-----------------|
| 50              |
| 55              |
| 60              |
| 65              |
| 70              |
| 77.5            |
| 85              |
| 92.5            |
| 100             |
| 110             |
| 125             |
| 150             |
| 175             |
| 200             |
| 250             |
| 300             |
| 400             |
| 500             |

### **Appendix H – Ground Freight Service Codes**

UPS offers a variety of ground freight delivery services. The following tables list the service code values for these services.

| Code | Charge                        |
|------|-------------------------------|
| 308  | UPS Freight LTL               |
| 309  | UPS Freight LTL - Guaranteed  |
| 334  | UPS Freight® LTL - Guaranteed |
|      | A.M.                          |

### **Appendix I- Handling Unit Codes**

Valid Freight Handling Unit Codes in the following table.

| Code | Valid for Handling<br>Unit One | Valid for Handling<br>Unit Two | Description |
|------|--------------------------------|--------------------------------|-------------|
| SKD  | X                              |                                | SKID        |
| CBY  | X                              |                                | CARBOY      |
| PLT  | X                              |                                | PALLET      |
| TOT  | X                              |                                | TOTES       |
| LOO  |                                | X                              | LOOSE       |
| OTH  |                                | X                              | OTHER       |

### **Appendix J- COD Billing Option Codes**

Freight shipments may include various COD billing options. The following table lists the codes used to indicate these options.

| Code | Billing Option  |
|------|-----------------|
| 01   | Prepaid         |
| 02   | Freight Collect |

### **Appendix K- COD Payment Method Codes**

Freight shipments may include various COD Payment Methods. The following table lists the codes used to indicate these methods.

| Code | Description     |
|------|-----------------|
| С    | Cash            |
| M    | Company Check   |
| R    | Certified Check |

# Appendix L – Pickup Notifications for LTL POMNumberTypes Values

The following table lists valid types for the POMNumberType element.

| Freight Classes         |
|-------------------------|
| Load number             |
| SID number              |
| PO number               |
| Project                 |
| Quote number            |
| VPRC                    |
| P&M                     |
| Release number          |
| RA number               |
| Task                    |
| Pickup number           |
| Pickup Reference number |
| PRO number              |
| BOL number              |
| Other                   |

### **Appendix M – Pickup Notifications for LTL Event Types**

The following table lists freight classes available from UPS freight services.

| Code | Description            |
|------|------------------------|
| RR   | PICKUP_REQUEST_CONFIRM |
| EN   | DRIVER_EN_ROUTE        |
| PS   | PICKUP_SECURED         |
| PX   | PICKUP_EXCEPTION       |

## Appendix N - Frequently Asked Questions: Shipping Ground Freight

| A DI            |                               |                                                                                                   |                                                                                                    |
|-----------------|-------------------------------|---------------------------------------------------------------------------------------------------|----------------------------------------------------------------------------------------------------|
| API<br>Shipping | General                       | Question  What is the minimum weight limit for LTL Freight shipments?                             | Answer  There is no minimum weight for shipping LTL Freight via the LTL Freight Shipping API Web Service.                                                                                                    |
| Shipping        | LTL Shipping                  | Does the API rate offshore shipments?                                                             | No. Please call Customer Service at 1-800-333-7400 for offshore rating                                                                                                    |
| Rating          | LTL Shipping                  | Is Pallet Rating supported?                                                                       | Pallet rating is not supported for online rating. Please contact 800-266-6902 for pallet rating.                                                                                                    |
| Shipping        | LTL Shipping                  | What are the valid origin countries for LTL Freight?                                              | Origin countries available match those available through LTL Freight including; US, CA, MX, and PR.                                                                                                    |
| Shipping        | Negotiated Rates              | How do I get access to LTL Freight negotiated rates?                                              | Contact your Account Representative and insure that you have a myLTL ID set up with LTL Freight at; www.upsfreight.com                                                                                                    |
| Shipping        | Fuel Surcharge                | Is the Fuel Surcharge listed as a separate line item in the response for the Rating API for LTL?  | Yes. The fuel surcharge is listed as a separate line item within the response.                                                                                                    |
| Shipping        | Maximum<br>Shipment<br>Weight | What is the maximum shipment weight for LTL Freight?                                              | Anything 10,000 lbs or over is considered a truckload move. Our public rate engine will not return a rate on shipments weighing equal to or more than 10,000lbs. Instead, the user gets the following message.  Rate a Shipment is not available for this shipment.  Please call Customer      |
| Shipping        | Rates                         | Are there any rate structures that are not allowable for LTL Freight?                             | Service at 1-800-333-7400 for assistance with this rate.  No. Czar and Czar Lite rate structures are permitted for use with the Rating or Shipping API for LTL Freight UPS Freight approval required                                                                                           |
| Shipping        | Rates                         | I have CZAR ratesare they available for use with the LTL Freight Rating or Shipping APIs?         | Yes. Czar and Czar Lite rate structures are permitted for use with the Rating or Shipping API for LTL Freight UPS Freight approval required                                                                                                    |
| Shipping        | Rates                         | Are Third Party or Freight<br>Collect available through<br>either the Rating or Shipping<br>APIs? | Yes. The LTL Freight Rating and Shipping APIs are only available for the customers who are paying the invoice.                                                                                                    |
| Shipping        | Rates                         | What rates can be returned using the rating API?                                                  | Published rates based on the UPS560 tariff or a contract rate negotiated with UPS Freight.                                                                                                    |
| Shipping        | Rates                         | Can I choose the rate I want returned in the rate request?                                        | No. The API supports a single rate type based on your setup with UPS Freight. (Examples: 1 – You do not have a negotiated rate contract with UPS Freight, Published rates will be returned.  2 – You have a negotiated rate contract with UPS Freight, your negotiated rate will be returned.) |

| API      | Category                           | Question                                                                                                    | Answer                                                                                                    |
|----------|------------------------------------|----------------------------------------------------------------------------------------------------|----------------------------------------------------------------------------------------------------|
| Shipping | Time in Transit                    | Is Time in Transit available through the LTL Freight Rating or Shipping APIs?                                                           | Yes. Time in Transit(Days in Transit) for Ground Freight is available in the Freight Freight Ship and Freight Rate Web Services.                                                                                                    |
| Shipping | Shipping Label<br>and BOL          | How is the Bill of Lading (BOL) formatted within the LTL Freight Shipping API response?                                                 | The BOL is returned within the LTL Freight Shipping API response as a [image/elements] that can be [1. printed immediately or 2. the elements assembled to create a .pdf by the customer for printing.]. Within the Shipping API - LTL Freight Developer Guide the Bill of Lading document is returned in the response as a base64 encoded string which, when decoded and saved, is a .pdf document ready to print.                                                                                 |
| Shipping | Support for Air<br>Freight         | Does the Shipping API - LTL<br>Freight also support Air<br>Freight?                                                                     | No.                                                                                                    |
| All      | General -<br>security              | Does UPS support chained or unchained digital certificates?                                                                             | We support chained digital certificates.                                                                                                    |
| All      | API availability                   | Within what countries are the Developer APIs available?                                                                                 | The Developer APIs are available in the countries listed at ups.com by API and by country under the UPS Developer Kit - Developer APIs. Click on any particular API to go to the API page and scroll to the bottom of the page to get the country listing for that particular API.                                                                                                    |
| All      | UPS Logos High<br>Resolution       | How do I get access to higher resolution logos than what are available within the downloads for the UPS Developer Kit - Developer APIs? | Customers are not routinely provided these UPS shield graphics without having a design/layout submitted to UPS Brand Management for approval.  The customer needs to visit: https://www.upsbrandexchange.com/brandHome.awsp This site will take them through the process for downloading a limited set of sample images for layout, and how to secure an approval for customer use, as well as the high-resolution graphics.                                                                        |
| All      | Technical<br>Support email<br>form | Is XPCI a required field within the email support form?                                                                                 | No.                                                                                                    |
| All      | Technical<br>Support email<br>form | From where is XPCI version number obtained and what does it mean?                                                                       | XPCI stands for XML Package Carrier Interface (XPCI) and defines a vocabulary and structure for describing packages, shipments, and the activity details for package carriers and their customers. XPCI is a set of DTDs that defines the terminology, transaction enveloping, and XML message definitions. For a client to be XPCI-compliant, the client must generate a well-formed XML message that validates against the XPCI DTDs. Several DTDs, organized into three categories, define XPCI: |
|          |                                    |                                                                                                    | Vocabulary — This DTD defines the basic business vocabulary of XPCI. All tags used in a message are defined in this DTD.  Interchange — This DTD defines the transaction-enveloping scheme. Every message includes transaction                                                                                                    |

| API  | Category        | Question                       | Answer                                                                                            |
|------|-----------------|--------------------------------|---------------------------------------------------------------------------------------------------|
|      |                 |                                | information.                                                                                      |
|      |                 |                                | Message — Each message has an associated DTD that                                                 |
|      |                 |                                | defines the vocabulary of the message.                                                            |
|      |                 |                                |                                                                                                   |
|      |                 |                                | The version and date would have been related to                                                   |
|      |                 |                                | versioning however the APIs were not versioned so they                                            |
|      |                 |                                | currently do not carry significance. They remain as part                                          |
|      |                 |                                | of the APIs so that in the event they are versioned, we                                           |
| A 11 | m 1 : 1         | XX 1 X 1 . 1                   | have these elements "just in case".                                                               |
| All  | Technical       | How do I get technical support | Go to the Developer Resource Center and select email                                              |
|      | Support         | for the APIs at ups.com?       | support under the UPS Developer Kit Support Column.                                               |
| All  | Characters      | Can Japanese Kanji character   |                                                                                                   |
|      |                 | be recognized by UPS           |                                                                                                   |
|      |                 | Developer APIs?                | No.                                                                                               |
| All  | System Down-    | Are there any designated       | Yes. The overall reserved downtime for the CGI servers                                            |
|      | Times           | system down times for the      | is Saturday 10:00 PM ET through Sunday 12:00 PM ET.                                               |
|      |                 | Developer APIs?                | However, often the window is shortened to two 15                                                  |
|      |                 |                                | minute intervals with one starting at 11 PM and the other                                         |
|      |                 |                                | occurring sometime between 1 and 3 AM ET Sunday                                                   |
|      |                 |                                | morning for most weekends.                                                                        |
|      |                 |                                | The healt and goes through numerous undetes trainelly                                             |
|      |                 |                                | The back end goes through numerous updates typically beginning at 11:00PM Saturday through 4:00AM |
|      |                 |                                | Sunday. Typically traffic is handled in such a way that                                           |
|      |                 |                                | there is very little impact to customers, and any impact                                          |
|      |                 |                                | which does occur does so in the 15 minute intervals                                               |
|      |                 |                                | mentioned previously. Having said this as this entire                                             |
|      |                 |                                | time is reserved for maintenance we inform customers of                                           |
|      |                 |                                | the possibility of experiencing issues throughout this time                                       |
|      |                 |                                | period so that if there are any issues which occur during                                         |
|      |                 |                                | maintenance we have a time window to troubleshoot and                                             |
|      |                 |                                | perform measures to resolve. On Sunday, the                                                       |
|      |                 |                                | maintenance is really relegated to just ABR                                                       |
| All  | ASMX            | Are the Web Services versions  | No. All Web Services are XML based. This is described                                             |
|      |                 | of the APIs ASMX based?        | in the section 'UPS OnLine Tools Technologies' of every                                           |
|      |                 |                                | developer's guide                                                                                 |
| All  | Web Services -  | The ship_dev_guide and         | Unfortunately code samples are not provided with the                                              |
|      | Empty folders   | Ship_Reference_guide folders   | Shipping API - Web Services version. The reason being                                             |
|      | within the      | have some sub folders that     | is that a WSDL is included which provides all of the                                              |
|      | documentation   | look like they should contain  | necessary information needed to successfully implement                                            |
|      | zip file.       | some code examples / samples   | the API. These folders are typically utilized in the XML                                          |
|      |                 | but they are all empty?        | version of the APIs as there is no WSDL present. If the                                           |
|      |                 | XML_Samples                    | customer wishes to view the samples contained in the                                              |
|      |                 | Visual_Basic                   | Shipping API they can download the documentation by                                               |
|      |                 | Code_samples                   | logging into UPS.com, navigating to the UPS Developer                                             |
| A 11 | D. i.e.         | All empty?                     | Kit, and then clicking on the Shipping API link.                                                  |
| All  | Pointing to the | I keep getting, "XML           | The "XML document is well formed but the document is                                              |
|      | wrong URL for   | document is well formed but    | not valid" error message is generally returned when an                                            |
|      | API             | the document is not valid."    | element in the XML request does not adhere to the                                                 |

| A DI | Cotogowy                        | Quagtian                                                                                                    | Angway                                                                                                    |
|------|---------------------------------|----------------------------------------------------------------------------------------------------|----------------------------------------------------------------------------------------------------|
| API  | Category                        | error message. What am I doing wrong?                                                                                                    | formatting defined within the Xpath section of that API's developer guide. When the API returns this error it indicates the field which is not valid in the ErrorLocationElementName element in the XML response. When we test the XML provided by you earlier in this email chain we are able to receive a successful response. This would indicate that you may be posting to an incorrect URL. The error message returned from the API should have contained a line similar to the following: <pre></pre>                                                                                                    |
| All  | Dl Connect                      |                                                                                                    | request which is not valid for the Tool. When further clarification is needed you can look up the element in question in the Xpath section of the Developer Guide for the particular API. If this element lists another API's request such as "TrackRequest" it would indicate that you are posting to that API's URL and need to adjust the URL you are sending your XML to.                                                                                                    |
| All  | Phone Support                   | Is phone support provided for<br>the UPS Developer Kit -<br>Developer APIs? If so, what<br>is the number and what are the<br>hours of operation? | Yes. Phone support is provided at 1st Level only and for basic API questions. This includes integration questions and production questions. However, customers' questions that cannot be answered verbally will be directed to the email support form at ups.com to escalate to 3rd level via email.  Phone Support Hours: M-F 730am- 9pm EST Sa-Su 9am - 6pm EST 800.247.9035                                                                                                    |
| All  | Examples of API Implementations | Are there any examples of implementations that we can review to understand how best to utilize the APIs?                                         | We do not share customer implementations of our tools amongst customers. On occasion we do post case studies on ups.com and articles in customer-facing newsletters, but that is only after gaining permission from the customer and working with Legal, Customer Communications, etc.  Please understand that the XML tool is only data, which is transparent to the end user. How the developer implements the tool and presents results back to the end user can vary from web site to web site. These web sites may not highlight the full functionality of the tool. We need to be able to describe the value proposition of the tool without depending on another customer's usage. |

| API | Category                 | Question                                                                                                    | Answer                                                                                             |
|-----|--------------------------|----------------------------------------------------------------------------------------------------|----------------------------------------------------------------------------------------------------|
| All | Code languages supported | Do the APIs support PHP or<br>Perl with code sample within<br>the Developer Guides or the<br>developer kit zip files? | Yes. PHP and Perl sample code is available (ShippingGROUNDFREIGHTWebService\CodeSamples \Freight\) |